*Академія технічних наук України* 

# **НАУКОВО-ТЕХНІЧНІ ДОСЛІДЖЕННЯ У ГАЛУЗІ ОБЛІКУ ПРИРОДНОГО ГАЗУ**

*КОЛЕКТИВНА МОНОГРАФІЯ*

Видавець Кушнір Г.М. Івано-Франківськ – 2023

#### УДК 681.2 DOI 10.6084/m9.figshare.22220518 Н 34

*Рекомендовано до друку Вченою Радою наукової установи Академія технічних наук України (протокол №5 від 10.02.2023 року)*

Рецензенти:

професор кафедри інформаційно-вимірювальних технологій Національного університету «Львівська політехніка», доктор технічних наук, професор *Р.І. Байцар;* учений-секретар Національного наукового центру «Інститут метрології», доктор технічних наук, старший науковий співробітник *В.В. Скляров;* головний науковий співробітник відділу організації науково-дослідної діяльності Львівського державного університету безпеки життєдіяльності, доктор технічних наук, доцент *Ю.І. Рудик.*

**Науково-технічні дослідження у галузі обліку природного газу**: колективна монографія / заг. ред. О.Є. Середюк. – Академія технічних наук України. – Івано-Франківськ : Видавець Кушнір Г.М. – 2023. – 128 с. ISBN 978-617-7926-46-6 Н 34

У монографії розроблено методи бездемонтажної повірки, зокрема: експериментально-розрахунковий метод повірки побутових лічильників газу за обмеженим діапазоном контрольованих витрат. Розроблено пристрій для бездемонтажного контролю метрологічних характеристик побутових лічильників газу, зокрема: розроблена функціональна схема алгоритму роботи пристрою, проведений метрологічний аналіз пристрою, здійснена апробація функціонування розробленого пристрою. Розроблено мобільний інформаційно-вимірювальний комплекс для визначення втрат природного газу в газорозподільних системах та програмне забезпечення для обробки результатів вимірювань.

#### **УДК 681.2 DOI 10.6084/m9.figshare.22220518**

**ISBN 978-617-7926-46-6**

 Середюк О.Є., 2023 Винничук А.Г., 2023 Піндус Н.М., 2023 Академія технічних наук України, 2023

## **ЗМІСТ**

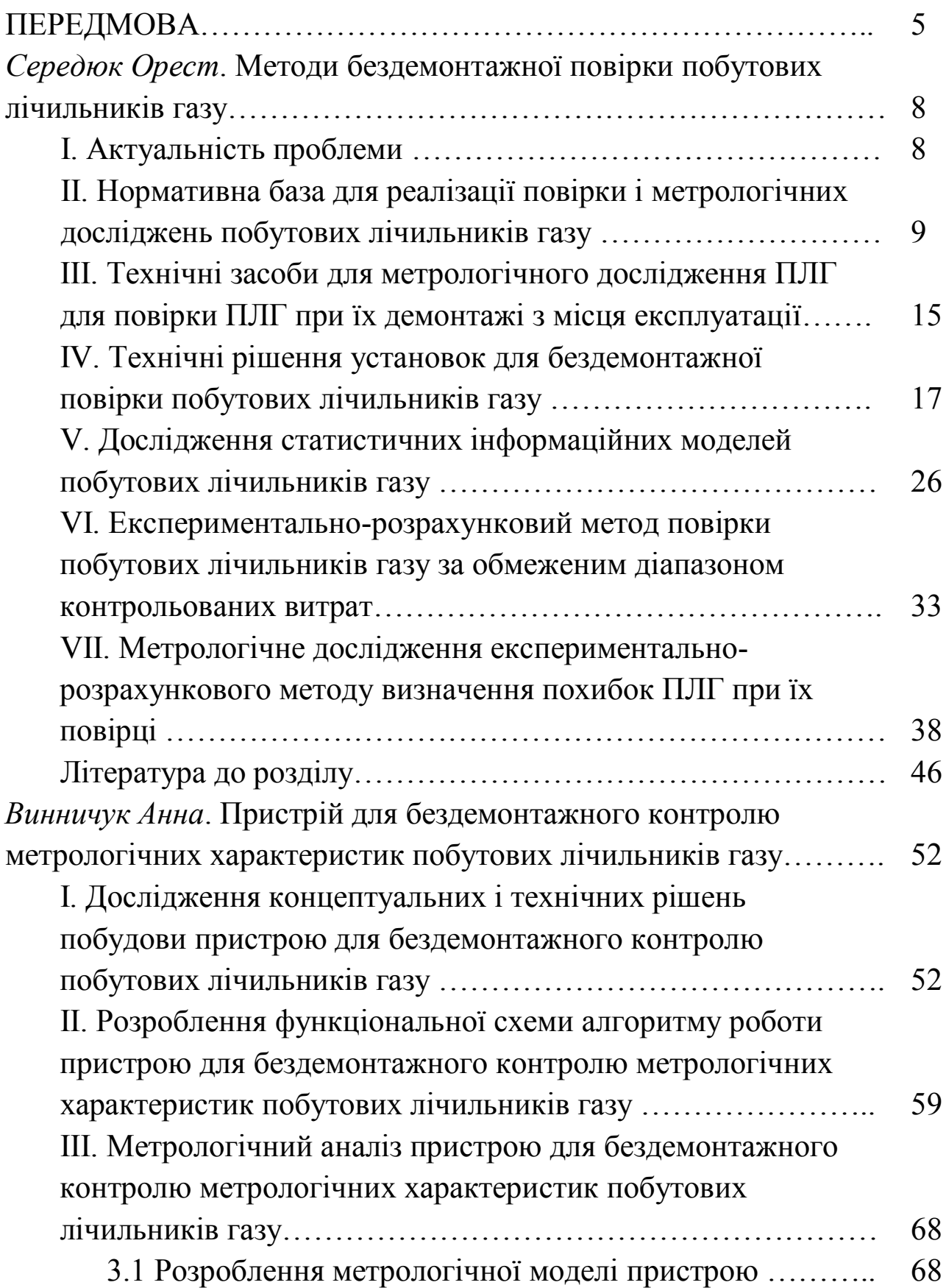

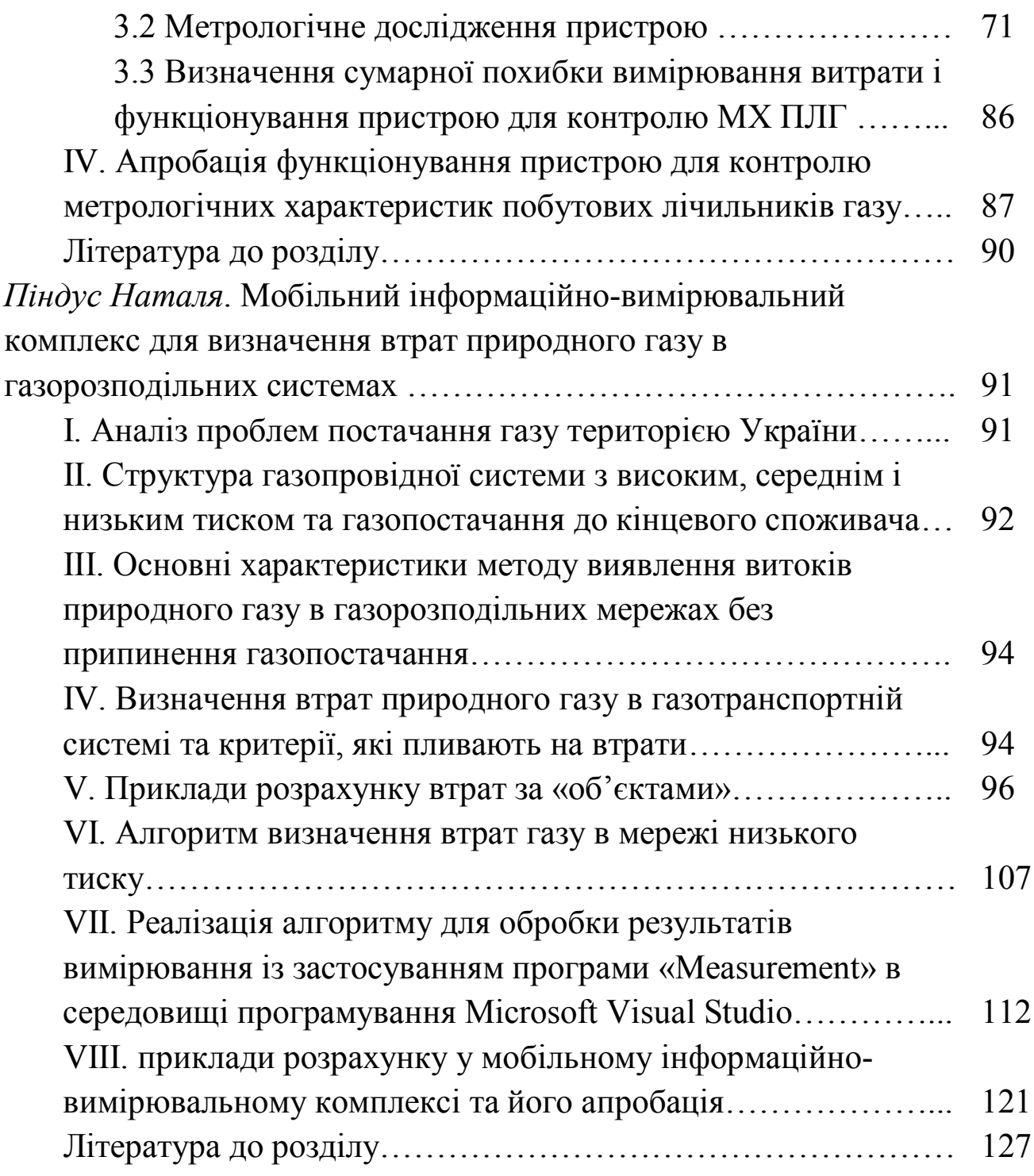

#### **ПЕРЕДМОВА**

Визначення величини втрат природного газу в схемах газопостачання в умовах обмеженості енергоресурсів, їх зростаючої вартості, збільшенні учасників газового ринку набуває важливого значення. Зазначені втрати газу характеризуються різницею між надходженням і реалізацією газу споживачами відбором на виробничо-технологічні витрати і власні потреби та транспортування газу. Якщо в довоєнний період в Україні видобування за рік складало близько 20 мільярдів кубометрів газу, то 18 мільярдів кубометрів газу українського видобутку, використовувалися для потреб населення, а близько одного мільярда кубометрів втрачалося. Наведені цифри вражають і є достатньою підставою для постановки питань досліджень та напрацювання технічної та нормативно-правової бази, необхідної для системи газопостачання України з точки зору втрат природного газу при його транспортуванні та обліку.

В першому розділі монографії здійснено обґрунтування доцільності розроблення нових методів повірки побутових лічильників газу (ПЛГ), а також необхідності контролю їх метрологічних характеристик впродовж міжповірочного інтервалу. Це пояснюється об'єктивним фактором відхилення реальної метрологічної характеристики ПЛГ від паспортної за умов їх експлуатації, яка в переважній більшості змінюється у від'ємну сторону, що спричиняє появу додаткових від'ємних похибок і втрат природного газу при його обліку.

Розглянута чинна нормативна база України для реалізації повірки і метрологічних досліджень побутових лічильників, яка не передбачає використання природного газу як робочого середовища при здійсненні вказаних метрологічних операцій, а також проведення цих операцій безпосередньо за місцем експлуатації побутових лічильників, тобто без їх демонтажу.

Описані технічні засоби для метрологічних досліджень ПЛГ, які відповідають чинним нормативним документам України і

передбачають демонтаж ПЛГ з місця експлуатації після закінчення восьмирічного періоду експлуатації для проведення їх періодичної повірки.

Подані технічні рішення пристроїв і установок для бездемонтажної повірки ПЛГ, які розроблені за участю автора і захищені патентами України.

Проведено дослідження статистичних інформаційних моделей ПЛГ, за яких акцентовано увагу на викладенні виявлених закономірностей зміни похибки ПЛГ за умов експлуатації.

Розкрита суть запропонованого у співавторстві і захищеного патентом України на винахід експериментально-розрахункового методу повірки ПЛГ за обмеженим зі сторони максимальних робочих витрат діапазоном контрольованих витрат. Такий підхід дозволяє зменшити вартість і тривалість проведення метрологічних операцій при одночасній реалізації на природному газі і досягненні при цьому спрощення конструкції еталонних установок.

Проведене метрологічне дослідження нового експериментальнорозрахункового методу визначення похибки ПЛГ при їх повірці, яке підтверджує можливість його практичної реалізації відповідно до метрологічних вимог щодо створення еталонних установок для повірки ПЛГ.

Наведений обширний перелік публікацій і літературних джерел стосовно викладеного напрямку наукового дослідження.

Другий розділ монографії присвячено актуальному питанню забезпечення точного та достовірного обліку природного газу, зокрема шляхом дослідження метрологічних характеристик побутових лічильників газу в умовах експлуатації. Здійснено аналіз можливих технічних рішень побудови пристрою для бездемонтажного контролю побутових лічильників газу. На основі проведених досліджень, розроблено функціональну схему та алгоритм роботи пристрою для бездемонтажного контролю побутових лічильників газу на основі торцевих звужувальних пристроїв. Здійснено його метрологічний аналіз, зокрема розроблено метрологічну модель пристрою та визначено його сумарну похибку

вимірювання витрати, яка не перевищила  $\delta = \pm 0.9$ %. Наведено результати апробації функціонування пристрою, яка була здійснена в умовах лабораторії ПАТ "Івано-Франківськгаз" шляхом дослідження побутових лічильників газу мембранного типу типорозмірів G1,6 та  $G4$ .

Метою третього розділу монографії є метрологічне дослідження методу виявлення витоків природного газу в газорозподільних мережах та обробка результатів вимірювання витрати газу, отриманих під час проведення вимірювань в ГРП за допомогою мобільного витратовимірювального комплексу. Об'єктами контролю є результати вимірювання витрати газу, отримані під час проведення вимірювань в ГРП за допомогою мобільного витратовимірювального комплексу.

# Методи бездемонтажної повірки побутових лічильників газу

Орест Середюк

*Івано-Франківський національний технічний університет нафти і газу, м. Івано-Франківськ, Україна*

#### І. АКТУАЛЬНІСТЬ ПРОБЛЕМИ

На сьогоднішній день в Україні все більшої актуальності набуває проблема раціонального використання енергоносіїв, в тому числі природного газу, оскільки це є однією із складових енергозбереження [1, 2]. В свою чергу раціональне споживання природного газу потребує його точного обліку. Для комерційного обліку природного газу в українських споживачів станом на кінець 2020 р. встановлено понад 9 млн. побутових лічильників газу (ПЛГ), більшість з яких мембранного типу. Відомо, що при експлуатації метрологічні характеристики ПЛГ змінюються, і переважно при цьому відбувається зростання похибки у від'ємну сторону, в тому числі і у мембранних лічильників [3, 4]. Внаслідок цього відбувається недооблік природного газу у комунально-побутовій сфері.

Згідно чинних нормативних документів, виявити факт недостовірного обліку природного газу за умов експлуатації неможливо, оскільки факт їх невідповідності до технічних умов стає можливим виявити тільки при періодичній повірці ПЛГ. Оскільки періодична повірка здійснюється після восьми років експлуатації [5], то очевидною є обставина, що ПЛГ протягом тривалого часу може здійснюватися облік газу некоректно. Тому існує необхідність контролю метрологічних характеристик ПЛГ впродовж міжповірочного інтервалу, що є достатньо складною задачею внаслідок обмеженої кількості еталонних установок [1, 6, 7].

Ще однією особливістю здійснення повірки ПЛГ згідно чинних нормативних документів [8-10] є факт, який вимагає здійснення повірки при використанні повітря, а не реального природного газу.

Тому при заміні виду робочого середовища випливають додаткові фактори, які зменшують достовірність метрологічних оцінок. Цією обставиною на сьогоднішній день в Україні також практично нехтують, оскільки немає відповідної еталонної бази з функціонуванням на малих робочих витратах природного газу. Тому розроблення і дослідження нових методів і технічних засобів для реалізації бездемонтажних метрологічних досліджень і повірки ПЛГ впродовж міжповірочного інтервалу та із застосуванням при цьому природного газу як робочого середовища є актуальним напрямком наукових і практичних досліджень.

#### ІІ. НОРМАТИВНА БАЗА ДЛЯ РЕАЛІЗАЦІЇ ПОВІРКИ І МЕТРОЛОГІЧНИХ ДОСЛІДЖЕНЬ ПОБУТОВИХ ЛІЧИЛЬНИКІВ ГАЗУ

Кожний ПЛГ характеризується відповідними технічними і метрологічними характеристиками, вказаними наприклад, в [8, 11]. До технічних відносяться номінальне, максимальне та мінімальне значення робочих витрат, максимальний допустимий робочий тиск, втрати тиску при роботі лічильника, можливість функціонування при певному діапазоні температур природного газу та навколишнього середовища, вологості навколишнього повітря, стійкістю до вібрацій та ін.

До найхарактерніших метрологічних характеристик ПЛГ можна віднести основну допустиму похибку та поріг чутливості. Вони при експлуатації ПЛГ можуть змінюватися в залежності від умов експлуатації і якості виготовлення ПЛГ. Саме зміна цих метрологічних характеристик є найважливішою причиною невідповідності ПЛГ до нормативних документів, а також виникнення втрат природного газу, що вимагає досягнення належного рівня метрологічного забезпечення ПЛГ.

Відносна похибка ПЛГ *<sup>Л</sup>* визначається застосуванням еталонних установок експериментально шляхом пропуску через нього певного значення контрольного об'єму газу і обчислюється за формулою [8,9]:

$$
\delta_{J} = \frac{V_{J} - V_{E}}{V_{E}} \cdot 100\%,\tag{1}
$$

де *V<sup>Л</sup>* – об'єм газу, який виміряв ПЛГ; *V<sup>E</sup>* – об'єм газу, який переданий від еталонного засобу вимірювальної техніки (робочого еталону).

За результатами кількісного визначення відносної похибки ПЛГ за різних значень робочого діапазону витрат будується крива залежності відносної похибки лічильника від значення робочої витрати, яка подається в його паспорті. Це проводиться з метою оцінювання відповідності згідно вимог технічного регламенту на ПЛГ, які відносяться до засобів вимірювальної техніки законодавчо регульованої сфери [12, 13]. Також ця крива визначається при первинній і періодичній [8-10, 14] повірках ПЛГ.

Для графічного відображення реальної метрологічної характеристики лічильників газу при різних робочих витратах використовуються криві залежності величини похибки від витрати [15]. Ці криві отримують при метрологічних випробуваннях лічильників за нормованих витрат, які конкретизовані в національних і міжнародних стандартах [8-10]. Для переважної більшості лічильників газу ці витрати становлять:  $q_{\text{min}}$ ; 0,1 $q_{\text{max}}$ ; 0,2 $q_{\text{max}}$ ; 0,4 $q_{\text{max}}$ ;  $0,7q_{\text{max}}$ ;  $q_{\text{max}}$ .

При метрологічних дослідженнях ПЛГ з врахуванням умов повірки і типу еталонних установок відносну похибку  $\delta$ <sub>Л</sub> для ПЛГ згідно [9, 16] з урахуванням втрат тиску та різниці температури на вході лічильника і на виході робочого еталона обчислюють за формулою:

$$
\delta_{\Pi} = \left[ \frac{V_{\Pi}}{V_E} \cdot \frac{p_{\Pi}}{p_E} \cdot \frac{T_{\Pi}}{T_E} - 1 \right] \cdot 100\%,\tag{2}
$$

або

$$
\delta_{\Pi} = \delta_V + K_p + K_T, \qquad (3)
$$

де *pE*, *p<sup>Л</sup>* – значення абсолютного тиску в робочому еталоні та лічильнику відповідно, Па; *TE*, *T<sup>Л</sup>* – значення абсолютної температури в робочому еталоні та лічильнику відповідно, K; *K<sup>p</sup>* – поправка до відносної похибки лічильника, спричинена різницею тисків між виходом робочого еталона і входом лічильника, %; *K<sup>T</sup>* - поправка до відносної похибки лічильника спричинена різницею температур вздовж випробувальної лінії на виході робочого еталона та на вході лічильника, %; *<sup>Л</sup>* – похибка ПЛГ без врахування зміни тиску і температури у випробувальній лінії робочого еталона.

Методи та засоби перевірки метрологічних характеристик ПЛГ і повірки ПЛГ у відповідності до вимог [11] юридично регламентується чинними нормативними документами [9, 16]. Згідно нормативних документів передбачається випробування лічильників на заводі-виробнику при випуску перевірянням метрологічних і технічних характеристик. Тут також конкретизуються методи і засоби повірки ПЛГ при випуску, після ремонту, а також при експлуатації.

Наукові дослідження аспектів повірки аспектів повірки і перевірки метрологічних характеристик започатковані в дисертаційній роботі [17] і набули подальшого розвитку в дисертаціях [18, 19].

Для ПЛГ міжповірочний інтервал раніше становив 5 років [20], але у відповідності до Наказу Мінекономрозвитку і торгівлі України від 08.02.2016р. №193 для мембранних лічильників газу, що використовуються в побуті, міжповірочний термін становить 8 років [21].

Відповідно до [10, 16] повірочні установки повинні забезпечувати повірку лічильників і працювати в діапазоні витрат, які відповідають робочим витратам лічильників, а також на витратах, рівних порогу чутливості ПЛГ. Границі похибки еталонної установки повинні становити не більше третьої частини границі відносної похибки лічильників. При цьому при повірці використовується робоче середовище повітря з температурою від 18°С до 22°С, яка відповідає допустимій температурі навколишнього середовища еталонної установки і температурі її робочого середовища.

Визначення відносної похибки лічильників у відповідності до вимог [10, 16] під час приймально-здавальних випробувань проводять на витратах: *q*min; 0,2*q*max ;*q*max і на витратах *qmin*; 3*qmin* (2*qmin*); 0,1*qmax*; 0,2*qmax*; 0,4*qmax*; 0,7*qmax*; *qmax* за всіх інших випробувань. При цьому використовується повітря як робоче середовище. Згідно [9] перевіряють основні метрологічні та технічні характеристики ПЛГ, а відносну похибку визначають тільки на витратах *q*min; 0,2*q*max; *q*max з повітряним робочим середовищем.

В Україні з 01.01.2007 року запроваджений національний стандарт [8], який також передбачає визначення похибки мембранних лічильників при випробуваннях на кожній із таких семи зазначених робочих витрат *q*min; 3*q*min; 0,1*q*max ; 0,2*q*max ; 0,4*q*max ; 0,7*q*max ; *q*max при використанні повітря як робочого середовища. Це також не передбачає необхідності перевірки метрологічних характеристик мембранних лічильників на природному газі.

Найновіший Національний стандарт України [10], який стосується лічильників газу для побутових потреб та комерційного обліку, також регламентує повірку цих лічильників на повітрі і не констатує можливості бездемонтажної їх повірки.

Згідно [22] для технічних об'єктів, до яких відносяться ПЛГ, може бути застосоване поняття діагностування і контролю технічного стану. Техніко-метрологічні засади створення установок для реалізації такого підходу для перевіряння метрологічних характеристик ПЛГ відображені в [23]. Вони передбачають здійснення перевірки ПЛГ за обмеженою кількістю параметрів. Наприклад, це може стосуватися не всього діапазону робочих витрат. Також можуть визначатися окремі технічні і метрологічні характеристики, які стосуються правильності функціонування ПЛГ, зокрема визначення втрат тиску на лічильнику і визначення його порогу чутливості.

Незважаючи на відсутність на даний час нормативного документа щодо проведення технічного діагностування ПЛГ в Україні набув практичного застосування нормативно дозволений метод експресконтролю ПЛГ [6]. Схема проведення експрес-контролю ПЛГ (рис. 1)

згідно [6] передбачає послідовне приєднання до перевірюваного ПЛГ 1 контрольного лічильника 2 за допомогою спеціальних з'єднувальних рукавів 9 через кран 3 перед газоспоживним приладом 7. На вході контрольного лічильника 2 манометром 6 вимірюється надлишковий тиск природного газу і термометром 8 його температури. Похибка ПЛГ обчислюється шляхом порівняння відлічених об'ємів природного газу контрольним лічильником і ПЛГ.

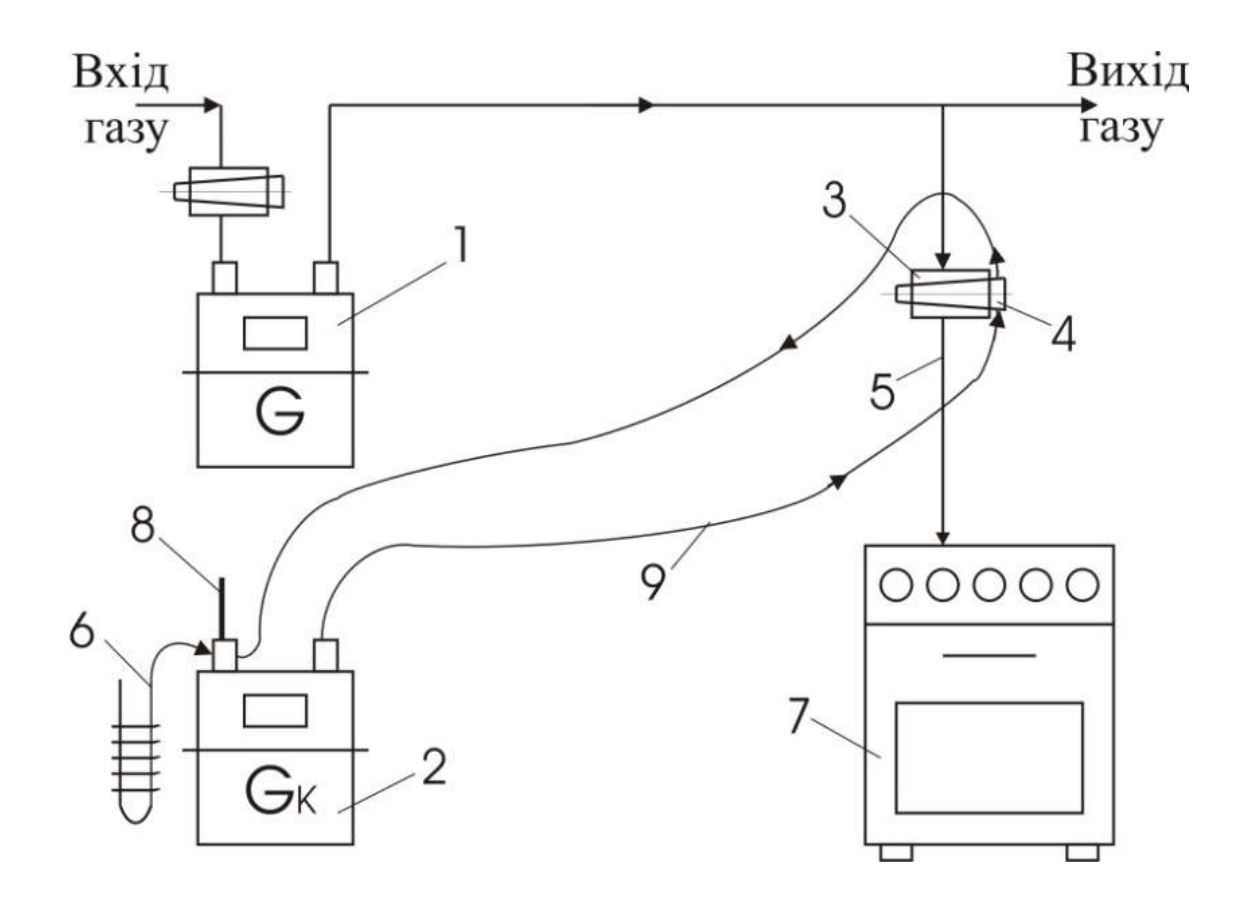

1 – ПЛГ; 2 – контрольний лічильник; 3 – кран перед газоспоживним приладом; 4 – інвентарна пробка; 5 – газопровід до газоспоживного приладу; 6 – манометр; 7 – газоспоживний прилад; 8 – термометр; 9 – з'єднувальний рукав

Рисунок 1 – Схема проведення експрес-контролю ПЛГ

Процедура проведення експрес-контролю також передбачає визначення різниці результатів вимірювань заданого об'єму газу за витрат  $2q_{min}$  і 0,1 $q_{max}$ . Для конкретних типорозмірів лічильників (G1,6; G2,5; G4; G6) формується контрольний об'єм газу значенням від 15

до 40 дм<sup>3</sup> за витрати 2 $q_{min}$ . За витрати 0,1 $q_{max}$  цей об'єм може змінюватися і становить від 50 до 150 дм<sup>3</sup>. За результатами проведеного метрологічного контролю формується висновок щодо можливості продовження тривалості експлуатації ПЛГ. Однак юридично така метрологічна операція не може слугувати періодичною повіркою ПЛГ, оскільки контрольний лічильник повинен характеризуватися похибками, отриманими за допомогою еталонних установок з функціонуванням на природному газі. Так як ПЛГ відносяться до маловитратних засобів обліку газу і працюють за малих робочих витрат газу, то еталонних установок в Україні на природному газі за таких витрат поки що немає.

Відомими є деякі закордонні методики, наприклад, викладена в [24], яка стосується методики повірки побутових лічильників за місцем експлуатації за допомогою еталонного лічильника. Схема реалізації такої методики зображена на рис. 2. Така методика повірки за своєю суттю відображає технічне рішення української методики експрес-контролю [6], згідно якої застосовується контрольний лічильник, а в описаній в [24] – еталонний лічильник. Для під'єднання еталонного лічильника у двох методиках передбачено застосування гнучких шлангів, а при визначенні похибки здійснюють відлік показів з досліджуваного і контрольного або еталонного лічильника в статичному режимі, тобто при відсутності потоку газу через ПЛГ. Також відтворення об'єму газу через ПЛГ, який проходить через обидва лічильники (контрольний і досліджуваний), реалізують методом спалювання газу у газоспоживних апаратах. Відмінність полягає у досліджуваних відтворюваних витратах: в документі [6] – це витрати 2*q*min; 0,1*q*max, а згідно методики з [24] похибку визначають за мінімальної і максимальної можливих відтворюваних витрат, кількісні значення яких не конкретизовані. Однак головна відмінність – результат перевірки метрологічної характеристики: в [6] – це контроль придатності до експлуатації, а згідно методики із [24] – отримання результату проведення повірки. Також в методиці із [24] не конкретизовано, на якому середовищі повинен бути

метрологічно атестованим еталонний лічильник, тільки сказано, що він повинен мати чинне свідоцтво про повірку.

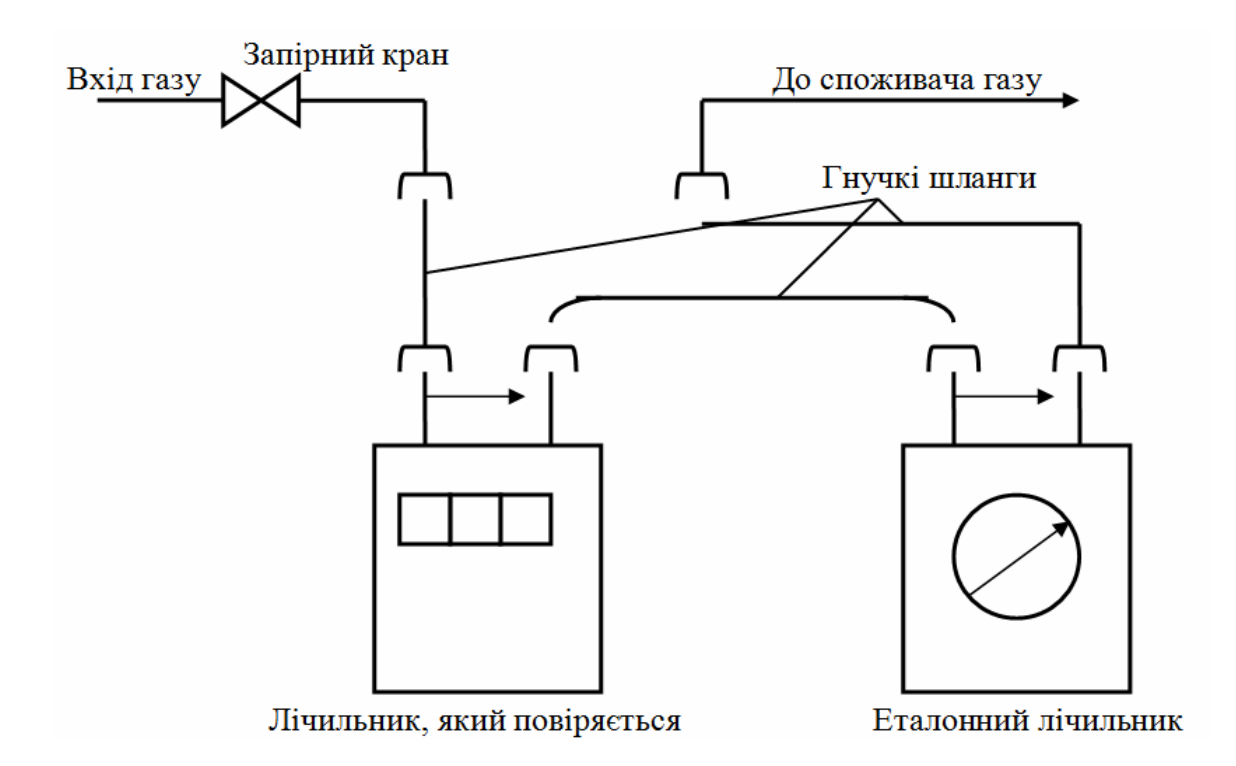

## Рисунок 2 – Схема методики здійснення повірки ПЛГ за місцем експлуатації

### ІІІ. ТЕХНІЧНІ ЗАСОБИ ДЛЯ МЕТРОЛОГІЧНОГО ДОСЛІДЖЕННЯ ПЛГ ДЛЯ ПОВІРКИ ПЛГ ПРИ ЇХ ДЕМОНТАЖІ З МІСЦЯ ЕКСПЛУАТАЦІЇ

У відповідності до [9, 16] регламентується застосування таких схем повірочних установок:

-повірочні установки, що виконані на базі зразкових лічильників газу;

-повірочні установки з використанням мікросопел;

-повірочні установки дзвонового типу;

-повірочні установки трубопоршневого типу.

Структурні схеми установок із [9] подані на рис. 3.

Тут зазначимо, що у переважній більшості із вказаних установок робочим середовищем є повітря і стаціонарний варіант їх виконання, які не передбачають можливість дослідження метрологічних характеристик ПЛГ в умовах експлуатації без проведення демонтажу.

Наведена в таблиці 1 інформація щодо можливості використання природного газу і мобільності виконання установок в опрацьованих інформаційних джерелах не є достатньо повною для конкретного їх аналізу і подана як інформаційний матеріал.

Принцип дії і деякі особливості функціонування еталонних установок подані у наукових публікаціях, наприклад, дзвонові установки у [15, 26-29], трубопоршневі установки у [15, 30], установки з використанням критичних сопел у [31, 32], установки з еталонним лічильником у [33-35].

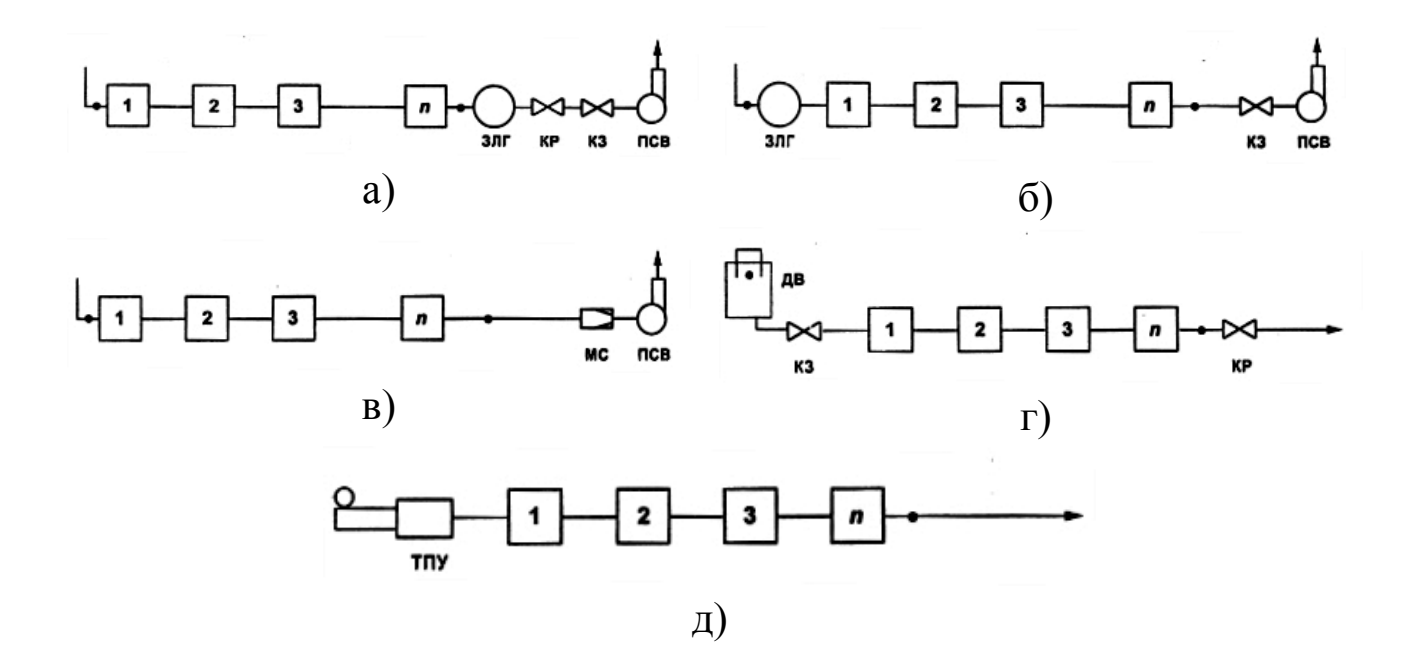

а – повірочна установка зі зразковим лічильником газу, що розташований після лічильника; б – повірочна установка зі зразковим лічильником газу, що розташований перед лічильником; в повірочна установки з використанням мікросопел; г – повірочна установка дзвонового типу; д – повірочна установка трубопоршневого типу

1, 2, 3 … n – порядковий номер лічильника; КР , КЗ – крани запірний та регулюючий; ЗЛГ – зразковий лічильник газу; МС – мікросопло; ДВ – дзвонова установка; ТПУ – трубопоршенева установка; ПСВ – пристрій створення витрати (розрідження);

● – місця вимірювання температури та тиску Рисунок 3 – Схеми повірочних установок

В таблиці 1 наведена порівняльна характеристика вітчизняних і закордонних еталонних витратовимірювальних установок, які знайшли застосування для повірки ПЛГ.

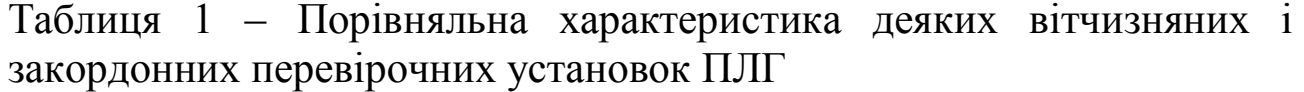

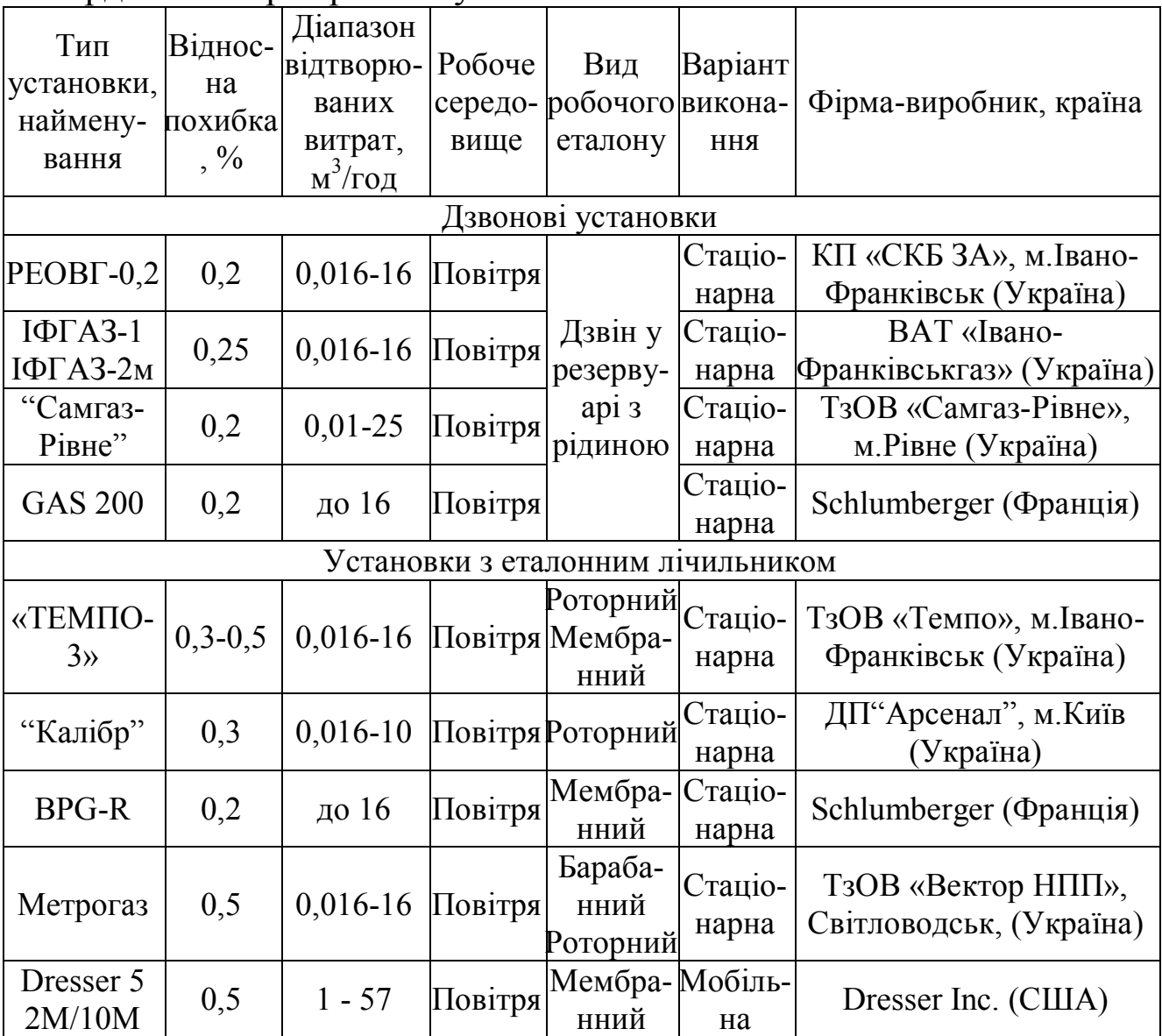

#### IV. ТЕХНІЧНІ РІШЕННЯ УСТАНОВОК ДЛЯ БЕЗДЕМОНТАЖНОЇ ПОВІРКИ ПОБУТОВИХ ЛІЧИЛЬНИКІВ ГАЗУ

Розроблення технічних рішень базується на аналізі відомих підходів, вивченні їх недоліків і розробленні удосконалених способів і пристроїв для їх реалізації.

Бездемонтажне діагностування побутових лічильників газу в експлуатації необхідно здійснювати без втручання в будинкову газову мережу. При цьому його реалізація згідно [36, 37] передбачає порівняння попередньо розрахованої величини об'єму газу, який спалюється в пальниках газового обладнання, з об'ємом газу, відміряного побутовим лічильником газу за період проведення контролю.

Такий метод забезпечує діагностування метрологічних характеристик лічильників без їх демонтажу. Однак при цьому необхідно знати теплоту згоряння природного газу, яка повинна бути відомою за результатами його хроматографічного аналізу, наприклад, у вимірювальній лабораторії газозбутової організації.

Цьому способу характерна недостатня точність вимірювання, бо використовуване при метрологічних дослідженнях значення теплоти згоряння газу у споживача може суттєво відрізнятися від експериментально встановлених якісних характеристик газу внаслідок неоднозначності транспортної затримки газу при його передачі до споживачів від місця його відбору для хроматографічного аналізу. Крім того, реалізація вимірювання тиску газу на виході побутового лічильника потребує здійснення конструктивних змін у ньому, що суттєво ускладнює технічну реалізацію цього способу, а відсутність конкретизації у технічній документації споживачів потужності пальників від робочого тиску перед ними призводить до виникнення додаткової похибки, і, як наслідок, зменшення точності діагностування ПЛГ. Поряд з цим до зниження точності діагностування ПЛГ приводять можливі забруднення сопел пальників від неякісного природного газу, що може суттєво змінити їх конструктивні характеристики.

Відомим також є пристрій, за допомогою якого можна реалізувати спосіб діагностування та перевірки побутових лічильників газу бездемонтажно на лінії газопостачання методом порівняння об'єму газу, відліченого побутовим лічильником, з розрахованим об'ємом газу, який визначається за результатами

вимірювань попередньо проградуйованого спеціального торцевого сопла [38].

Конструктивною особливістю пристрою є наявність спеціальних торцевих сопел, які градуюють у комплекті з приєднувальними трубопроводами і перетворювачами для вимірювання тиску і температури природного газу перед торцевим соплом. При конструктивній реалізації цього способу [38] тиск і температуру газу безпосередньо в побутовому лічильнику необхідно розраховувати. Це здійснюють прямими вимірюваннями у прилеглій ділянці трубопроводу перед торцевим соплом і приведенням до умов функціонування побутового лічильника газу згідно заданої витрати і технологічних параметрів комутаційних трубопроводів між лічильником газу і торцевим соплом.

Однак конструктивна реалізація такого способу [38] також характеризується складністю, оскільки вимірювання тиску і температури природного газу у приєднувальному трубопроводі перед торцевим соплом без конструктивного втручання у експлуатаційне газоспоживне обладнання передбачає застосування додаткового спеціального пристрою, який під'єднується на період випробувань побутового лічильника замість існуючого експлуатаційного газоспоживного обладнання. Цей спеціальний пристрій конструктивно повинен містити один або декілька пальників із змонтованими торцевими соплами із прилеглими ділянками та перетворювачами для вимірювання тиску, температури і бажано густини природного газу. Це також приводить до зростання вартості і технологічної складності проведення діагностування внаслідок необхідності виготовлення спеціального пристрою, який би забезпечував вимірювання параметрів природного газу і його спалювання при діагностуванні чи перевірці побутових лічильників газу.

За участю автора розроблений вдосконалений комплексний пристрій для бездемонтажного діагностування та перевірки ПЛГ [39], який порівняно з [38] додатково містить щонайменше один технологічний елемент відбору природного газу з давачами тиску,

температури і густини природного газу, який вмонтований в один із запірних кранів газоспоживного обладнання. Пристрій містить проградуйований разом з приєднувальним трубопроводом експлуатаційного газоспоживного обладнання звужувальний пристрій, який вмонтований щонайменше в один із пальників газоспоживного обладнання. При цьому конструктивне під'єднання спеціального звужувального пристрою виконано взаємозамінним з конструктивним під'єднанням комплектного звужувального пристрою пальника експлуатаційного газоспоживного обладнання, а давачі технологічного вузла відбору природного газу через відповідні узгоджувальні пристрої під'єднані до ПЕОМ для розрахунку похибки побутового лічильника газу.

Особливість цього патентозахищеного пристрою для бездемонтажного діагностування ПЛГ [39] полягає у застосуванні в складі установки попередньо проградуйованих звужувальних пристроїв (ЗП), конструктивно виготовлених у вигляді торцевих сопел. Їх встановлюють на період дослідження у пальниках газоспалювального обладнання замість ЗП, які входять у склад конструкції газоспоживного обладнання (рис. 4).

Розроблений пристрій містить технологічний елемент 1 відбору природного газу, який вмонтований в перекривний кран 2 вмонтованого технологічного трубопроводу 3 об'єкта газоспоживання 4. Технологічний елемент 1 укомплектований перетворювачами тиску 5, температури 6 і густини 7 природного газу, які під'єднані до персонального комп'ютера 8. Вихідний патрубок перекривного крана 2 об'єкта газоспоживання 4 під'єднаний до внутрішнього трубопроводу 9 з комплектним торцевим соплом 10 у пальнику 11. Схема передбачає наявність ПЛГ 12, який встановлений у будинковій газовій мережі 13 з перекривним вентилем 14, і комутаційний трубопровід 15 між ПЛГ 12 і об'єктом газоспоживання 4. Внутрішній технологічний трубопровід 3 об'єкта газоспоживання 4 під'єднаний до запірних кранів 2, 16 та комутаційного трубопроводу 15. Інформаційним каналом 17 від ПЛГ 12 до комп'ютера 8 передається інформація про виміряний об'єм газу. Позицією 18 на

схемі вказаний внутрішній трубопровід до іншого торцевого сопла 19 у пальнику 20.

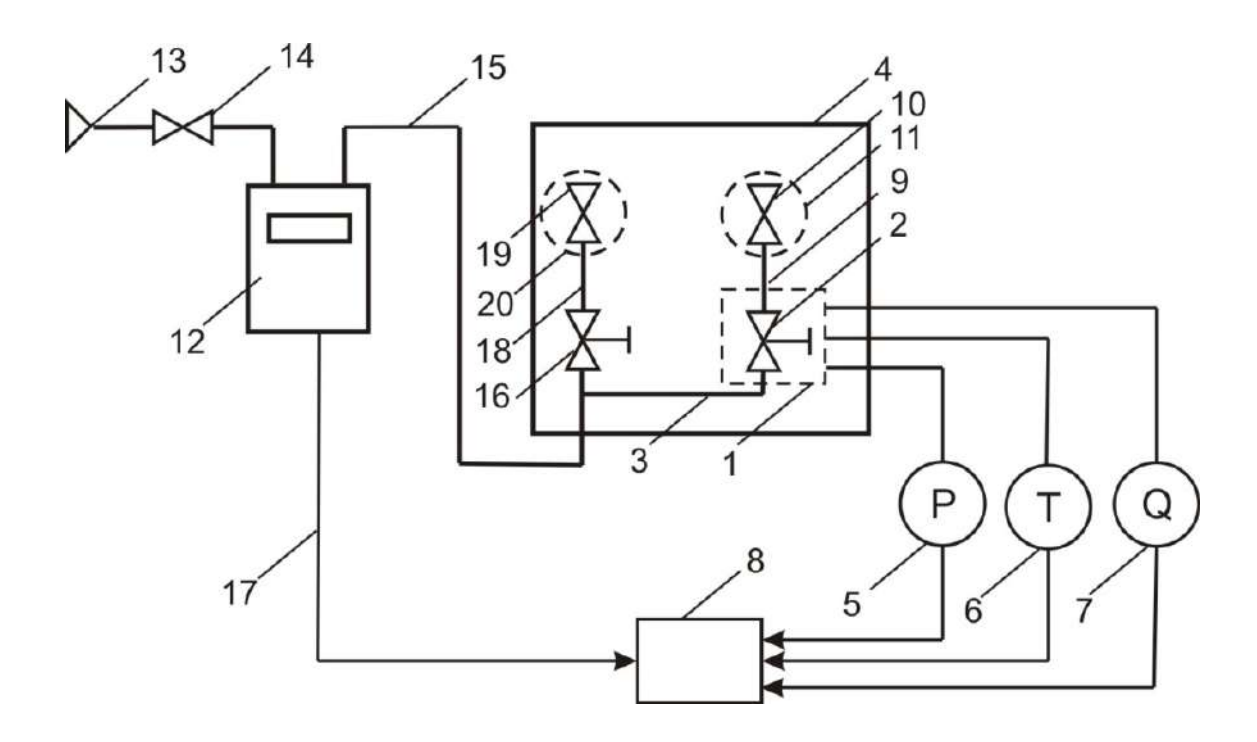

## Рисунок 4 – Схема пристрою для бездемонтажного метрологічного перевіряння ПЛГ з використання вмонтованих торцевих сопел у газоспоживному обладнанні

Розроблений пристрій функціонує за наступним алгоритмом. Спочатку при закритому вентилі 14 до перекривного крану 2 під'єднують технологічний елемент 1 із перетворювачами 5-7 параметрів газу. Потім замість комплектного торцевого сопла 10 пальника 11 згідно вибраного значення досліджуваної витрати, наприклад мінімальної, монтують спеціальне торцеве сопло, яке проградуйоване у відповідності до цієї робочої витрати разом з прилеглим внутрішнім трубопроводом 9. Далі після відкриття вентиля 14 і крану 2 запалюють газ у пальнику 11. При цьому газ поступає через побутовий лічильник 12, мережу трубопроводів 15, 3, 9 до спеціального торцевого сопла 10 у пальнику 11.

Далі здійснюють візуально або за допомогою спеціального відлікового пристрою формування моментів початку і кінця

пропускання вимірюваного об'єму газу. При цьому вимірюють тиск, температуру і густину природного газу.

Похибка ПЛГ при його метрологічній перевірці розраховується за формулою:

$$
\delta = \left[ \frac{V}{V_0} \cdot \frac{p}{p_0} \cdot \frac{T_0}{T} - 1 \right] \cdot 100\%,\tag{4}
$$

де *V* i *V*<sup>0</sup> – об'єми газу, які виміряні побутовим лічильником і розраховані з використанням торцевого сопла відповідно; *р*, *р*<sub>0</sub>, *T*, *T*<sub>0</sub> – абсолютний тиск і абсолютна температура на досліджуваному побутовому лічильнику і перед торцевим соплом відповідно.

Об'єм природного газу, який протікає через торцеве сопло, розраховується за формулою:

$$
V_0 = \alpha \cdot \varepsilon \cdot F_0 \cdot \tau \cdot \sqrt{\frac{2 \cdot \Delta p}{\rho_0}},
$$
\n(5)

де – коефіцієнт витрати спеціального торцевого сопла, який визначений експериментально при градуюванні разом з прилеглим приєднувальним трубопроводом;  $\varepsilon$  - поправний коефіцієнт на розширення газу;  $F_0$  – площа отвору торцевого сопла;  $\Delta p$  – перепад тиску на торцевому соплі;  $\rho_0$  – густина природного газу за робочих параметрів торцевого сопла; – тривалість формування об'єму газу, який протікає через побутовий лічильник і сопло.

Для відтворення іншої витрати газу проводять заміну спеціального звужувального пристрою, або частково перекривають кран подачі газу до пальника експлуатаційного газоспоживного обладнання, або монтують одночасно декілька спеціальних звужувальних пристроїв в декількох пальниках експлуатаційного газоспоживного обладнання і повторюють визначення похибки ПЛГ за іншої витрати газу.

Отримані значення похибок, які розраховані згідно алгоритму (4) дають можливість зробити висновок про результати метрологічного перевіряння ПЛГ.

Перевагою цього конструктивного рішення є відсутність потреби у виготовленні як окремого обладнання установки для метрологічного перевіряння побутових лічильників, що значно спрощує її конструктивне виконання. Однак цей метод також вимагає попереднього градуювання торцевих сопел на природному газі або їх градуювання на повітрі із використанням спеціальної методики передавання одиниць вимірювання із застосуванням концепції зміни робочого середовища [7, 40].

Описані пристрої не передбачають проведення метрологічної перевірки ПЛГ на повітряному робочому середовищі, що тепер регламентується нормативними документами України [8-10].

За участю автора розроблене ще одне технічне рішення [41] установки для бездемонтажного метрологічного перевіряння ПЛГ (рис. 5), яку можна розглядати як удосконалення установки, зображеної на рис. 4. Установка додатково обладнана джерелом робочого середовища, під'єднаного до мережевого будинкового газопроводу через спеціальний технологічний вузол перед ПЛГ. Крім цього, установка укомплектована еталонним лічильником газу, до виходу якого під'єднаний вузол збирання робочого середовища. Установка може бути конструктивно виконаною з використанням повітродувки (повітряне робоче середовище) або з використанням ємності зі стиснутим природним газом, що забезпечує функціонування на середовищі природного газу.

Застосування вузла збирання робочого середовища у формі еластичної ємності змінного об'єму дозволяє не спалювати природний газ при метрологічній перевірці ПЛГ. Це забезпечує його раціональне використання як дороговартісного енергоносія. Також природний газ при його ощадному застосуванні може бути використаний як джерело замкнутого контура використання робочого середовища. При цьому необхідно на виході еластичної ємності

встановити компресор для подачі газу в ємність, яка технологічно під'єднана до вхідного трубопроводу ПЛГ.

Наявність додаткового джерела робочого середовища (повітря або природний газ) забезпечує розширення діапазону відтворюваних робочих витрат пристрою. Цим досягається можливість перевірки ПЛГ на максимальних робочих витратах і досягнення відповідності умов повірки ПЛГ до нормативних документів України.

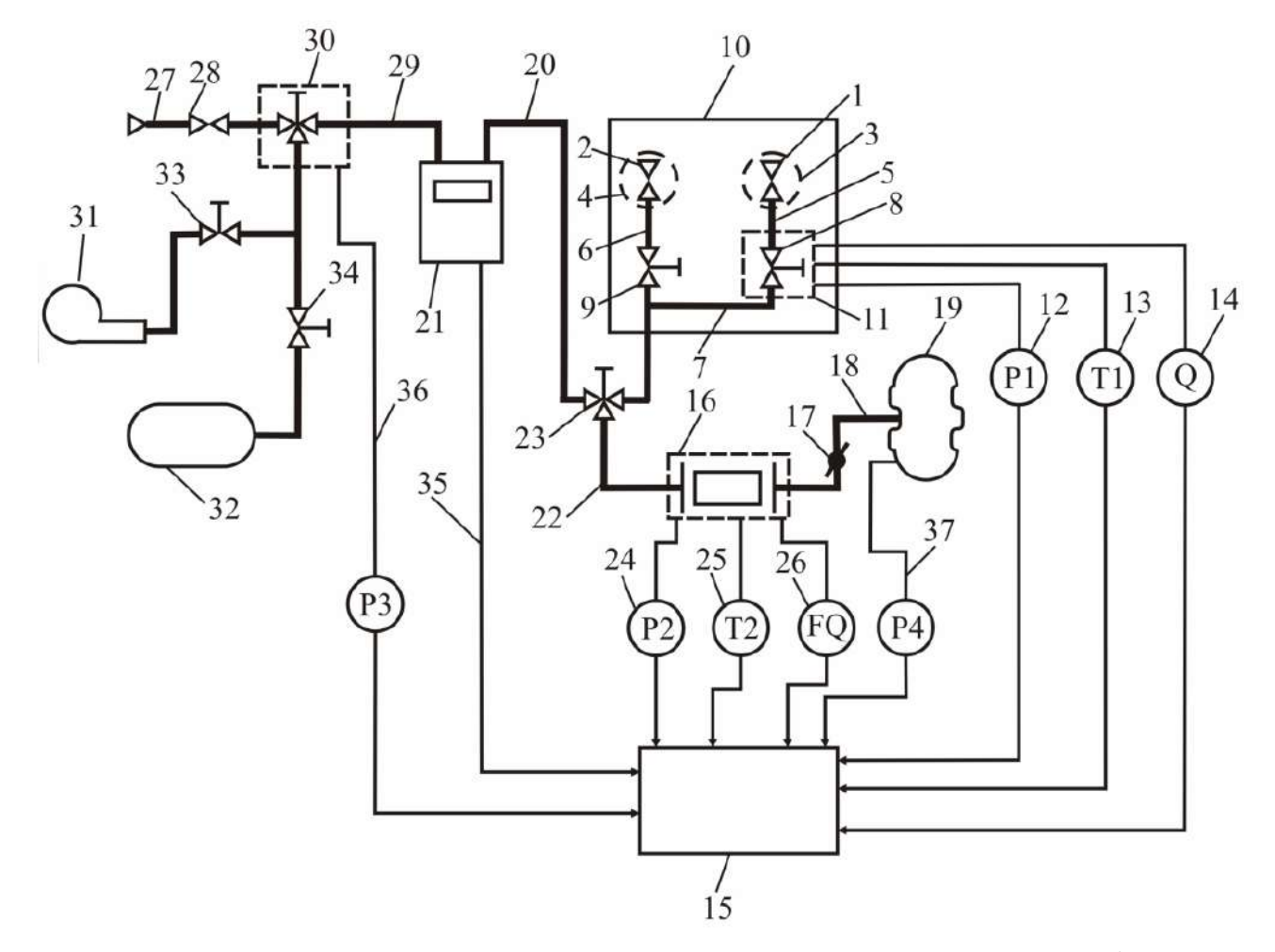

Рисунок 5 – Схема установки для бездемонтажної метрологічної перевірки ПЛГ на повітрі і природному газі

Установка [42] містить еталонний засіб вимірювання витрати природного газу у вигляді двох торцевих сопел 1 і 2 з пальниками 3 і 4, які встановлені з перехідними трубопроводами 5 і 6 із запірними кранами 8 і 9 у внутрішньому технологічному трубопроводі 7 об'єкта газоспоживання 10. В запірний кран, наприклад 8, вмонтований технологічний елемент 11 відбору робочих параметрів робочого середовища, який обладнаний перетворювачами тиску 12, температури 13 і густини 14, вихідні сигнали з яких поступають до персонального комп'ютера 15. Схема передбачає наявність допоміжного еталонного лічильника 16. Задавач витрати 17 встановлений у трубопроводі 18 під'єднання до еластичної ємності 19. Подача робочого середовища до еталонного лічильника 16 здійснюється від трубопроводу 20 з виходу ПЛГ 21 через розгалужувач 23 і допоміжний трубопровід 22. Еталонний лічильник 16 обладнаний перетворювачами тиску 24, температури 25 і об'єму 26 робочого середовища. Побутовий лічильник 21 змонтований у будинковому газопроводі 27 з вхідним вентилем 28 поміж з'єднувальних трубопроводів 29 і 20. У трубопроводі 29 перед ПЛГ 21 встановлюється спеціальний технологічний елемент 30 подачі газу від повітродувки 31 або ємності зі стисненим природним газом 32 із запірними кранами 33 і 34 у відповідних вихідних трубопроводах. Додаткові інформаційні лінії пристрою вказані позиціями 35-37.

Пристрій забезпечує можливість реалізації різних алгоритмів функціонування. Одні передбачають використання природного газу як робочого середовища, а другі – використання повітря як робочого середовища.

При роботі на природному газі застосовується будинковий газопровід як джерело витрати. У цьому випадку пристрій функціонує у такому аспекті.

Спочатку при закритому вентилі 28 і закритих запірних кранах 33, 34 до крана 8 під'єднують технологічний елемент 11 із перетворювачами 12-14 параметрів газу. Потім замість комплектного торцевого сопла 1 пальника 3 в залежності від необхідної витрати монтують відповідне торцеве сопло, яке повинно бути попередньо проградуйованим у відповідності до виконання приєднувального перехідного трубопроводу 5.

Після відкривання вентиля 28 і крана 8 подачі газу до пальника 3 запалюють газ. При цьому газ послідовно протікає по технологічному ланцюжку із елементів 30, 29, 21, 20, 23, 7, 8, 5, 1. Таким чином

відбувається протікання природного газу через ПЛГ 21 і послідовно змонтоване з ним торцеве сопло 1. Останнє у комплектності з перетворювачами 12-14 дозволяє виміряти витрату газу як еталонне значення для реалізації повірки.

Далі проводять візуальний або технічний відлік початку і кінця пропускання сформованого об'єму газу. При цьому здійснюють відлік вимірювальної інформації з ПЛГ і із перетворювачів, якими укомплектоване торцеве сопло для вимірювання витрати газу.

Похибку ПЛГ при метрологічному перевірянні за цих умов обчислюють за алгоритмом (4)-(5), який повинен бути конкретизований до конструктивного виконання еталонного засобу і до виду робочого середовища, на якому функціонує перевірочна установка.

У випадку використання допоміжного еталонного лічильника 16 робоче середовище з виходу ПЛГ 21 через трубопровід 20 і розгалужувач 23 поступає до лічильника 16 і далі в еластичну ємність 19. При визначенні метрологічних характеристик відбувається порівняння показів виміряних об'ємів побутовим і еталонним лічильниками. Похибка ПЛГ обчислюється за формулою (1), яка подана раніше за текстом.

### V. ДОСЛІДЖЕННЯ СТАТИСТИЧНИХ ІНФОРМАЦІЙНИХ МОДЕЛЕЙ ПОБУТОВИХ ЛІЧИЛЬНИКІВ ГАЗУ

При статистичних дослідженнях зміни експлуатаційної похибки ПЛГ використані результати повірки понад трьох тисяч ПЛГ мембранного типу на еталонних установках АТ «Івано-Франківськгаз» (м. Івано-Франківськ). Відповідно до [9, 16] похибка ПЛГ експериментальним методом вимірювалася на трьох робочих витратах *q*min; 0,2*q*max; *q*max. Був також конкретизований поділ лічильників по їх типорозмірах, виготовлювачах і по діапазону зміни похибок за мінімальної витрати.

З врахуванням значного розкиду отриманих значень похибок ПЛГ було вибрано п'ять діапазонів значень похибок за мінімальної витрати *q*min, які вказані на рис. 6 [43].

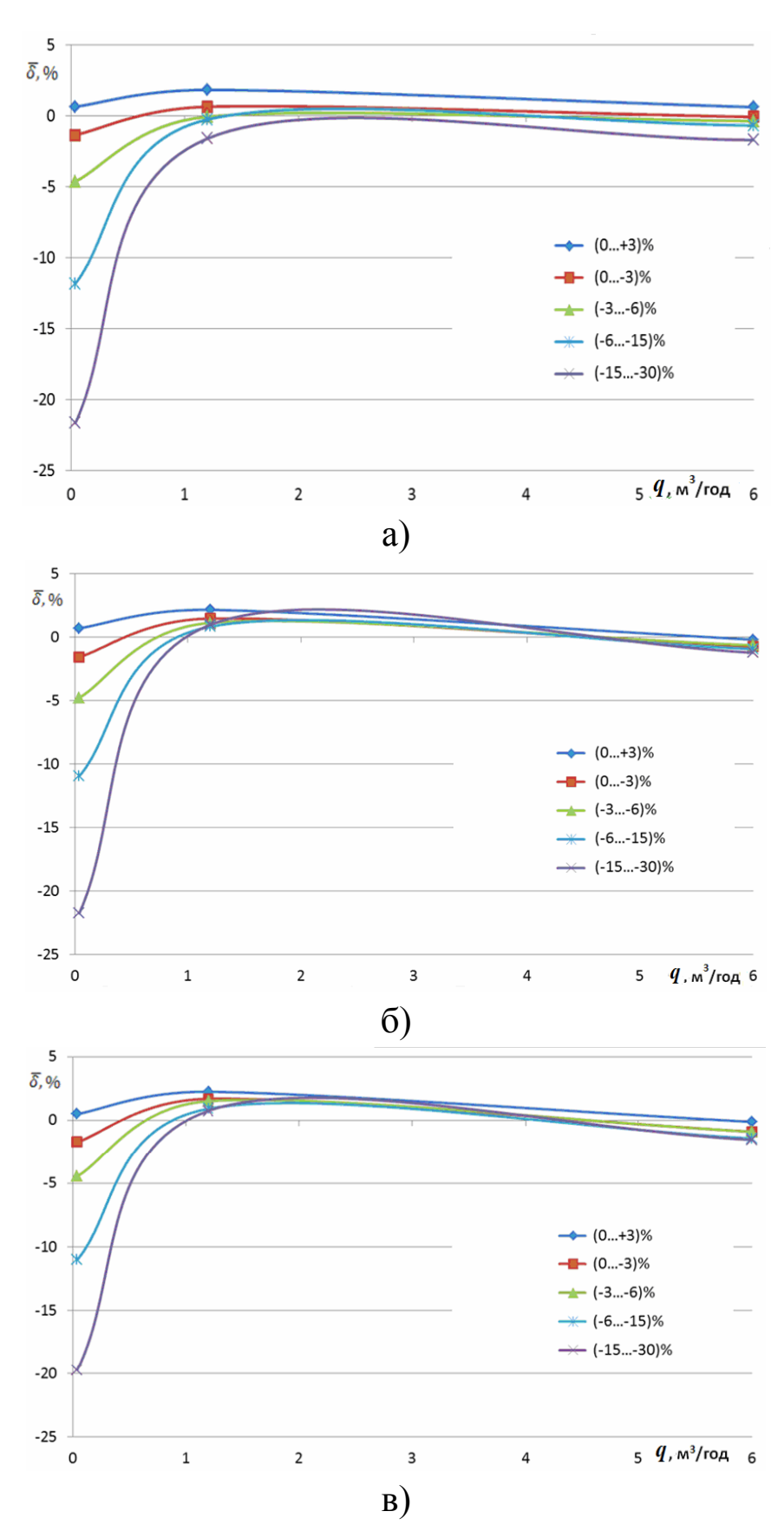

Рисунок 6 – Графічна ілюстрація усереднених значень похибки вибірок ПЛГ типорозміру G4 для різних діапазонів за мінімальної витрати *q*min для лічильників GALLUS (а), METRIX (б), SAMGAS (в)

Потім здійснювалося формування вибірок лічильників одного типорозміру із значеннями похибок, які знаходилися би у п'яти вказаних вище діапазонах, кожен з яких відображений відповідною лінією. Таким чином, було вибрано для аналізу три типи різних виробників побутових лічильників типорозмірів G4, що ілюструється на рис. 6. Графічна ілюстрація відображає середні значення похибок на трьох нормативно-регламентованих витратах і результати апроксимації залежності зміни похибки вибірок ПЛГ за даними повірки після восьмирічного терміну експлуатації.

З отриманих результатів слідує, що зміни похибок ПЛГ характеризуються статистично подібними закономірностями, які показують суттєве зростання від'ємної похибки при робочих витратах від *q*min до 0,2*q*max. Суттєво меншою є зміна похибки в діапазоні від 0,2*q*max до *q*max. Враховуючи, що згідно чинного законодавства в Україні за результатами періодичної повірки побутові лічильники дозволяються до продовження терміну експлуатації, якщо їх похибка знаходиться в діапазоні від мінус 6% до +3% [8, 11]. Тому за основу наступних статистичних досліджень взяті ПЛГ із вказаною вище похибкою, яка є допустимою для подальшого застосування.

За такого критерію основою формування наступних вибірок лічильників вибирався діапазон отриманих значень похибки від мінус 6% до +3%, які аналогічно визначалися за мінімальної робочої витрати лічильників *q*min. Так як границя основної допустимої похибки еталонної установки, при якій повіряють ПЛГ не може перевищувати 0,5% [44], здійснений поділ ПЛГ на вибірки з інтервалом похибки 1,5%. Сформовані діапазони зміни похибок кожної вибірки будуть становити:

- діапазон похибок (+1,51 ... +3) % (*діапазон 1*),
- діапазон похибок (0 ... +1,5) % (*діапазон 2*),
- діапазон похибок (0 ... -1,5) % (*діапазон 3*),
- діапазон похибок (-1,51 ... -3) % (*діапазон 4*),
- діапазон похибок (-3,01 ... -4,5) % (*діапазон 5*),
- діапазон похибок (-4,51 ... -6) % (*діапазон 6*).

Далі була вибрана статистична кількість лічильників одного типорозміру конкретного виробника, значення похибки яких знаходились би у шести вказаних вище діапазонах. За таким підходом було вибрано для аналізу три виробники мембранних лічильників METRIX G4 (Польща), METRIX G6 (Польща), GALLUS G4 (Франція), SAMGAS G4 (Україна) вказаних типорозмірів.

При статистичному аналізі для кожної вибірки лічильників обчислювалися середні значення похибок на таких досліджуваних витратах: мінімальна  $q_{\text{min}}$ , витрата 20% від максимальної 0,2 $q_{\text{max}}$  і максимальна витрата *q*max. Розрахунки здійснювалися за формулами:

$$
\overline{\delta}_{q1}^j = \frac{1}{N_j} \sum_{i=1}^{N_j} \delta_{q\,min} \,,\,\mathcal{V}_0 \tag{6}
$$

$$
\overline{\delta}_{q2}^j = \frac{1}{N_j} \sum_{i=1}^{N_j} \delta_{0,2q \max i}
$$
 (7)

$$
\overline{\delta}_{q3}^j = \frac{1}{N_j} \sum_{i=1}^{N_j} \delta_{q \max i} \tag{8}
$$

де  $\bar{\delta}_{q1}^j$  $\bar{\delta}^{\,j}_{q1},\ \bar{\delta}^{\,j}_{q2}$  $\delta_{q2}^{J}$ ,  $\overline{\delta}_{q3}^{j}$  – середні арифметичні значення похибки ПЛГ для за мінімальної витрати *q*min, за витрати 0,2*q*max і за максимальної витрати *q*max відповідно; *і* – порядковий номер ПЛГ у j-ій вибірці; *j* – порядковий номер вибірки сформованого діапазону зміни похибки за умови при *q*min; *N<sup>j</sup>* – кількість лічильників у вибірці з *j*-го діапазону зміни похибки при  $q_{\min}$ .

Графічна ілюстрація усереднених результатів повірки ПЛГ подана на рис. 7.

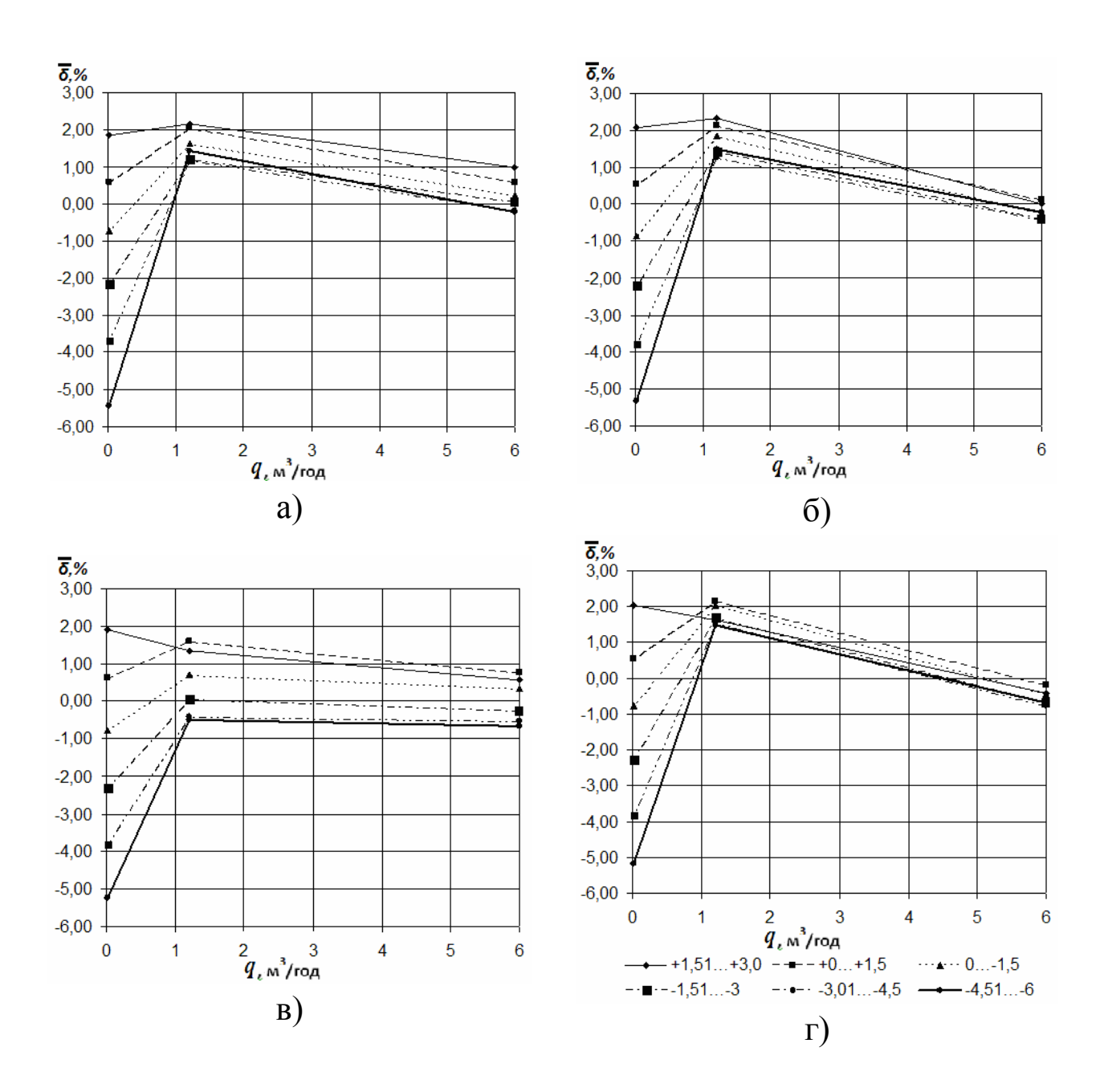

Рисунок 7 – Графічна ілюстрація діапазонно-лінійної апроксимації середніх значень похибки побутових лічильників METRIX G4 (а), METRIX G6 (б), GALLUS G4 (в), SAMGAS G4 (г).

Для оцінювання статистичної характеристики розкиду результатів повірки ПЛГ для кожної із шести вибірок для вказаних вище трьох значень витрат розраховувалися середні квадратичні відхилення середніх значень похибок:

$$
\sigma_{q1}^{j} = \sqrt{\frac{\sum_{i=1}^{N_j} (\delta_{q1}^{j} - \overline{\delta}_{q1}^{j})^2}{N_j (N_j - 1)}}, \, \%, \tag{9}
$$

$$
\sigma_{q2}^{j} = \sqrt{\frac{\sum_{i=1}^{N_j} (\delta_{q2}^{j} - \overline{\delta}_{q2}^{j})^2}{N_j (N_j - 1)}}, \, \%, \tag{10}
$$

$$
\sigma_{q3}^{j} = \sqrt{\frac{\sum_{i=1}^{N_j} (\delta_{q3}^{j} - \overline{\delta}_{q3}^{j})^2}{N_j (N_j - 1)}}, \, \frac{\varphi_0}{\varphi_0}.
$$
 (11)

В формулах (9)-(11) для спрощення математичного запису похибка  $\delta_{q \ min i}$  записана як  $\delta_{q1}^j$  і відповідно  $\delta_{0,2q \ max i}$  як  $\delta_{q}^j$  $\delta_{q2}^J$ , а також  $\delta_q$  <sub>max</sub> *i* ЯК  $\delta_q^j$  $\delta^J_{q3}$ .

При статистичних дослідженнях також кількісно оцінювалася зміна середніх значень похибки ПЛГ при мінімальній і максимальній витратах відносно її значення при 0,2*q*max. Ці зміни похибки позначені як  $\Delta\delta^j_{q21}$  і  $\Delta\delta^j_{q23}$  відповідно. Для цього використовувався алгоритм [19]:

$$
\Delta \delta_{q21}^j = \overline{\delta}_{q2}^j - \overline{\delta}_{q1}^j, \tag{12}
$$

$$
\Delta \delta_{q23}^j = \overline{\delta}_{q2}^j - \overline{\delta}_{q3}^j,\tag{13}
$$

$$
K_j = \Delta \delta_{q23}^j / \Delta \delta_{q21}^j,\tag{14}
$$

де *K<sup>j</sup>* – коефіцієнт зміни форми похибки для *j*-ої вибірки за діапазоном зміни середньої похибки ПЛГ.

Результати статистичних досліджень метрологічних характеристик вибірок ПЛГ за формулами (6)-(14) подані в табл. 2 табл. 5.

Таблиця 2 – Статистичні характеристики похибок побутових лічильників моделі METRIX G4

| № діапазону<br>похибки за $q_{min}$ 1<br> його границі, $\%$ | $\overline{\delta}^J$<br>'q1,<br>$\frac{0}{0}$ | $\Omega$<br>'q2,<br>$\frac{0}{0}$ | $\overline{\delta}_{q3}^{j}$<br>$\frac{0}{0}$ | $\overline{M}$ | $\sigma_{q1}^{\scriptscriptstyle{(}}$ ,<br>$\frac{0}{0}$ | $\sigma_{q2}^{\,\prime\,}$ ,<br>$\frac{0}{0}$ | $\sigma_{q3}$<br>$\frac{0}{0}$ | $\frac{0}{0}$ | $\Delta\delta_{21}^{\,J}\,,$<br>$\frac{0}{0}$ | $K_i$ |
|--------------------------------------------------------------|------------------------------------------------|-----------------------------------|-----------------------------------------------|----------------|----------------------------------------------------------|-----------------------------------------------|--------------------------------|---------------|-----------------------------------------------|-------|
| $\mathcal{N}$ <sup>o</sup> $1 (+1, 51+3)$                    | 1,87                                           | 2,16                              | 0,98                                          | 12             | 0,072                                                    | 0,204                                         | 0,261                          | 1,182         | 0,291                                         | 4,063 |
| $\mathcal{N}2$ (+0+1,5)                                      | 0,59                                           | 2,04                              | 0.87                                          | 116            | 0,035                                                    | 0,080                                         | 0,089                          | 1,173         | 1,451                                         | 0,809 |
| $\mathcal{N}23$ (0-1,5)                                      | $-0,72$                                        | 1.64                              | 0,23                                          | 48             | 0,066                                                    | 0,167                                         | 0,159                          | 1,414         | 2,362                                         | 0,599 |
| $\mathcal{N} 4 (-1, 51 \dots -3)$                            | $-2,15$                                        | 1,22                              | $-0,18$                                       | 33             | 0,065                                                    | 0,229                                         | 0,216                          | 1,397         | 3,367                                         | 0,415 |
| $\mathcal{N}$ <sup>o</sup> 5 (-3,01-4,5)                     | $-3,69$                                        | 1,20                              | $-0,20$                                       | 14             | 0,095                                                    | 0,274                                         | 0,271                          | 1,394         | 4,886                                         | 0,285 |
| $\mathcal{N}$ = 6 (-4,51-6)                                  | $-5,44$                                        | 1,45                              | $-0,21$                                       | 8              | 0,130                                                    | 0,221                                         | 0,278                          | 1,660         | 6,891                                         | 0,241 |

Таблиця 3 – Статистичні характеристики похибок побутових лічильників моделі METRIX G6

| № діапазону                              | $\bar{\delta}_{q1}^{\,j}$ | $\overline{\delta}_{q2}^{j},$ | $\overline{\delta}_{q3}^{J}$ |                |                                       |                        |                        | $\Delta\delta_{23}^{\prime}$ | $\Delta\delta_{21}^J$ |       |
|------------------------------------------|---------------------------|-------------------------------|------------------------------|----------------|---------------------------------------|------------------------|------------------------|------------------------------|-----------------------|-------|
| похибки за $q_{min}$ <sup>1</sup>        |                           |                               |                              | $\overline{N}$ | $\sigma_{q1}^{\scriptscriptstyle (},$ | $\sigma_{q2}^{\prime}$ | $\sigma_{q3}^{\prime}$ |                              |                       |       |
| його границі, %                          | $\%$                      | $\frac{0}{0}$                 | $\frac{0}{0}$                |                | $\frac{0}{0}$                         | $\frac{0}{0}$          | $\frac{0}{0}$          | $\frac{0}{0}$                | $\frac{0}{0}$         |       |
| $\mathcal{N}$ <sup>o</sup> $I$ (+1,51+3) | 2,08                      | 2,33                          | 0,002                        | 9              | 0,093                                 | 0,120                  | 0,151                  | 2,330                        | 0,251                 | 9,279 |
| $\mathcal{N}2$ (+0+1,5)                  | 0,53                      | 2,14                          | 0,28                         | 72             | 0,040                                 | 0,068                  | 0,084                  | 1,857                        | 1,607                 | 1,156 |
| $\mathcal{N}23$ (0-1,5)                  | $-0,87$                   | 1,85                          | $-0,24$                      | 44             | 0,060                                 | 0,094                  | 0,137                  | 2,093                        | 2,720                 | 0,769 |
| $\mathcal{N}$ (-1,51-3)                  | $-2,21$                   | 1,44                          | $-0,39$                      | 43             | 0,052                                 | 0,123                  | 0,116                  | 1,833                        | 3,650                 | 0,502 |
| $\mathcal{N}$ <sup>o</sup> 5 (-3,01-4,5) | $-3,79$                   | 1,27                          | $-0,41$                      | 32             | 0,071                                 | 0,155                  | 0,140                  | 1,678                        | 5,058                 | 0,332 |
| $\mathcal{N}$ = 6 (-4,51-6)              | $-5,33$                   | 1,48                          | $-0,22$                      | 56             | 0,051                                 | 0,106                  | 0,116                  | 1,706                        | 6,815                 | 0,250 |

Таблиця 4 – Статистичні характеристики похибок побутових лічильників моделі GALLUS G4

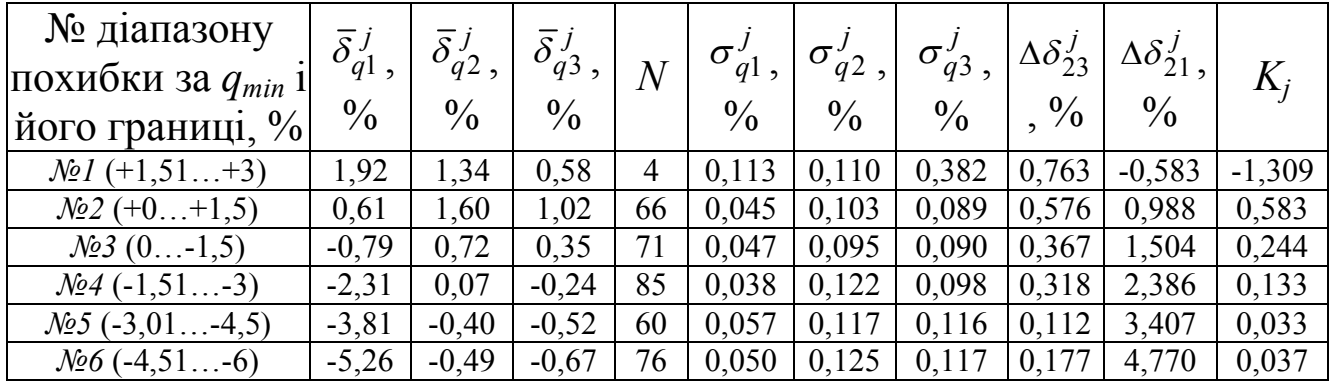

Таблиця 5 – Статистичні характеристики похибок побутових лічильників моделі SAMGAS G4

| № діапазону<br>похибки за $q_{min}$ 1<br>його границі, % | $\overline{\delta}^j$<br>q1,<br>$\frac{0}{0}$ | $\overline{\delta}_{q2}^{j},$<br>$\frac{0}{0}$ | $\bar{\delta}^{\,j}$<br>q <sup>3</sup><br>$\frac{0}{0}$ | N         | $\sigma_{q1}^{\scriptscriptstyle \prime}$ ,<br>$\frac{0}{0}$ | $\sigma$<br>'q2,<br>$\frac{0}{0}$ | $\sigma_{q3}^{\prime}$ ,<br>$\frac{0}{0}$ | $\Delta \delta_{23}^J$<br>$\frac{0}{0}$ | $\Delta \delta_{21}^J$<br>$\frac{0}{0}$ | $K_i$    |
|----------------------------------------------------------|-----------------------------------------------|------------------------------------------------|---------------------------------------------------------|-----------|--------------------------------------------------------------|-----------------------------------|-------------------------------------------|-----------------------------------------|-----------------------------------------|----------|
| $\mathcal{N}$ <sup>o</sup> $1 (+1, 51+3)$                | 2,05                                          | 1,63                                           | $-0,43$                                                 |           | 0,076                                                        | 0,082                             | 0,067                                     | 2,055                                   | $-0,424$                                | $-4,852$ |
| $\mathcal{N}2$ (+0+1,5)                                  | 0,56                                          | 2,15                                           | $-0.03$                                                 | 11<br>166 | 0.027                                                        | 0,048                             | 0.054                                     | 2,116                                   | 1,593                                   | 1,328    |
| $\mathcal{N}23$ (0-1,5)                                  | $-0,77$                                       | 2,04                                           | $-0,44$                                                 | 108       | 0,045                                                        | 0,062                             | 0,066                                     | 2,472                                   | 2,810                                   | 0,880    |
| $\mathcal{N}$ (-1,51-3)                                  | $-2,29$                                       | 1,69                                           | $-0,68$                                                 | 134       | 0,033                                                        | 0,075                             | 0,063                                     | 2,370                                   | 3,988                                   | 0,594    |
| $\mathcal{N}$ = 5 (-3,01-4,5)                            | $-3,83$                                       | 1,54                                           | $-0,78$                                                 | 98        | 0,042                                                        | 0,075                             | 0,071                                     | 2,317                                   | 5,366                                   | 0,432    |
| $\mathcal{N}$ = 6 (-4,51-6)                              | $-5,18$                                       | 1.47                                           | $-0,67$                                                 | 126       | 0,036                                                        | 0,077                             | 0,067                                     | 2,134                                   | 6,643                                   | 0,321    |

#### VI. ЕКСПЕРИМЕНТАЛЬНО-РОЗРАХУНКОВИЙ МЕТОД ПОВІРКИ ПОБУТОВИХ ЛІЧИЛЬНИКІВ ГАЗУ ЗА ОБМЕЖЕНИМ ДІАПАЗОНОМ КОНТРОЛЬОВАНИХ ВИТРАТ

Результати аналізу експериментально визначених закономірностей зміни метрологічних характеристик ПЛГ [3, 4, 43, 45-47] дозволили обґрунтувати новий спосіб повірки ПЛГ [48], який за своєю суттю реалізує експериментально-розрахунковий метод визначення похибки.

Розроблений метод метрологічного перевіряння [48] може бути реалізованим як на повітрі, так і на реальному середовищі – природному газі. Для його практичної реалізації при опрацюванні інформації здійснюють побудову діапазонно-апроксимаційної залежності зміни похибки лічильника від робочої витрати. За такого методу похибку лічильника на двох нормованих для повірки робочих витратах, що становлять мінімальну витрату і витрату, яка відповідає 20% від максимальної робочої, знаходять експериментально за допомогою еталонної установки, а похибку лічильника за максимальної робочої витрати розраховують шляхом зменшення похибки лічильника за витрати 20% від максимальної робочої на попередньо статистично визначену різницю між цими похибками на базі даних періодичної повірки лічильників після завершення їх міжповірочного терміну експлуатації з врахуванням відносно типу, типорозміру і виробника побутового лічильника газу.

Суть реалізації способу повірки [48] ілюструється рис. 8. На ньому наведена графічна ілюстрація деяких можливих метрологічних характеристик ПЛГ.

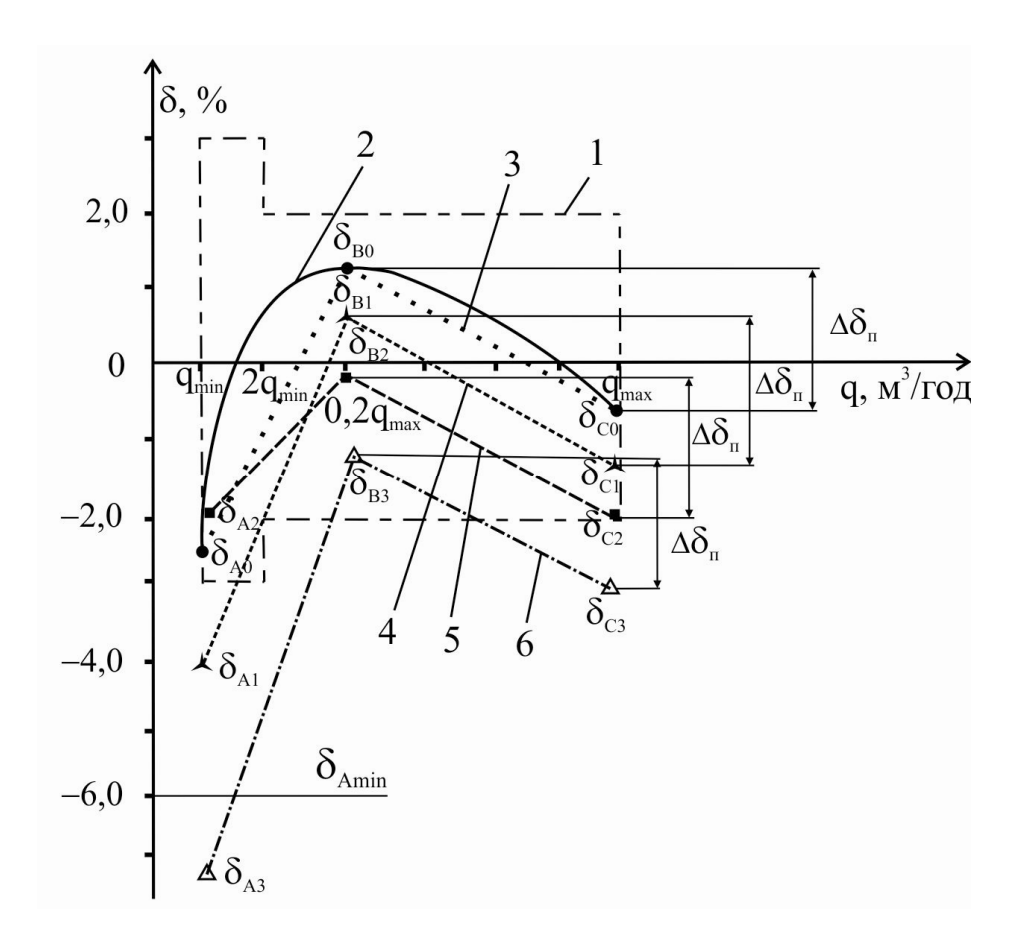

Рисунок 8 – Ілюстрація способу повірки побутових лічильників газу

Рис. 8 містить графічну конкретизацію пунктирною лінією 1 зони допустимих значень нормативної паспортної похибки ПЛГ відносно регламенту при їх первинній повірці у виробника. Крива 2 (суцільна лінія) показує приклад реальної похибки конкретного взятого для прикладу ПЛГ за результатами первинної повірки, яка конкретизується точками *А*0, *В*0, *С*0. Лінія 3 відображає діапазоннолінійну апроксимаційну залежність похибки, зображеної кривою 2, яка також описана через точки  $\delta_{A0}$ ,  $\delta_{B0}$ ,  $\delta_{C0}$ . Лініями 4, 5, 6 відображені результати діапазонно-лінійних апроксимаційних залежностей повірки інших ПЛГ. Наприклад, лінія 4 відповідає діапазонно-лінійному графічному зображенню зміни похибки ПЛГ,

позначеного №1, а лінії 5 і 6 – побутовим лічильникам №2 і №3. Похибками  $\delta_{A0}$ ,  $\delta_{B0}$ ,  $\delta_{C0}$  вказано приклад числових значень похибки конкретного ПЛГ за витрат *q*min; 0,2*q*max; *q*max, які отримані при його первинній повірці. Точки *<sup>А</sup>*1, *<sup>В</sup>*1, *<sup>С</sup>*1 (лінія 4), *<sup>А</sup>*2, *<sup>В</sup>*2, *<sup>С</sup>*2 (лінія 5), *<sup>А</sup>*3, *<sup>В</sup>*3, *<sup>С</sup>*3 (лінія 6) відповідають конкретним значенням похибок лічильників, отриманих при повірці, які умовно позначені під №1, 2 і 3. Лінія, яка вказує похибку *<sup>А</sup>*min, характеризує зону мінімально допустимої похибки при періодичній повірці ПЛГ. Вона згідно нормативних документів на повірку ПЛГ в Україні становить мінус 6% [8].

Початковою інформацією для практичної реалізації способу повірки ПЛГ [48] повинно бути статистичне визначення різниці між статистичною похибкою вибірки ПЛГ за витрат 20% від максимальної і на максимальній робочій витраті. Для цього методом випадкової вибірки формують партію не менше тринадцяти ПЛГ, знятих із експлуатації для повірки однакового типу, типорозміру і виробника. Потім використовуючи еталонну повірочну установку згідно чинної в Україні методики повірки ПЛГ [8] експериментальним шляхом визначають похибку кожного лічильника на витратах *q*min; 0,2*q*max; *q*max. При цьому попередньо за результатами повірки перевіряють, щоб похибка за витрати *q*min не перевищувала триразового перевищення допустимої похибки, тобто мінус 18%. У випадку, коли кількість ПЛГ з похибкою, що не перевищує мінус 18%, буде меншою від тринадцяти, то число вибраних для статистичного аналізу досліджуваних ПЛГ збільшують до набору необхідної вибірки тринадцяти лічильників.

Далі розраховують середні значення похибок при конкретних витратах за формулами:

$$
\delta_B = \frac{1}{N} \sum_{i=1}^{N} \delta_{Bi},\qquad(15)
$$

$$
\delta_C = \frac{1}{N} \sum_{i=1}^{N} \delta_{Ci},\qquad(16)
$$

де *B*, *<sup>C</sup>* – розраховані середні значення похибок лічильників за витрат 0,2*q*max і *q*max відповідно; *Bі*, *Cі* – експериментально встановлені на еталонній установці похибки окремих *і*-тих лічильників із сформованої вибірки, яка містить N лічильників.

Далі за даними статистичних результатів опрацювання розраховують різницю між значеннями похибок на витраті 0,2*q*max і на витраті *q*max:

$$
\Delta \delta_{\Pi} = \delta_B - \delta_C, \qquad (17)
$$

де  $\Delta\delta_{II}$  – статистично встановлена за результатами повірки різниця між похибками ПЛГ за витрат 0,2 $q_{\text{max}}$  і  $q_{\text{max}}$ .

Зона зміни значень похибки ПЛГ при їх повірці на витратах *q*min; 0,2*q*max; *q*max повинна знаходитися в межах, які сформовані замкненою пунктирною лінією 1 (рис. 8). Зміна чисельного значення допустимої похибки у зоні, обмеженої лінією 1 при витраті 2*q*min є регламентованим значенням зміни похибки для ПЛГ і вказує на допустиме збільшення діапазону допустимої похибки за витрат, менших від перехідної, яка на рисунку позначена як 2<sub>9 min</sub>. З'єднання трьох значень похибок *А*, *В*, *С* для окремих лічильників двома прямолінійними ділянками дає можливість сформувати, як приклад, діапазонно-лінійні апроксимації зміни похибки ПЛГ.

Технологічно повірку окремого ПЛГ у відповідності до способу повірки [48] здійснюють наступним чином.

При виконанні повірки конкретного ПЛГ здійснюють експериментальне визначення за допомогою еталонної установки похибки ПЛГ тільки за мінімальної витрати і за витрати 20% від максимальної.

За результатами встановлення похибки, наприклад, для ПЛГ №1, отримують результати, які нанесені точками Δδ<sub>A1</sub>, Δδ<sub>B1</sub>. Похибку цього ПЛГ №1 за витрати *q*max знаходять шляхом зменшення похибки  $\Delta\delta_{B1}$  до  $\Delta\delta_{C1}$  на величину  $\Delta\delta_{II}$ , яка є статистично розрахованою за формулою (17) за результатами періодичної повірки цього типорозміру і моделі лічильника. З'єднання похибок  $\Delta \delta_{A1}$ ,  $\Delta \delta_{B1}$ ,  $\Delta \delta_{C1}$
прямими, які відображені ломаною лінією 4, характеризує діапазонно-лінійну апроксимацію похибки досліджуваного ПЛГ №1. Так як похибка за мінімальної витрати не перевищує *<sup>А</sup>*min, а значення похибок *<sup>В</sup>*1, *<sup>С</sup>*1 за витрат 0,2*q*max, *q*max знаходяться в межах зони, обмеженої пунктирною замкненою лінією 1, то ПЛГ можна вважати таким, що пройшов повірку і придатний до продовження тривалості експлуатації.

У випадку, коли при повірці, наприклад, для ПЛГ №2, отримані конкретні значення похибок  $\delta_{A2}$ ,  $\delta_{B2}$ , то будується діапазонно-лінійна апроксимаційна залежність 5 (рис.8), тобто значення похибки  $\delta_{C2}$  за витрати  $q_{\text{max}}$  отримують зменшенням похибки  $\delta_{B2}$  на значення  $\Delta \delta_{II}$ . Оскільки отримані значення похибок  $\delta_{A2}$ ,  $\delta_{B2}$ ,  $\delta_{C2}$  не перевищують зони замкненої пунктирної лінії 1, то ПЛГ №2 можна вважати таким, що пройшов повірку і придатний до продовження тривалості експлуатації.

У випадку виявлення при повірці ПЛГ числових значень похибок, коли хоча б одна із них виходить за межі допустимих значень, наприклад, які становлять *А*3, *C*3 і відображені діапазоннолінійною апроксимацією 6 за результатами повірки ПЛГ №3, то лічильник можна вважати таким, що не пройшов повірку і підлягає ремонту або заміні на другий придатний.

Розроблений спосіб [48], завдяки можливості реалізації на реальному робочому середовищі (природному газі) за місцем експлуатації ПЛГ забезпечує якісно новий підхід і підвищує достовірність повірки ПЛГ при одночасному спрощенні конструктивної реалізації способу, оскільки відпадає потреба у створенні еталонних установок для реалізації експериментального методу бездемонтажного визначення похибки ПЛГ, в тому числі, насамперед на максимальній робочій витраті.

Перевагою способу на базі застосування статистично визначених закономірностей зміни похибки ПЛГ при їх експлуатації забезпечує можливість практичної реалізації способу практично для різних типів, типорозмірів і підприємств-виробників ПЛГ, що можна

37

розглядати запропонований спосіб як універсальний відносно застосування для різних ПЛГ.

Реалізація способу безпосередньо у газоспоживачів забезпечує економію затрат при проведенні операції повірки, так як стає можливим вилучення вартісно затратних операцій щодо монтажудемонтажу ПЛГ і здійснення їх транспортування до організацій з проведення періодичної повірки.

## VII. МЕТРОЛОГІЧНЕ ДОСЛІДЖЕННЯ ЕКСПЕРИМЕНТАЛЬНО-РОЗРАХУНКОВОГО МЕТОДУ ВИЗНАЧЕННЯ ПОХИБОК ПЛГ ПРИ ЇХ ПОВІРЦІ

Метрологічний аналіз статистично-розрахункового методу визначення похибки ПЛГ за максимальної витрати є сенс розглянути згідно двох методологічних підходів [43].

Перший напрямок метрологічного дослідження полягає у розрахунку усередненого приросту для розрахунку похибки ПЛГ за максимальної витрати з врахуванням всіх вибраних і досліджених *j*их діапазонів зміни похибки за мінімальної витрати *q*min (стосується одної моделі і типорозміру лічильника). Числове значення похибки при *q*max для кожного *і*-го повірюваного ПЛГ розраховується за алгоритмом:

$$
\delta_{q3i} = \delta_{q2i} - \Delta \overline{\delta}_{23},\tag{18}
$$

$$
\Delta \overline{\delta}_{23} = \frac{1}{L} \sum_{j=1}^{L} \Delta \delta_{23}^j, \qquad (19)
$$

де  $\delta_{q3i}$  – розрахована похибка *i*-го ПЛГ за витрати  $q_{\text{max}}$ ;  $\delta_{q2i}$  – експериментально встановлена похибка *і*-го ПЛГ при його періодичній повірці за витрати  $0,2q_{\text{max}}$ ;  $\Delta \overline{\delta}_{23}$  – середнє значення приросту похибки ПЛГ за витрати *q*max відносно витрати 0,2*q*max; *L* – кількість вибраних діапазонів зміни похибки при  $q_{\min}$ .

Для статистичного оцінювання зміни похибки  $\Delta \delta_{23}$  скористаємося виразом:

$$
\sigma_{\Delta\delta 23} = \sqrt{\frac{\sum_{j=1}^{L} (\Delta \delta_{23}^j - \Delta \overline{\delta}_{23}^j)^2}{L(L-1)}},
$$
\n(20)

де  $\sigma_{\Lambda\delta23}$  – середнє квадратичне відхилення приросту середнього значення зміни похибки за витрати *q*max відносно похибки за витрати  $0,2q_{\text{max}}$ .

Для оцінювання похибки при застосування такого концептуального підходу розрахуємо сумарну похибку оцінювання похибки ПЛГ за максимальної витрати:

$$
\varepsilon(\delta_{q3}) = \Theta_e + \sqrt{(\sigma_{q2}^j)_{\text{max}}^2 + (\sigma_{\Delta\delta 23})^2},\tag{21}
$$

де  $\varepsilon(\delta_{a3})$  – похибка статистично-розрахункового методу оцінювання похибки ПЛГ за максимальної витрати;  $\Theta_e$  – значення границі допустимої похибки еталонної установки, на якій здійснювались метрологічні дослідження ПЛГ, яка для еталонних установок не повинна перевищувати ±0,3%;  $(\sigma_{q2}^j)_{\rm max}$  $\sigma_{q2}^{\prime}$ )<sub>max</sub> – максимальне значення середнього квадратичного відхилення середньої похибки ПЛГ за витрати 0,2*q*max при врахуванні *j*-их сформованих діапазонів зміни похибки при  $q_{\text{min}}$ .

Результати розрахунків за формулами (19)-(21) для досліджуваних ПЛГ подані в табл. 6.

Таблиця 6 – Результати обчислення статистичних характеристик та похибки за методологією розрахункового визначення похибки ПЛГ за максимальної витрати

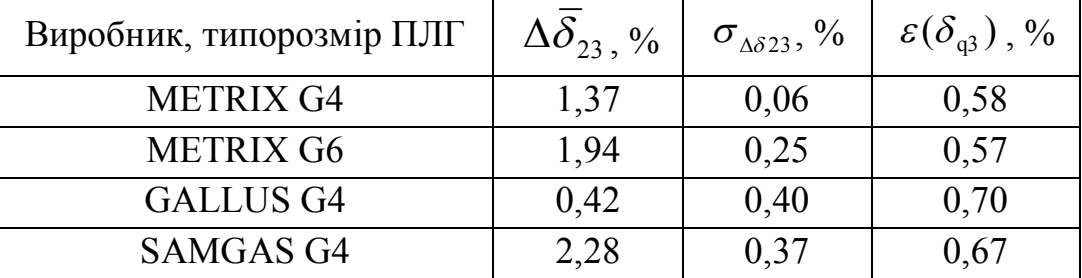

Із табл. 6 слідує, що результати розрахунку похибки дещо відрізняється для різних виробників ПЛГ, хоча в цілому вони досить близькі чисельно. Результати досліджень вказують, що застосування цієї методологічної концепції дозволяє реалізовувати статистичнорозрахункове визначення похибки ПЛГ за витрати *q*max з похибкою, яка становить (0,58…0,70)%. Оскільки по відношенню до допустимої похибки ПЛГ ±2% за витрати *q*max значення цієї похибки не перевищує третини чисельного значення, то такий методологічний підхід не суперечить нормативним підходам згідно [44] і може бути можливим для практичного застосування.

Другий напрямок концепції метрологічного аналізу розрахункового визначення похибки ПЛГ за максимальної витрати стосується використання статистично обчисленого коефіцієнта зміни форми похибки *K*, який запропонований в [49] і записується наведеною вище формулою (14). Цей коефіцієнт також конкретизується для кожного окремого типорозміру ПЛГ і стосовно певного виробника ПЛГ, а числові значення цього коефіцієнта подані в таблицях 2...5. Такий підхід забезпечує розрахунок приросту похибки ПЛГ для витрат 0,2*q*max і *q*max не як середнє значення для всіх діапазонів нестабільності похибки при *q*min, а дозволяє конкретизувати цей приріст стосовно зміни похибки ПЛГ відносно витрат  $q_{\text{min}}$  і 0,2 $q_{\text{max}}$ .

Оцінювання статистичних закономірностей приросту похибки ПЛГ за витрат *qmin*, 0,2*q*max , *q*max із врахуванням запровадженого коефіцієнта зміни похибки *K* [50] показав, що зміну похибки ПЛГ можна апроксимувати наступним чином [43]:

$$
\delta_{q3i} = \delta_{q2i} - K_j \cdot \Delta \delta_{21i}.
$$
 (22)

Із врахуванням суттєвого розкиду числових значень коефіцієнта *K* як функції від похибки лічильників при мінімальній витраті, що подано в таблицях 2...5, а також суттєво меншу кількість ПЛГ з середньою похибкою при *q*min в діапазоні +1,51…+3%, можна здійснити апроксимацію коефіцієнта *К* без врахування цього

діапазону. Кількісне подання числових значень коефіцієнта *K* в координатах *K*,  $\delta_{q1}$  (рис. 9) обгрунтовує можливість математичного подання цієї залежності для окремих типорозмірів і моделей ПЛГ як експоненціальних функцій виду [43]:

$$
K = D \cdot e^{\alpha \cdot \delta l},\tag{23}
$$

де *D*, α – апроксимаційні коефіцієнти експоненційного виду зміни коефіцієнта зміни форми *K.*

Із врахуванням (23) вираз (22) запишеться:

$$
\delta_{q3i} = \delta_{q2i} - D \cdot e^{\alpha \cdot \delta l} \cdot \Delta \delta_{21i}.
$$
 (24)

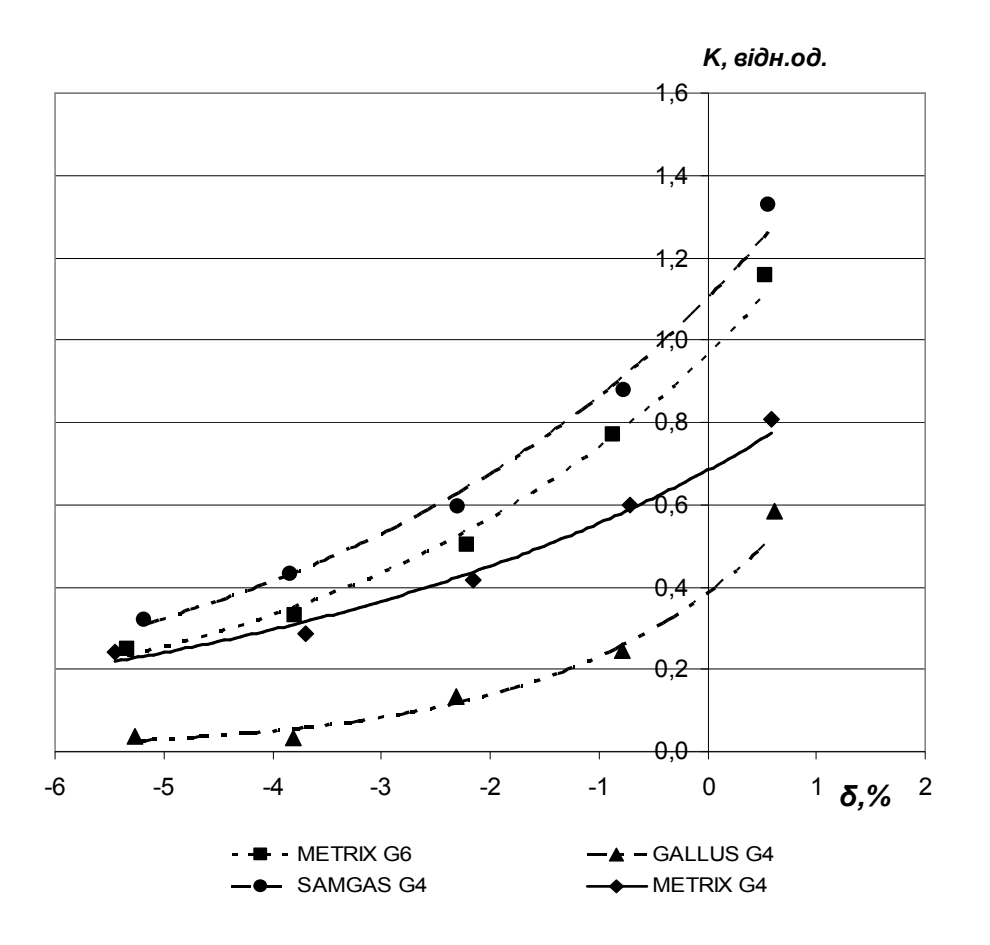

Рисунок 9 – Графічна ілюстрація коефіцієнта зміни виду похибки *K* від середньої похибки  $\delta_{q1}$  лічильників за мінімальної витрати  $q_{\min}$ 

Здійснивши апроксимацію числових значень коефіцієнта *K*  отримаємо наступний графічний вигляд апроксимованих залежностей (рис. 9), які подані відповідними формулами в табл.7.

Достовірність апроксимації *R 2* (у відносних одиницях) розраховувалося за формулою [50]:

$$
R^{2} = 1 - \frac{\sum_{j=1}^{M} (K_{j} - K_{Aj})^{2}}{\sum_{j=1}^{M} K_{jj}^{2}},
$$
\n(25)

де *K<sup>j</sup>* , *KAj* – статистично встановлене та розраховане з використанням апроксимаційної залежності *j*-те значення коефіцієнта *K*; *M* – кількість точок, вибраних для апроксимації коефіцієнта *K* (в нашому випадку, згідно рис. 9, *M*=5).

Апроксимаційна похибка коефіцієнта *K* з урахуванням даних для певного типорозміра лічильника і його виробника оцінювалася за формулою:

$$
\delta_A(K) = \sqrt{\frac{\sum_{j=1}^{M} (K_j - K_{Aj})^2}{(M-1)} \cdot \frac{1}{K_j}} \cdot 100\%,
$$
 (26)

де *A*(*K*) – відносна похибка апроксимації коефіцієнта *K,* %; *K <sup>j</sup>* – середнє арифметичне значення коефіцієнта *K<sup>j</sup>* , за якими здійснена апроксимація.

Результати обчислень за формулами (26) і (27) для досліджуваних ПЛГ подані в табл. 7.

| Модель, типорозмір<br><b>HJIF</b> | Вид апроксимації                                    | $R^2$ | $\delta_4(K)$ ,% |
|-----------------------------------|-----------------------------------------------------|-------|------------------|
| <b>METRIX G4</b>                  | $K=0,684 \cdot e^{0,209 \cdot \delta T}$            | 0.98  | 9,5              |
| <b>METRIX G6</b>                  | $K=0,962 \cdot e^{0,266 \cdot \overline{\delta_1}}$ | 0.99  | 3,9              |
| <b>GALLUS G4</b>                  | $K=0,384 \cdot e^{0,509 \cdot \overline{\delta 1}}$ | 0.95  | 10,9             |
| <b>SAMGAS G4</b>                  | $K=1,099 \cdot e^{0,244 \cdot \delta T}$            | 0.99  | 5,1              |

Таблиця 7 – Результати моделювання апроксимації коефіцієнта *K*

Для оцінки точності другого напрямку концепції статистичнорозрахункового визначення похибки ПЛГ на максимальній витраті *q*max (позначена 3) застосуємо відому методику опрацювання результатів опосередкованих вимірювань.

Очевидним є те, що згідно (24) досліджувана похибка лічильника на максимальній витраті є функцією двох змінних, тобто, експериментально оціненої похибки ПЛГ при *q*<sub>min</sub> (позначена δ<sub>1</sub>) і експериментально визначеної похибки ПЛГ при 0,2*q*max (позначена  $\delta_2$ ).

З врахуванням виразів (12) та (24), отримаємо такий алгоритм розрахунку похибки на максимальній витраті для конкретного *і*-го повірюваного ПЛГ:

$$
\delta_3 = \delta_2 - D \cdot e^{\alpha \cdot \delta l} \cdot \delta_2 + D \cdot e^{\alpha \cdot \delta l} \cdot \delta_1 \%, \tag{27}
$$

Для обчислення коефіцієнтів вагомості змінних  $\delta_1$  і  $\delta_2$  запишемо на базі (27) формули часткових похідних:

$$
\frac{\partial \delta_3}{\partial \delta_1} = -\alpha \cdot D \cdot e^{\alpha \cdot \delta l} \cdot \delta_2 + \alpha \cdot D \cdot e^{\alpha \cdot \delta l} \cdot \delta_1 + D \cdot e^{\alpha \cdot \delta l},\tag{28}
$$

$$
\frac{\partial \delta_3}{\partial \delta_2} = 1 - D \cdot e^{\alpha \cdot \delta 1},\tag{29}
$$

Тому абсолютне значення похибки  $\varepsilon(\delta_{q3})$  при другому напрямку концепції статистично-розрахункового визначення метрологічних характеристики (похибки) ПЛГ на максимальній витраті буде обчислюватися за формулою:

$$
\varepsilon(\delta_{q3}) = \sqrt{\left(\frac{\partial \delta_3}{\partial \delta_1} \cdot \Theta_{eq1}\right)^2 + \left(\frac{\partial \delta_3}{\partial \delta_2} \cdot \Theta_{eq2}\right)^2 + \delta_A^2(K)}.
$$
 (30)

де *eq*1, *eq*<sup>2</sup> – метрологічна характеристика (невилучена систематична похибка) еталонної установки при функціонуванні на досліджуваних витратах побутових лічильників *q*1 і *q*2.

Результати обчислень за виразами (28)-(30) наведені в табл. 8.

Таблиця 8 – Результати обчислення розрахункового значення похибки для максимальної робочої витрати лічильників

| Виробник,<br>типорозмір<br>ПЛГ | $\frac{\partial \delta_3}{\partial \delta_1}$ | $\frac{\partial \delta_3}{\partial \sigma_3}$<br>$\overline{\partial \delta_{2}}$ | $\Theta_{eq1\,},$<br>$\Theta_{eq2}$ , % | $\delta_4(K)$ , % | $\varepsilon(\delta_{\scriptscriptstyle{q3}}),$ % |
|--------------------------------|-----------------------------------------------|-----------------------------------------------------------------------------------|-----------------------------------------|-------------------|---------------------------------------------------|
| <b>METRIX G4</b>               | 1,03                                          | 0,57                                                                              | $\pm 0.3$                               | 9,5               | 9,51                                              |
| <b>METRIX G6</b>               | 1,69                                          | 0,48                                                                              | $\pm 0.3$                               | 3,9               | 3,93                                              |
| <b>GALLUS G4</b>               | 1,14                                          | 0,88                                                                              | $\pm 0.3$                               | 10,9              | 10,92                                             |
| <b>SAMGAS G4</b>               | 1,77                                          | 0,37                                                                              | $\pm 0.3$                               | 5,1               | 5,13                                              |

Отримані результати чисельного розрахунку похибки ПЛГ за умови функціонування на максимальній витраті згідно другого напрямку концепції характеризуються суттєво більшою похибкою порівняно з встановленою похибкою першого напрямку концепції. Це можна пояснити суттєвою похибкою апроксимації *A*(*K*) коефіцієнта зміни виду похибки *K*. Хоча згідно наведених результатів обчислень похибка визначення метрологічних характеристик ПЛГ перевищує допустиме значення похибки за максимальної витрати, тобто ±2%, однак з виконаного метрологічного аналізу можна виявити шляхи

44

зменшення цієї похибки. Це може бути практично реалізовано наступним чином:

- методом застосування апроксимації функцією іншого виду, наприклад, поліномом другого або вищого порядків;

- здійсненням апроксимації для звуженого діапазону зміни похибки за мінімальних витрат, наприклад, для інтервалу тільки від мінус 6% до мінус 1,5%;

застосуванням більшого числа точок при побудові апроксимаційної залежності коефіцієнта зміни виду похибки *K;*

- звуженням дискретності вибіркових діапазонів зміни похибок при статистичних дослідженнях ПЛГ, наприклад 1% і менше.

Вказані напрямки можуть бути метою подальших наукових досліджень, адже саме другий напрямок концепції дозволяє конкретизувати статистично-розрахункове визначення похибки ПЛГ для максимальної витрати без врахування сформованих діапазонів дискретності зміни похибки ПЛГ за мінімальної робочої витрати побутових лічильників, тобто для будь-яких її значень.

45

- [1] Гончарук М.І., Чеховський С.А., Середюк О.Є. Раціональне використання природного газу як одна із складових збереження його ресурсів. *Нафтова і газова промисловість*. 2005. № 2. С. 3–10.
- [2] Сучасний стан метрологічного забезпечення побутових лічильників газу / О.Є. Середюк, А.Г. Винничук, Л.А. Витвицька, З.П. Лютак. *Методи та прилади контролю якості*. 2011. № 26. С. 65–70.
- [3] Середюк О.Є. Лютенко Т.В. Статистичний аналіз зміни похибки побутових лічильників газу при їх експлуатації. *Technical using of measurement – 2017:*тези доп. IIIвсеукр. наук.-техн. конф. молодих вчених у царині метрології, 24-27 січня 2017р., Славське: Академія метрології України, 2017. С. 48-51.
- [4] Serediuk Orest, Warsza Zigmunt L. Changes of measurement errors of diaphragm gas meters during their use. *Przemysl Chemichny,* 2017. V. 96, № 8. P. 1767-1770.
- [5] Міжповірочні інтервали законодавчо регульованих засобів вимірювальної техніки, що перебувають в експлуатації, за категоріями, затверджені наказом Міністерства економічного розвитку і торгівлі України 13.10.2016 №1747, зареєстрованим у Міністерстві юстиції України 01 листопада 2016 р. за №1417/29547.
- [6] Інструкція щодо обслуговування та експрес-контролю побутових лічильників газу, які знаходяться в експлуатації. Офіц. вид. [Затв. 1996-02-28. Держком. нафтової, газової та нафтопереробної промисловості]. К. 1996. 19 с.
- [7] Середюк О.Є., Винничук А.Г. Мобільна установка для бездемонтажного діагностування побутових лічильників газу. *Нафтогазова енергетика*. 2007. № 3(4). С. 76-80.
- [8] ДСТУ 1359:2006. (EN 1359:1998, IDT). Лічильники газу мембранні. Загальні технічні умови. [Чинний від 2007-01-01]. Вид. офіц. Київ: Держспоживстандарт України, 2007. IV, 45 с. (Національний стандарт України).
- [9] Р50-071-98. Метрологія. Лічильники газу побутові. Методи та засоби повірки. [Чинний від 1998-03-27]. Вид. офіц. Київ: Держспоживстандарт України, 1998. III, 20 с. (Рекомендації).
- [10] ДСТУ 9035:2020. Метрологія. Лічильники газу для побутових потреб та комерційного обліку. Методика повірки. [Чинний від 2020-11-01]. Вид. офіц. Київ: ДП «УкрНДНЦ», 2020. IІ, 16 с. (Національний стандарт України).
- [11] ДСТУ 3336-96. Лічильники газу побутові. Загальні технічні вимоги. [Чинний від 1996-07-01]. Вид. офіц. Київ: Держспоживстандарт України. 1996. 9 с. (Державний стандарт України).
- [12] Закон України «Про технічні регламенти та оцінку відповідності» [від 15.01.2015 р., № 124-VIII].
- [13] Технічний регламент засобів вимірювальної техніки, затверджений Постановою Кабінету Міністрів України від 24 лютого 2016 № 163.
- [14] Закон України «Про метрологію та метрологічну діяльність» [від 05.06.2014р., № 1314-VII: у редакції від 01.05.2019 р.].
- [15] Облік природного газу: довідник / уклад.: М.П. Андріїшин, О.М. Карпаш, О.Є. Середюк [та ін.]; за ред. проф. С.А. Чеховського. Івано-Франківськ: ПП «Сімик», 2008. 180 с.
- [16] ДСТУ 3607-97. Лічильники газу побутові. Правила приймання та методи випробувань. [Чинний від 1998-07-01]. Вид. офіц. Київ: Держспоживстандарт України, 1997. 24 с. (Державний стандарт України).
- [17] Середюк О.Є. Метрологічне забезпечення відтворення і передавання одиниць об'єму і об'ємної витрати природного: дис. доктора техн. наук: 05.01.02 / ІФНТУНГ. Львів, 2009. 350 с.
- [18] Винничук А.Г. Вдосконалення методу вимірювання витрати газу з використанням торцевих звужувальних пристроїв: автореферат дисертації на здобуття наукового ступеня кандидата технічн. наук : 05.11.01 / Івано-Франківський національний технічний університет нафти і газу. Івано-Франківськ, 2012. 21 с.
- [19] Лютенко Т.В. Удосконалення методу і технічних засобів для бездемонтажного метрологічного перевіряння побутових лічильників газу: дис. кандидата техн. наук: 05.01.02 / ІФНТУНГ. Львів, 2019. 247 с.
- [20] ДСТУ 2708: 2006. Метрологія. Повірка засобів вимірювальної техніки. Організація та порядок проведення. [Чинний від 2006-07- 01]. Вид. офіц. Київ: Держспоживстандарт України, 2006. III, 13 с. (Національний стандарт України).
- [21] Порядок проведення повірки законодавчо регульованих засобів вимірювальної техніки, що перебувають в експлуатації, та оформлення її результатів, затверджений наказом Міністерства економічного розвитку та торгівлі України від 08 лютого 2016 року № 193, зареєстрований у Міністерстві юстиції України 24 лютого 2016 року за № 278/28408.
- [22] ДСТУ 2389-94 Технічне діагностування та контроль технічного стану. Терміни та визначення. [Чинний від 1995-01-01]. К.: Держстандарт України, 1995. 23 с. (Державний стандарт України).
- [23] Середюк О.Є., Чеховський С.А., Винничук А.Г. Технікометрологічні засади побудови діагностувальних установок для побутових лічильників газу. *Нафтова і газова промисловість*. 2006. № 6. С. 38-42.
- [24] Середюк О.Є., Винничук А.Г., Лютенко Т.В. Нова концепція повірки побутових лічильників газу за місцем експлуатації. МКМ'2019 (ХХІІ міжнародний семінар метрологів МСМ'2019) до 100-річчя кафедри ІВТ: тези доповідей міжнародної конференції метрологів, 10-12.09.2019 р. м Львів, 2019. С.164-165.
- [25] Середюк О.Є., Винничук А.Г., Лютенко Т.В. Нова методика повірки побутових лічильників газу. Приладовий облік природного газу та метрологія: збірка тез доповідей Всеукраїнського семінарнаради, 16-20.09.2019 р. С.164-165.
- [26] Дзвонова установка для градуювання та перевірки витратомірів і лічильників газу / Б.І. Прудніков, О.Є. Середюк, Я.С. Федоришин: пат. 42275 С2 Україна, МПК 7 G01 F 25/00. № 2000127353; заявл. 20.12.00; опубл. 15.02.05, Бюл. № 2.
- [27] Дзвонова установка для градуювання та перевірки витратомірів і лічильників газу / Д.О. Середюк, А.Г. Винничук, О.Є. Середюк, С.А. Чеховський: пат. 27563 U Україна, МПК (2006) G01 F 25/00. № u200705883; заявл. 29.05.07; опубл. 12.11.07, Бюл. № 18.
- [28] Робочий еталон об'єму і витрати газу дзвонового типу / О.Є. Середюк, Д.О. Середюк: пат. 35076 А Україна, МПК 7 G01F25/00. № 200805528; заявл.29.04.08; опубл.26.08.08, Бюл. № 16.
- [29] Еталонна установка дзвонового типу / М.В. Кузь, Д.О. Середюк, Я.В. Безгачнюк: пат. 91228 U Україна, МПК (2009) G 01 F 25/00. № a200800139; заявл. 02.01.08; опубл. 12.07.10, Бюл. № 13.
- [30] Калібрувальна поршнева установка для лічильників і витратомірів газу / О.Є. Середюк, В.С. Вощинський, Д.О. Середюк, Н.М. Малісевич: пат. 120308 C2 Україна: МПК G01N 25/20 (2006.01), G01N 25/22 (2006.01), G01N 25/26 (2006.01). № a201712900 ; заявл. 26.12.2017 ; опубл. 11.11.2019, Бюл. № 21.
- [31] Установка для перевірки витратомірів і лічильників газу / І.С. Петришин, О.Є. Середюк: пат. 54316 С2 Україна, МПК (2006) G 01F 25/00. № 2002076003; заявл. 19.07.02; опубл. 16.01.06, Бюл. № 1.
- [32] Пристрій для градуювання, метрологічної атестації та повірки сопел критичного витоку / Д.О. Середюк, О.В. Міхуткін, В.О. Протопопов, О.Є. Середюк: пат. 73194U Україна, МПК (2012.01) G01F 25/00. № u201203903; заявл. 30.03.2012; опубл. 10.09.2012, Бюл. № 17.
- [33] Пересувна лабораторія для забезпечення простежуваності робочих засобів вимірювання до державного первинного еталона одиниць об'єму та об'ємної витрати газу / І.С. Петришин, П.Я. Джочко, Д.О Середюк [та ін.]: пат. 75178 Україна, МПК (2012.01) G01F 25/00. № u201205149; заявл. 25.04.2012; опубл. 26.11.2012, Бюл. № 22.
- [34] Спосіб повірки лічильників газу і пристрій для його здійснення / В.С. Вощинський, В.В. Іроденко: пат. 89047C2 Україна, МПК (2009) G01F 25/00. № a200700181; заявл. 09.01.2007; опубл. 25.12.2009, Бюл. № 24.
- [35] Вощинський В.С., Іроденко В.В., Вощинський В.В. Установка з еталонами об'єму газу типу УПЛГ-2500. *Методи та прилади контролю якості*. 1999. № 4. С. 104*-*106.
- [36] Петришин І.С. Щодо питання діагностування побутових лічильників газу в експлуатації. *Методи та прилади контролю якості*. 2011. № 26. С. 60-64.
- [37] Спосіб бездемонтажного діагностування побутових лічильників природного та зрідженого газу в експлуатації / О. А. Бас, І. С. Петришин: пат. 67329 Україна, МПК (2012.01) G01F 25/00. № u201110508; заявл. 30.08.2011; опубл. 10.02.2012, Бюл. № 3.
- [38] Спосіб діагностування та перевірки побутових лічильників газу / О.Є. Середюк, А.Г. Винничук: пат. 64070U Україна, МПК (2011.01) G01 F 25/00. № u2001104610; заявл. 14.04.11; опубл. 25.10.11, Бюл. № 20
- [39] Комплексний пристрій для без демонтажного діагностування та перевірки побутових лічильників газу / О.Є. Середюк, Б.І. Прудніков, А.Г. Винничук, Т.В. Лютенко: пат. 93805 U Україна, МПК (2014.01) G01 F 25/00. № u201405943; заявл. 30.05.14; опубл. 10.10.14, Бюл. № 19.
- [40] Винничук А.Г. Експериментальні дослідження коефіцієнта розширення природного газу при вимірюванні витрати торцевими звужувальними пристроями. *Методи та прилади контролю якості*, 2015. № 2 (35). С. 54*-*58.
- [41] Комплексний пристрій для бездемонтажного діагностування та перевірки побутових лічильників газу / О.Є. Середюк, Т.В. Лютенко: пат. 113495 U Україна, МПК (2016.01) G01 F 25/00. № u201608707; заявл. 10.08.16; опубл. 25.01.17, Бюл. № 2.
- [42] Лютенко Т.В., Середюк О.Є Аналіз принципів побудови і технічних можливостей засобів для бездемонтажного метрологічного перевіряння побутових лічильників газу. *Методи та прилади контролю якості.* 2016. № 2 (37). С. 20-29.
- [43] Середюк О.Є., Винничук А.Г., Лютенко Т.В. Дослідження можливості оцінювання об'єму газу побутовими лічильниками у

всьому діапазоні витрат з використанням статистичних методів. *Український метрологічний журнал.* 2018. №2. С. 34*-*45.

- [44] ДСТУ 3383:2015. Метрологія. Державна повірочна схема для засобів вимірювання об'єму та об'ємної витрати газу. [Чинний від 2016-01-01; на заміну ДСТУ 3383:2007]. Вид. офіц. Київ: Мінекономрозвитку України, 2015. II, 5 с. (Національний стандарт України).
- [45] Seredyuk O., Liutenko T., Seredyuk D., Warsza Z. Badanie bledow pomiarowych gazomierzy membranowych po szesciu latach ich eksploatacj. *Zeszyty Naukowe Wydzialu Elektrotechniki i Automatyki Politechniki Gdanskiej*: publ. XXI Miedzynarodowe Sеminarium Metrologow: MSM 2017, 12-15 wrzesnia, 2017. Rzeszow-Czerniowce: Gdansk, 2017. Nr 55. S. 65-68.
- [46] Wyznaczenie parametrow metrologicznych gazomierza domowego bez jego demontazu / О. Seredyuk, A. Vynnychuk, L. Vitvitskiy, Z. Warsza. *Polski Instalator*. 2011. № 11. P. 44-50.
- [47] Середюк О.Є., Лютенко Т.В. Застосування інформаційних технологій при статистичних дослідженнях метрологічних характеристик побутових лічильників газу при їх експлуатації. *Інформаційні технології в освіті, техніці та промисловості:*  матер.ІІІ всеукр. наук.-практ. конф. молодих учених і студентів, 10-13 жовтня 2017р., Івано-Франківськ: ІФНТУНГ, 2017. С. 112- 114.
- [48] Спосіб повірки побутових лічильників газу / О.Є. Середюк, Т.В. Лютенко: пат. 116046 Україна, МПК (2017.01) G01 F 25/00. № а201605643; заявл. 25.05.16; опубл. 25.01.18, Бюл. № 2.
- [49] Лютенко Т.В., Середюк О.Е. Применение модельного подхода к оцениванию неопределенности измерения объема газа бытовыми счетчиками при их эксплуатации. *Неопределенность измерений: научные, нормативные, прикладные и методические аспекты:*  UM-2017: тез. докладов XIV междунар. научн.- техн. семинара 8 сентября 2017 г. Созополь, Болгария: Софттрейд. 2017. С. 67-68.
- [50] Володарський Є.Т., Кошева Л.О. Статистична обробка даних: навч. посіб. К.: НАУ, 2008. 308 с.

# Пристрій для бездемонтажного контролю метрологічних характеристик побутових лічильників газу

Анна Винничук

*Івано-Франківський національний технічний університет нафти і газу, м. Івано-Франківськ, Україна*

# I. ДОСЛІДЖЕННЯ КОНЦЕПТУАЛЬНИХ І ТЕХНІЧНИХ РІШЕНЬ ПОБУДОВИ ПРИСТРОЮ ДЛЯ БЕЗДЕМОНТАЖНОГО КОНТРОЛЮ ПОБУТОВИХ ЛІЧИЛЬНИКІВ ГАЗУ

Більшість еталонних витратовимірювальних установок для дослідження метрологічних характеристик (МХ) лічильників газу за конструкцією та технічною реалізацією мають можливість мобільного виконання, oкрім установок дзвонового та трубопоршневого типів. Проте, їх реалізація на сьогоднішній день звелася до стаціонарного виконання, що пояснюється складністю їх практичної реалізації і відсутністю завдання на створення таких установок зі сторони державних органів метрологічного нагляду України. Також, слід зазначити, що більшість еталонних установок реалізовано на повітрі, а відомі реалізації на природному газі стосуються тільки дослідження промислових лічильників газу.

Прикладом мобільної повірочної установки на малі та середні витрати, з використанням повітря як робочого середовища, може бути установка Dresser моделі 6 [1]. Яка створена на базі еталонних лічильників Roots, які працюють в діапазонах (1-57) м<sup>3</sup>/год або (11-283)  $M^3$ / $TQH$ та оснащена системою нагнітання повітря і комп'ютеризованим блоком обробки інформації (рис. 1). Дана установка застосовується для повірки лічильників газу з демонтажем, що проводиться в приміщенні, де встановлено лічильник, або за його межами.

Практично всі вітчизняні повірочні установоки є стаціонарного виконання і працюють на повітрі, необхідною умовою створення установок для дослідження МХ ПЛГ є мобільність і функціонування на природному газі.

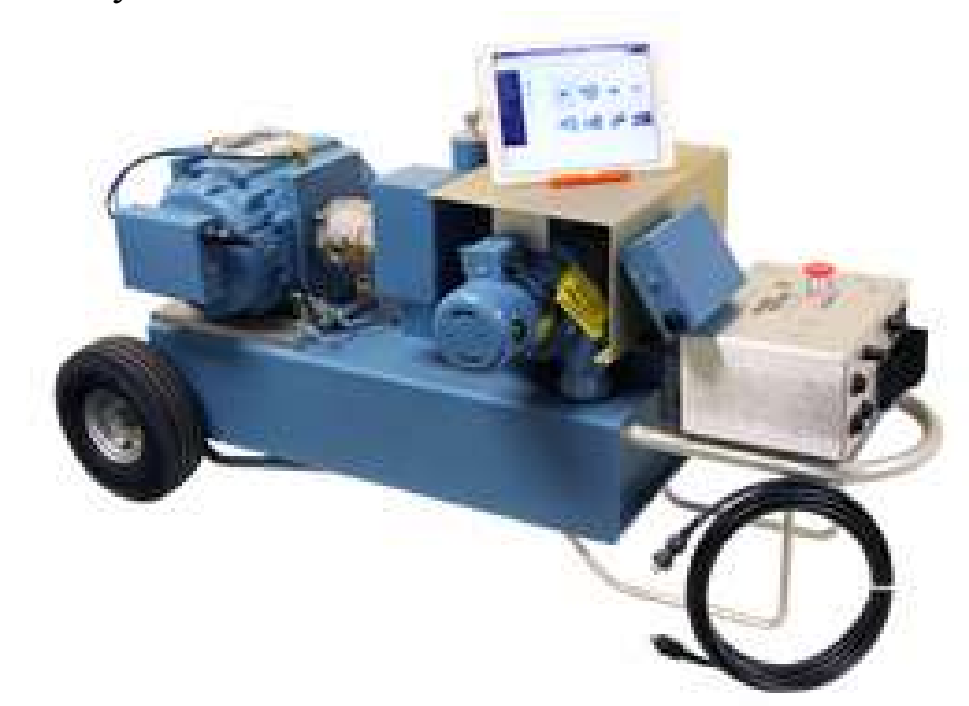

Рисунок 1 – Зовнішній вигляд повірочної установки Dresser моделі 6 лічильників газу

Результати проведених досліджень дають можливість сформулювати такі технічні засади побудови пристрою для дослідження МХ ПЛГ [3]:

- робоче середовище (природний газ при надлишкових тисках до  $2.5$  кПа);

-значення основної допустимої похибки (не вище  $\pm 1 \%$ );

-можливість дослідження ПЛГ типів G1,6, G2,5, G4, G6;

- діапазон робочих витрат (поріг чутливості, мінімальна витрата, подвійне значення мінімальної витрати, 10 % максимальної витрати ПЛГ);

-мобільність виконання;

-максимальна тривалість дослідження у споживача (не більше 1 год);

- автоматизований або візуально-оптичний збір вимірювальної інформації;

-застосування пристрою документування результатів контролю;

- уніфікованість вузлів під'єднання засобу до газоспоживного устаткування;

- відхилення об'ємних витрат через ПЛГ від заданих значень при досліджень ПЛГ повинне відповідати вимогам [4].

Значення контрольованих витрат при дослідженні МХ ПЛГ подані в табл. 1, згідно [5].

| Типорозмір     | $Q_{min}/3$ ,       | $Q_{\text{min}}$ | $2Q_{\text{min}}$   | $0,1Q_{\text{max}}$ | $\lambda$ hom,      | $\mathcal{L}_{\text{max}}$ |
|----------------|---------------------|------------------|---------------------|---------------------|---------------------|----------------------------|
| ПЛГ            | м <sup>3</sup> /год | $M^3/\Gamma$ ОД  | м <sup>3</sup> /год | $M^3/\Gamma$ ОД     | м <sup>3</sup> /год | м <sup>3</sup> /год        |
| G1,6           | 0,005               | 0,016            | 0,032               | 0,25                | 1,6                 | 2,5                        |
| G2,5           | 0,008               | 0,025            | 0,05                | 0,40                | 2,5                 | 4,0                        |
| G <sub>4</sub> | 0,013               | 0,040            | 0,08                | 0,60                | 4,0                 | 6,0                        |
| G6             | 0,020               | 0,060            | 0,12                | 1,00                | 6,0                 | 10,0                       |

Таблиця 1 – Контрольовані витрати при повірці ПЛГ

Зважаючи на сформульовані вище вимоги до функціонування пристрою для дослідження МХ ПЛГ, доцільно в основу покласти принцип дії, що базується на методі змінного перепаду тиску із використанням звужувальних пристроїв (ЗП) торцевого типу [5]. Торцеві ЗП знаходять застосування при необхідності вимірювати витрату газу, або рідини на вході або на виході з трубопроводу, тобто, їх можна розглядати як витратоміри змінного перепаду тиску з наявністю вимірювального трубопроводу тільки з однієї сторони.

Далі пропонується кілька способів технічного рішення пристрою для дослідження МХ ПЛГ рис. 2-5.

На рис. 2 зображена структурна схема способу здійснення діагностування та перевірки ПЛГ з використанням пристрою на базі торцевих ЗП. Вона реалізована згідно корисної моделі [6]. Пристрій монтується замість газоспоживного обладнання за допомогою вузла під'єднання (ВП). Особливістю його роботи є те, що тиск і температура газу вимірюються на виході ПЛГ з подальшим приведенням до умов пристрою. Як недолік такого рішення можна розглядати складність практичного вимірювання тиску і температури безпосередньо на виході ПЛГ.

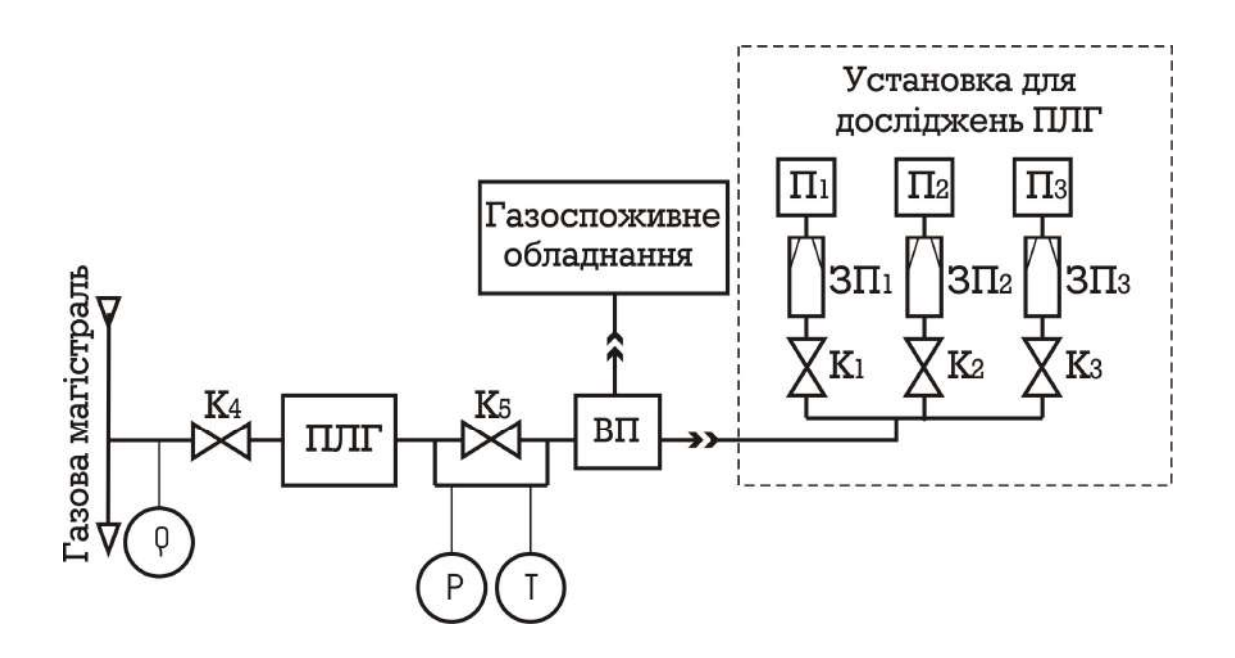

Рисунок 2 – Схема проведення діагностування та перевірки ПЛГ з вимірюванням тиску і температури на виході ПЛГ

Другий варіант реалізації дослідження МХ ПЛГ показано на схемі рис. 4. Попередньо проградуйований торцевий ЗП монтується безпосередньо в газоспоживне обладнання, замість ЗП, яким комплектується газоспоживне обладнання. Цей метод є запропонований в [7], тиск і температура вимірюються на ПЛГ. Перевагою, порівняно з попереднім рішенням, є відсутність потреби у виготовленні спеціальної установки, а використання замість неї тільки торцевих ЗП, які монтують в газоспоживне обладнання. Однак, цей метод потребує попереднього градуювання ЗП і спеціального алгоритму визначення тиску і температури перед ЗП, що є необхідним для розрахунку витрати через нього. Складність такого підходу полягає у необхідності детального вивчення термо- і газодинамічних процесів при протіканні газу у внутрішній мережі газоспоживного обладнання (з'єднувальні трубопроводи, перекривні крани, згини). І, мабуть, однією із найважливіших проблем є неможливість реалізації методики при частковому відкритті кранів перед ЗП, внаслідок чого буде змінюватись тиск перед ними, що необхідно при досягненні заданої точності відтворення витрати. Крім того, недоліком цього рішення, як і попередньої схеми, є необхідність

55

втручання в роботу газоспоживного обладнання та складність вимірювання тиску і температури на ПЛГ.

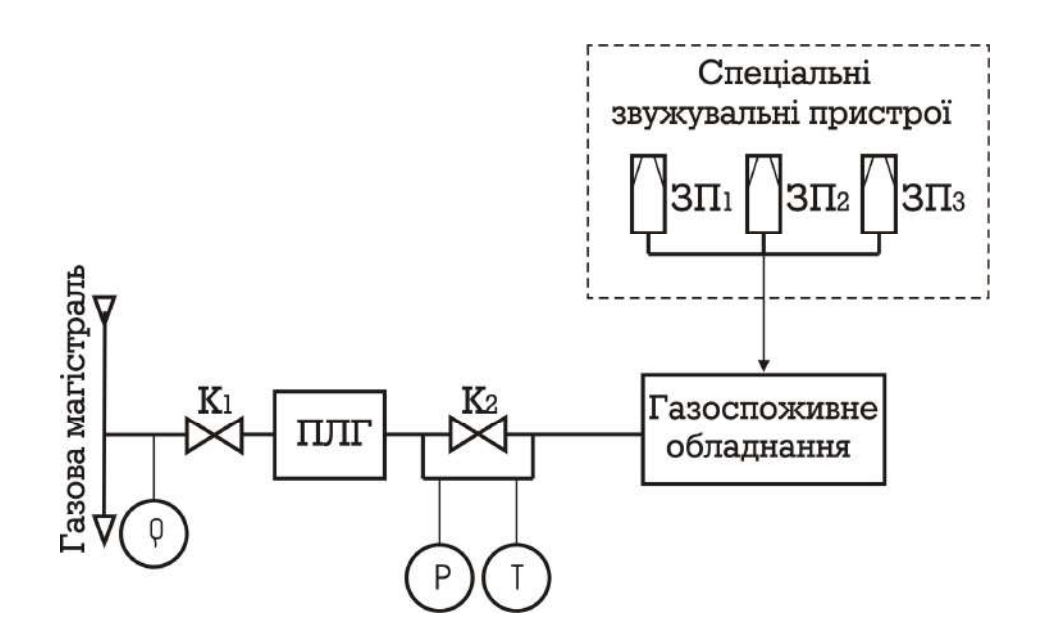

Рисунок 3 – Схема проведення дослідження МХ ПЛГ з монтуванням ЗП в газоспоживному обладнанні

Ще один із можливих способів реалізації дослідження МХ ПЛГ є визначення їх похибки з проведенням демонтажу і встановленням на мобільну установку для перевірки ПЛГ (рис. 4). За таких умов пристрій для дослідження МХ ПЛГ повинен бути укомплектований випробувальною ділянкою для монтажу досліджуваного ПЛГ. В пристроях цього типу тиск і температура робочого середовища повинні вимірюватися безпосередньо на вході торцевих ЗП, що є нескладною задачею на етапі проектування. Температура і тиск на виході ПЛГ також повинні вимірюватися прямим методом, або алгоритмічно розраховуватися у відповідності до конструктивного виконання пристрою. Даний спосіб дослідження МХ ПЛГ передбачає під'єднання до джерела витрати. В залежності від виду робочого середовища (повітря, природний газ або інший вид газу), стає можливим досліджувати ПЛГ за різних умов експлуатації.

Оптимальним варіантом технічного рішення пристрою для дослідження МХ ПЛГ з точки зору досягнення необхідної точності і забезпечення роботи на природному газі є використання завершеного

конструктивного виконання вимірювального блока з проградуйованими ЗП, та укомплектованого вимірювальними засобами тиску і температури природного газу (рис. 5).

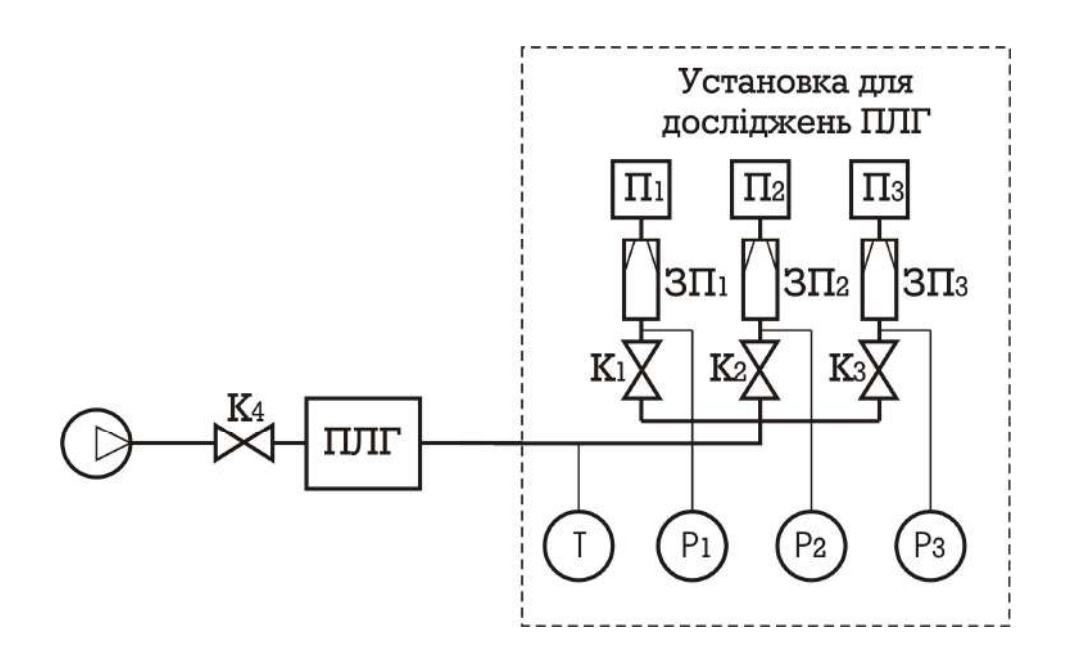

Рисунок 4 – Схема проведення дослідження ПЛГ з його демонтажем

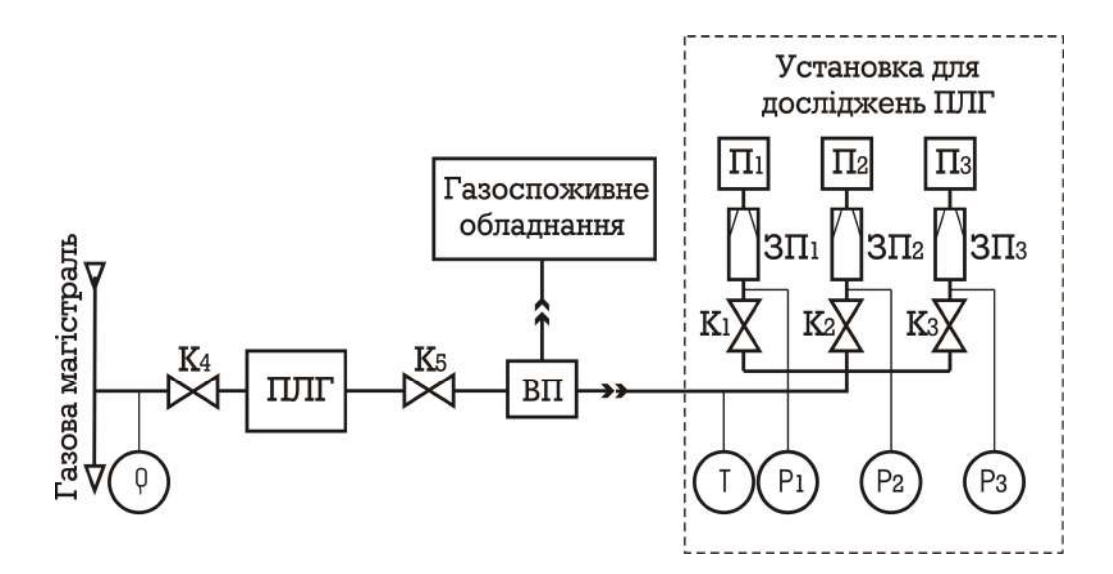

Рисунок 5 – Схема проведення дослідження МХ ПЛГ з вимірюванням тиску і температури перед ЗП

Доцільним було б доповнення цього вузла блоком поточного вимірювання густини і компонентного складу природного газу, проте це призведе до суттєвого підвищення вартості пристрою. Тому доцільно інформацію про склад газу отримувати із газопостачальної організації, або за результатами хроматографічного аналізу проби газу.

Технічне рішення рис. 6 передбачає під'єднання установки для дослідження ПЛГ через ВП замість існуючого у споживача газоспоживного обладнання. Необхідна точність такого технічного рішення пристрою досягається шляхом градуювання ЗП у комплекті з прилеглими до них ділянками трубопроводів [8]. За таких умов тиск і температура газу на ПЛГ повинні визначатися опосередковано з використанням математичних моделей, які досліджені в [5]. Перевагами такого технічного рішення є можливість проведення бездемонтажного дослідження ПЛГ, з використанням як робочого середовища природного газу.

Технічне рішення цієї методики проведення дослідження ПЛГ повинне передбачати застосування торцевих ЗП, на виході яких розміщені вузли спалювання природного газу (рис. 6).

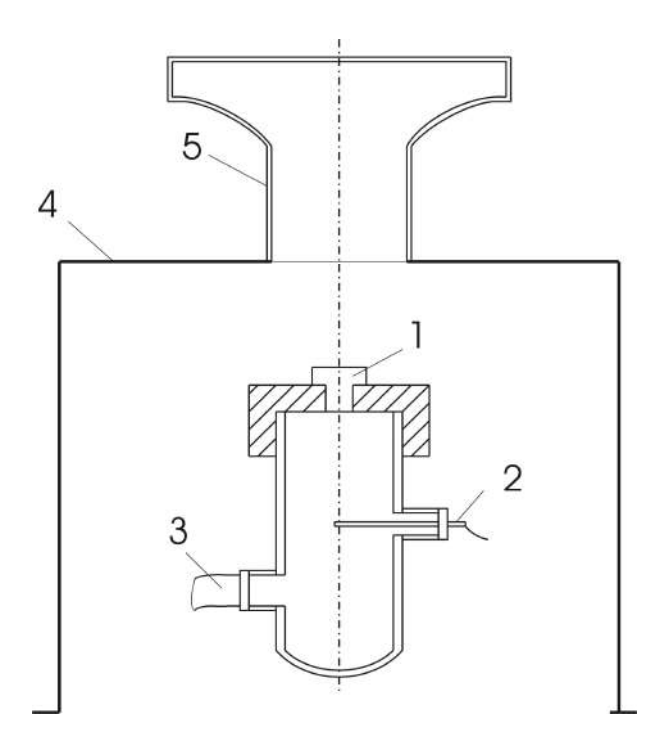

1 – торцевий ЗП; 2 – точка вимірювання температури; 3 – точка вимірювання тиску; 4 – підставка для пальника; 5 – пальник Рисунок 6 – Схематичне зображення способу монтування ЗП та точки відбору тиску і температури газу:

Таке рішення забезпечує вимірювання надлишкового тиску і температури газу перед ЗП, а спеціально розроблена конструкція пальника для спалювання газу мінімізує нагрівання ЗП.

## II. РОЗРОБЛЕННЯ ФУНКЦІОНАЛЬНОЇ СХЕМИ І АЛГОРИТМУ РОБОТИ ПРИСТРОЮ ДЛЯ БЕЗДЕМОНТАЖНОГО КОНТРОЛЮ МЕТРОЛОГІЧНИХ ХАРАКТЕРИСТИК ПОБУТОВИХ ЛІЧИЛЬНИКІВ ГАЗУ

Методика вимірювання витрати газу із використанням торцевих ЗП є опосередкованим вимірюванням витрати, що зводиться до використання торцевих ЗП як зразкових засобів, що укомплектовані давачами температури і тиску робочого середовища.

Для підвищення точності вимірювання торцевими ЗП пропонується використовувати комплексний коефіцієнт витрати *N<sup>K</sup>* торцевих ЗП, який поєднує, коефіцієнт розширення робочого середовища ε, коефіцієнт витрати α та конструктивні параметри ЗП як функцію числа Рейнольдса. Для *і*-го ЗП його можна подати:

$$
N_{Ki} = \alpha_i \cdot F_i \cdot \varepsilon_i, \tag{1}
$$

де *F<sup>і</sup>* – площа отвору *і*-го торцевого ЗП.

Таким чином, при здійсненні індивідуального градуювання торцевих ЗП на еталонній установці слід визначати не окремо коефіцієнт витрати α, а комплексний коефіцієнт витрати *NK*. Такий підхід дозволяє підвищити точність вимірювання витрати і об'єму газу з використанням ЗП, оскільки при цьому усувається інструментальна похибка вимірювання геометричних розмірів ЗП та методична похибка аналітичного визначення коефіцієнта розширення потоку газу при його протіканні через ЗП. Також підвищенню точності вимірювання сприяє проведення індивідуального градуювання торцевих ЗП разом з під'єднувальними вхідними ділянками трубопроводу та конструктивно встановленими точками відбору тиску і температури перед ЗП.

59

Основою розроблення методології передавання об'єму та об'ємної витрати газу з використнням торцевих ЗП є умова рівності маси газу, що перетекла через ПЛГ і через ЗП:

$$
m_{_{\text{J\!I}}} = \sum_{i=1}^{n} m_{_{3\text{J1}i}} , \qquad (2)
$$

де *m<sup>Л</sup>* - маса газу, яка протекла через ПЛГ; *mЗПі*- маса газу, яка протекла через *і*-тий ЗП.

Маса газу, який пройшов через *і*-тий ЗП обчислюється наступним чином:

$$
m_{3\pi i} = \tau \alpha_i \varepsilon_i F_i \sqrt{2\Delta p_{3\pi i} \rho_{3\pi i}} \,, \tag{3}
$$

де  $\tau$  - тривалість пропуску газу через ПЛГ;  $\Delta p_{3\pi i}$  – перепад тиску на ЗП; *ЗПі* – густина природного газу за робочих умов ЗП.

Тоді сумарна маса газу, який протік через *n* паралельно змонтованих ЗП визначається наступним виразом:

$$
\sum_{i=1}^{n} m_{3\pi i} = \tau \sum_{i=1}^{n} \alpha_i \varepsilon_i F_i \sqrt{2 \Delta p_{3\pi i} \rho_{3\pi i}} \,, \tag{4}
$$

Маса газу, який протік через ПЛГ, буде становити:

$$
m_{\scriptscriptstyle \overline{J}} = V_{\scriptscriptstyle \overline{J}I\!\!P} \rho_{\scriptscriptstyle \overline{J}I} \,, \tag{5}
$$

де *VЛР* – розраховане значення об'єму газу, який протік через ПЛГ; *<sup>Л</sup>* – густина природного газу за робочих умов ПЛГ.

Для розрахунку густини природного газу за робочих умов ЗП і ПЛГ скористаємося відомими залежностями [10]:

$$
\rho_{3Ili} = \rho_c \frac{p_{3Ili}}{p_c} \frac{T_c}{T_{3Ili}} \frac{1}{K_{3Ili}},
$$
\n(6)

$$
\rho_{\scriptscriptstyle\mathcal{J}} = \rho_c \, \frac{p_{\scriptscriptstyle\mathcal{J}}}{p_c} \frac{T_c}{T_{\scriptscriptstyle\mathcal{J}}} \frac{1}{K_{\scriptscriptstyle\mathcal{J}}},\tag{7}
$$

де *pЗПі*, *ТЗПі*, *KЗПі* – тиск, температура та коефіцієнт стисливості газу перед ЗП; *рЛ, рЗП, ТЛ, ТЗП* – значення абсолютних тисків і абсолютних температур на досліджуваному ПЛГ і перед ЗП.

Розв'язуючи спільно (6)-(7), отримаємо формулу для розрахунку фактичного об'єму газу, який протік через ПЛГ:

$$
V_{JP} = \tau \sqrt{\frac{p_C}{\rho_C T_C}} \frac{T_{JI} K_{JI}}{p_{JI}} \sum_{i=I}^n \alpha_i F_i \varepsilon_i k_{\varepsilon} \sqrt{2 \Delta p_{3Ili} \frac{p_{3Ili}}{T_{3Ili} K_{3Ili}}}.
$$
 (8)

де *k* - поправкового коефіцієнта для коефіцієнта розширення.

З формули (8) видно, що для реалізації передавання необхідно мати параметри тиску і температури газу на ЗП і ПЛГ, а також мати інформацію про фізико-хімічні параметри робочого середовища. Однак, це потребує застосування відповідних технологічних пристроїв для під'єднання первинних перетворювачів, тому доцільним є вимірювання параметрів газу або на ЗП або на ПЛГ.

Розроблена методика передавання об'єму та об'ємної витрати газу з використанням торцевих ЗП передбачає визначення тиску і температури газу на ПЛГ шляхом вимірювання цих параметрів перед ЗП з наступним приведенням до умов ПЛГ, згідно заданої витрати і технологічних параметрів з'єднувальних трубопроводів між ПЛГ і ЗП [5].

Суть цієї методики зводиться до того, що порівнюють величину об'єму газу відміряного ПЛГ з об'ємом газу, який розрахований за результатами вимірювань проградуйованого торцевого ЗП. При цьому значення параметрів тиску і температури газу перед ЗП розраховують шляхом їх вимірювання на ПЛГ з наступним приведенням до умов ЗП, згідно заданої витрати і технологічних параметрів з'єднувальних трубопроводів між ПЛГ і ЗП.

61

Можливість використання різних типорозмірів ЗП забезпечує вимірювання витрати природного газу для різних значень витрат, в діапазоні мінімальних і малих витрат.

Похибка ПЛГ під час його дослідження обчислюється за наступною формулою:

$$
\delta = \left(\frac{V_{\pi}}{V_{\pi P}} \frac{P_{\pi}}{P_{\pi}} \frac{T_{\pi}}{T_{\pi}} - I\right) 100, \frac{9}{6},\tag{9}
$$

де *V<sup>Л</sup>* i *VЛР* – об'єми газу, виміряні досліджуваним ПЛГ і розраховані опосередкованим методом з використанням ЗП.

Застосування методики визначення параметрів тиску і температури газу на ПЛГ, шляхом їх вимірювання перед ЗП і приведення до умов ПЛГ, забезпечує спрощення реалізації дослідження ПЛГ, оскільки не потрібне додаткове втручання в конструкцію ПЛГ для забезпечення відбору інформації про тиск і температуру природного газу на ПЛГ.

Крім того, використання одинакових місць відбору інформаційних сигналів про тиск і температуру робочого середовища при градуюванні торцевих ЗП і їх робочих умовах функціонування, забезпечує підвищення точності вимірювання витрати і об'єму газу, оскільки ліквідовуються методичні похибки, одна з яких пов'язана з місцем відбору тиску перед торцевим ЗП, а друга визначається впливом конструкції і місцезнаходженням термоперетворювача при вимірюванні температури природного газу.

Методологія, згідно якої вимірюють параметри газу перед ЗП, а їх значення на виході ПЛГ розраховується опосередкованим методом, і є функціями наступних величин:

$$
p_{\scriptscriptstyle \overline{\mathcal{J}}}=f(p_{\scriptscriptstyle 3\overline{\mathcal{J}}\mathcal{J}}...p_{\scriptscriptstyle 3\overline{\mathcal{J}}\mathcal{J}\mathcal{J}}^T...T_{\scriptscriptstyle 3\overline{\mathcal{J}}\mathcal{J}\mathcal{J}},p_{\scriptscriptstyle C},K_{\scriptscriptstyle 3\overline{\mathcal{J}}\mathcal{J}},p_{\scriptscriptstyle a},T_{\scriptscriptstyle n\scriptscriptstyle C},y_{\scriptscriptstyle p}),\qquad \qquad (10)
$$

$$
T_{\scriptscriptstyle\overline{J}} = f(p_{3\pi 1}...p_{3\pi n}, T_{3\pi 1}...T_{3\pi n}, \rho_{\scriptscriptstyle C}, K_{3\pi}, p_a, T_{\scriptscriptstyle \pi c}, y_{\scriptscriptstyle T}), \qquad (11)
$$

де *р<sup>а</sup>* – атмосферний тиск; *Тн.с.* – температура навколишнього середовища; *yР, y<sup>T</sup>* – комплексні фактори для зміни тиску і температури відповідно, які є функціями довжини, діаметра, шорсткості внутрішньої поверхні, місцевих опорів та інших параметрів трубопроводів між ПЛГ і ЗП.

За таких умов похибка ПЛГ буде визначатися як відхилення його показів від розрахованого значення об'єму газу, що пройшов через ЗП. При отриманні негативних результатів стає можливим формулювання висновку щодо необхідності проведення позачергової повірки ПЛГ, а при отриманні позитивних результатів – формулювання висновку щодо продовження експлуатації ПЛГ.

Описана вище методика покладена в основу функціонування пристрою для бездемонтажного контролю МХ ПЛГ, оскільки такий підхід забезпечує можливість мобільного виконання пристрою та можливість проведення досліджень на природному газі.

Пристрій для бездемонтажного контролю МХ ПЛГ на базі торцевих ЗП монтується безпосередньо у споживача і функціонує з використанням природного газу як робочого середовища (рис. 7). Пристрій монтується на місці газоспоживного обладнання або паралельно до нього.

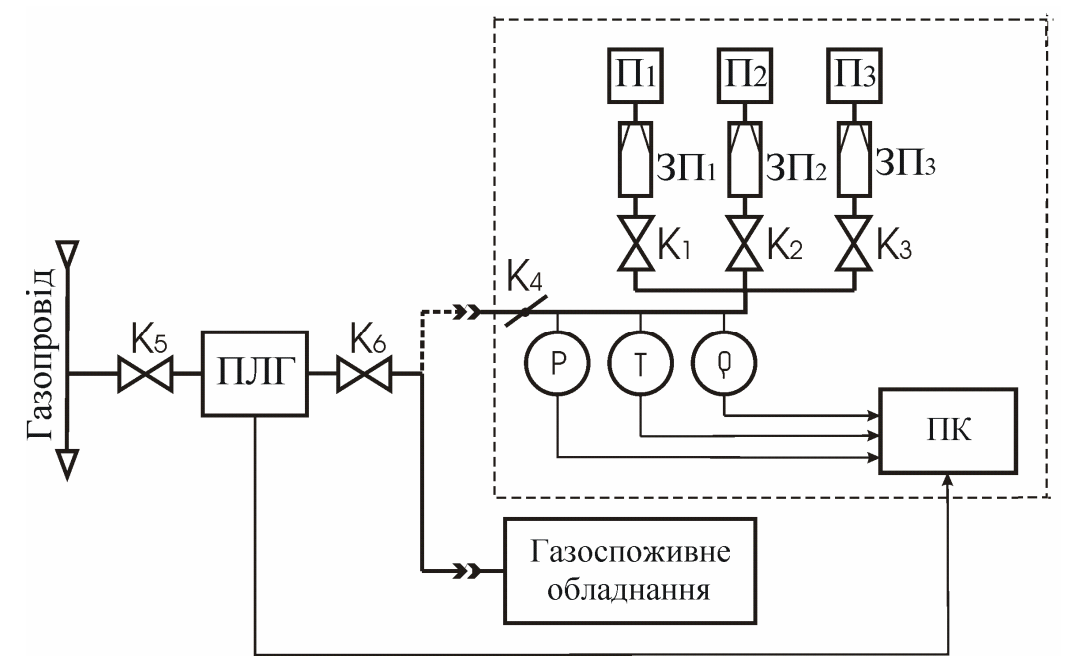

Рисунок 7 – Функціональна схема пристрою для бездемонтажного контролю МХ ПЛГ

У ході проведення дослідження газ, минувши ПЛГ з вхідним К, і вихідним К<sub>6</sub> кранами, подається до пристрою для бездемонтажного контролю МХ ПЛГ. В пристрої газ надходить крізь один або декілька (залежно від витрати), кранів  $K_1$ ,  $K_2$  або  $K_3$  до попередньо проградуйованих торцевих звужувальних пристроїв  $3\Pi_1$ ,  $3\Pi_2$  або  $3\Pi_3$ , обладнаних пальниками  $\Pi_1$ ,  $\Pi_2$ ,  $\Pi_3$ . На вході ЗП встановлені давачі надлишкового тиску P, температури Т та густини ρ, сигнали з яких подаються на ПК. Водночас, з ПЛГ на ПК подаються дані про початкові і кінцеві покази лічильника за час проведення одного вимірювання. Поряд з цим вхідними параметрами ПК для реалізації алгоритму визначення похибки ПЛГ  $\epsilon$ : атмосферний тиск  $p_a$ , температура навколишнього середовища Т<sub>нс</sub>, компонентний склад газу (виміряний газовим хроматографом або попередньо, на день випробувань, отриманий від підприємства з експлуатації газового господарства) та параметри газової мережі ПГМ, яка з'єднує ПЛГ і ЗП.

Параметри мережі визначають довжина, матеріал та діаметр трубопроводу, кількість та характер згинів, наявність звуженьрозширень у ньому. Використовуючи алгоритм обробки інформації, за вхідними даними здійснюється розрахунок зведеного до умов функціонування ПЛГ контрольного об'єму газу  $V_{\text{IP}}$ , що пройшов через торцевий ЗП. Висновок про похибку ПЛГ роблять за результатами порівняння виміряного об'єму газу ПЛГ з об'ємом, який визначений опосередковано за допомогою ЗП.

Алгоритм обчислення контрольного об'єму газу, що пройшов через торцевий ЗП здійснюється наступним чином.

Параметрами для реалізації цього алгоритму є: температура робочого середовища *Т*; температура навколишнього середовища *Тн.с*. ; атмосферний тиск  $p_a$ ; густина газу за стандартних умов  $\rho_c$ ; номер  $3\Pi$ , на якому буде відтворюватись контрольна витрата *Q*; значення коефіцієнта стисливості *K*; динамічна в'язкість природного газу для даного компонентного складу μ; довжина з'єднувальних проводів мід ПЛГ і ЗП *L*; кількість згинів у ньому *n*.

Порядок здійснення розрахунку:

1) Виходячи з типорозміру ПЛГ та витрати на якій проводиться дослідження (*Qmin*; 2*Qmin*; 0,1*Qmax*), вибираємо необхідний попередньо проградуйований ЗП [5] та попередньо розраховане значення тиску (визначається за окремим наведеним нижче алгоритмом), при якому він відтворюватиме дану витрату.

2) Для вибраного ЗП визначаємо середнє значення Re його діапазону чисел Re і для нього визначають  $N_K = f(Re)$  (за апроксимаційними залежностями для кожного ЗП) [5].

3) Для вибраної контрольованої витрати *Q* і виміряного Δ*p* розраховуємо значення Re<sub>D</sub> в трубопроводі:

$$
\text{Re}_D = \frac{4Q\rho_C}{\pi D\mu} \cdot \frac{(p_{n.o.} + p_a)}{p_C} \cdot \frac{T_C}{T} \cdot \frac{1}{K}
$$
(12)

4) Визначаємо значення тиску і температури на лічильнику з врахуванням зміни цих параметрів відносно виміряних на ЗП (з використанням апроксимаційних залежностей наведених в [5]):

$$
p_{\scriptscriptstyle I} = p_{\scriptscriptstyle 3II} + \Delta p_{\scriptscriptstyle em}(\text{Re}_D) \tag{13}
$$

$$
T_{\scriptscriptstyle I} = T_{\scriptscriptstyle 3I} + \Delta T_{\scriptscriptstyle m0}(Q) \tag{14}
$$

5) Розраховуємо значення поправкового коефіцієнта для коефіцієнта розширення [7]):

$$
k_{\varepsilon} = f\left(p_{\mu,\partial} / (p_{\mu,\partial} + p_a)\right) \tag{15}
$$

6) Для  $N_K$ =f(Re) знаходимо розраховане значення об'єму газу, що пройшов через ЗП *VЛР*:

$$
V_{JP} = \tau \frac{T_{J}}{p_{J}} \sqrt{\frac{p_c}{T_c}} \cdot N_K \cdot k_{\varepsilon} \sqrt{2 p_{\mu \partial} \frac{(p_{\mu \partial} + p_a) K}{T \rho_c}}
$$
(16)

7) Для знайденого *VЛР* розраховуємо нове значення числа Re і відповідне до нього значення *NK=f(*Re*)*:

$$
\text{Re} = \frac{4V_{\text{JP}}\rho_c}{\pi \tau d_{\text{ex}}\mu} \cdot \frac{(p_{\text{n.o.}} + p_a)}{p_c} \cdot \frac{T_c}{T} \cdot \frac{1}{K}
$$
(17)

8) Повторно розраховуємо об'єм, що пройшов через ЗП за (16).

9) Порівнюємо отримане значення *VЛР* з попереднім, якщо похибка перевищує 0,01 %, здійснюємо перерахунок згідно п.7.

10) Якщо *VЛР* задовільняє п.9, тоді його значення приймаємо за остаточне;

11) Розраховуємо похибку лічильника за формулою:

$$
\delta_{_{\text{JI}}} = \frac{V_{_{\text{JI}}} - V_{_{\text{JIP}}}}{V_{_{\text{JIP}}}} \cdot 100,\% \tag{18}
$$

Алгоритм обчислення значення надлишкового тиску на ЗП, для відтворення контрольної витрати.

Вхідними параметрами для реалізації цього алгоритму є: температура робочого середовища *Т* (яка в першому наближенні приймається рівною температурі навколишнього середовища); атмосферний тиск *ра*; дані про компонентний склад газу (відносна концентрація азоту *ха*, відносна концентрація двоокису вуглецю *ху*); густина газу за стандартних умов ρ*С*; номер ЗП, на якому буде відтворюватись контрольна витрата *Q*.

Обчислення здійснюється наступним чином:

1) Обчислюємо значення динамічної в'язкості μ для вказаного компонентного складу, густини за стандартних умов і температури Т:

$$
\mu = 3,24 \cdot \frac{T^{0,5} + 1,37 - 9,09 \cdot \rho_C^{0,125}}{\rho_C^{0,5} + 2,08 - 1,5 \cdot (x_a + x_y)}
$$
(19)

2) Приймаємо густину газу рівною його густині за стандартних умов, коефіцієнт корекції на коефіцієнт розширення *k<sup>ε</sup>* рівним одиниці.

3) Розраховуємо значення числа Re:

$$
\text{Re} = \frac{4 \cdot Q \cdot \rho}{\pi \cdot d_{\text{ex}} \cdot \mu} \,. \tag{20}
$$

4) За заданими індивідуальними характеристиками для вибраного ЗП визначаємо  $N_K = f(\text{Re})$ .

5) Для отриманих значень знаходимо в першому наближенні значення надлишкового тиску:

$$
p_{u,\delta}(I) = \frac{Q^2 \cdot \rho}{2 \cdot N_K^2 \cdot k_{\epsilon}^2}.
$$
 (21)

6) Розраховуємо значення коригуючого коефіцієнта:

$$
k_{\varepsilon} = f\left(\frac{p_{n,\delta}(I)}{p_{n,\delta} + p_a}\right).
$$
 (22)

8) Знаходимо значення густини за робочих умов:

$$
\rho = \rho_C \cdot \frac{p_a + p_{\mu.o.}(I)}{p_C} \cdot \frac{T_C}{T} \cdot \frac{I}{K}.
$$
\n(23)

7) Знаходимо уточнене значення надлишкового тиску:

$$
p_{\scriptscriptstyle \mu,\partial} (2) = \frac{Q^2 \cdot \rho}{2 \cdot N_K^2 \cdot k_{\scriptscriptstyle \varepsilon}^2} \,. \tag{24}
$$

8) Обчислюємо величину відхилення значень надлишкового тиску в першому і другому наближенні:

$$
\delta p_{\mu,\partial} = \frac{p_{\mu,\partial} (1) - p_{\mu,\partial} (2)}{p_{\mu,\partial} (2)} \cdot 100\% \tag{25}
$$

9) Якщо значення відхилення не перевищує 0,01 %, приймаємо шукане значення надлишкового тиску рівним:

$$
p_{\mu,\delta} = p_{\mu,\delta}(2) \,. \tag{26}
$$

В протилежному випадку повторюємо обчислення, починаючи з п.3 цього алгоритму.

# III. МЕТРОЛОГІЧНИЙ АНАЛІЗ ПРИСТРОЮ ДЛЯ БЕЗДЕМОНТАЖНОГО КОНТРОЛЮ МЕТРОЛОГІЧНИХ ХАРАКТЕРИСТИК ПОБУТОВИХ ЛІЧИЛЬНИКІВ ГАЗУ

#### 3.1 РОЗРОБЛЕННЯ МЕТРОЛОГІЧНОЇ МОДЕЛІ ПРИСТРОЮ

Для оцінки сумарної похибки пристрою для контролю МХ ПЛГ на базі торцевих ЗП необхідно визначити всі її складові, встановити джерела їх походження та взаємозв'язок між ними.

З цією метою необхідно розробити метрологічну модель пристрою та кількісно оцінити їх результуюче значення.

В основу метрологічної моделі пристрою покладено алгоритм її функціонування, що аналітично описується (1), (8), (10), (11).

Проте, з метою спрощення структури метрологічної моделі пристрою, при її побудові використаємо наступні припущення щодо функціонування одного ЗП і рівності коефіцієнта стисливості газу на ПЛГ з коефіцієнтом стисливості на ЗП. Абсолютний тиск на вході ЗП запишемо через суму атмосферного *p<sup>a</sup>* і надлишкового *pнд* тисків. Тоді формули (1), (8), (10), (11) математичної моделі пристрою набудуть вигляду:

$$
V_{JP} = \tau \frac{T_{J}}{p_{J}} \sqrt{\frac{p_{C}}{T_{C}}} N_{K} k_{\varepsilon} \sqrt{2 p_{\mu \partial} \frac{(p_{\mu \partial} + p_{a}) K}{T p_{C}}}, \qquad (27)
$$

$$
p_{\bar{J}} = f(p_{\bar{n}\partial} + p_a, T, \rho_C, K, T_{\bar{n}c}, y_p),
$$
 (28)

$$
T_{\Pi} = f(p_{\mu\partial} + p_a, T, \rho_C, K, T_{\mu c}, y_T). \tag{29}
$$

На основі математичної моделі функціонування пристрою для контролю МХ ПЛГ (27)-(28) сформовано його метрологічну модель (рис. 8), яка відображає основні складові сумарної допустимої похибки δ.

Метрологічна модель пристрою для контролю МХ ПЛГ враховує такі складові сумарної похибки:

 $\delta_{\rm Q}$  – похибка вимірювання витрати газу пристроєм;

 $\Theta_{p\mu\partial}$ ,  $\Theta_T$  – невилучена систематична похибка (НСП) вимірювання надлишкового тиску та температури газу на вході ЗП;

Θ*<sup>τ</sup>* – НСП вимірювання тривалості протікання газу через ПЛГ;

Θ*ρс* – НСП визначення густини газу за стандартних умов;

*pа* – НСП вимірювання атмосферного тиску навколишнього середовища;

*дл* – НСП дискретності виміряної інформації ПЛГ;

*обч* – НСП проведень обчислень;

*K*, *Δk* – НСП визначення коефіцієнтів стисливості та поправки на його зміну від параметрів газу відповідно;

δ*NK* – похибка експериментального визначення комплексного коефіцієнта витрати ЗП *NK*=*f*(Re), яка, в свою чергу, складається з систематичної *NK* та випадкової *SNK* складових, а також НСП апроксимації (*NK)а* і НСП *Re* визначення числа Re;

*kε* – НСП поправочного множника на коефіцієнт розширення при проходженні газу через ЗП;

*Ft* – НСП зміни площі вихідного отвору ЗП від теплового розширення;

 $\delta_{p,q}$  – похибка визначення тиску на ПЛГ, яка складається з  $\Theta_{(psm)a}$ НСП алгоритму приведення значення тиску до умов ПЛГ, з урахуванням параметрів газової мережі та  $\Theta_{pRe}$  НСП визначення числа Re при цьому;

δ*Tл* – похибка визначення температури на ПЛГ, складовими якої будуть похибка δ*то* від теплообміну газу з навколишнім середовищем та похибка δ*тр* від тертя газу до внутрішніх стінок труби;

*то* - НСП алгоритму приведення значення температури до умов ПЛГ з врахуванням теплообміну з оточуючим середовищем;

 $\Theta_{AT}$  і  $\Theta_{THC}$  - НСП зміни температури від теплообміну та НСП вимірювання температури навколишнього середовища.

Для чисельної оцінки границі сумарної похибки пристрою для дослідження ПЛГ необхідно проаналізувати кожну із вище вказаних її складових, визначити її величину та вагомість впливу на результуюче значення.

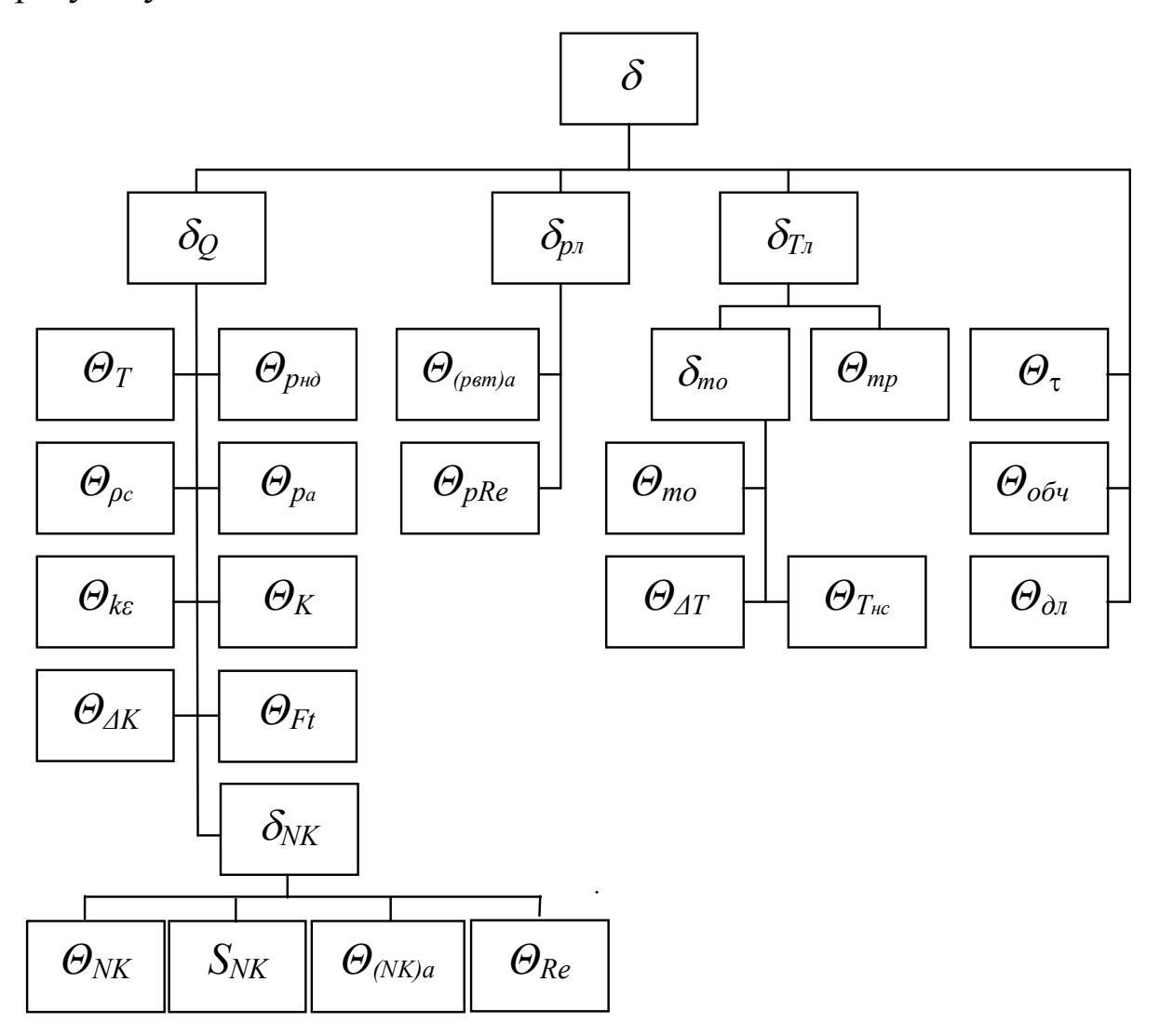

Рисунок 8 – Метрологічна модель пристрою для контролю МХ ПЛГ на базі торцевих ЗП

### 3.2 МЕТРОЛОГІЧНЕ ДОСЛІДЖЕННЯ ПРИСТРОЮ

#### **Похибка вимірювання густини природного газу**

НСП визначення густини газу за стандартних умов  $\Theta_{\text{oc}}$ обчислюється за наступним виразом [9]:

$$
\Theta_{\rho c} = \frac{0.6}{\rho_c} \sqrt{\sum_{i=1}^{n} (k_i \cdot x_i \cdot \delta_i)^2 + 3.4(x_{N2} \cdot \delta_{N2}) + 9.0(x_{CO2} \cdot \delta_{CO2})},
$$
(30)

де *k<sup>і</sup>* – кількість атомів вуглецю у *і*-му компоненті *n*-компонентного природного газу; *x<sup>і</sup>* – молярна концентрація *і*-того компоненту природного газу; *xN2*, *xСО2* – молярна концентрація нітрогену і диоксиду карбону в природному газі відповідно;  $\delta_i$ ,  $\delta_{N2}$  і  $\delta_{CO2}$  похибки визначення молярної концентрації *і*-того компоненту газу, нітрогену і диоксиду карбону в природному газі відповідно; *<sup>с</sup>* – густина газу за стандартних умов.

Для розрахунку складової НСП були використані усереднені вхідні параметри природного газу (за даними ПАТ "Івано-Франківськгаз", впродовж його зміни в 2010 р.): густина 0,69 кг/м<sup>3</sup>, молярна концентрація нітрогену 0,025 та диоксиду карбону 0,003 відносних одиниць відповідно.

Зважаючи, що визначення концентрації компонентів здійснювалося за результатами хроматографічного аналізу, за допомогою лабораторного хроматографу типу "Кристалл-2000М", НСП визначення густини газу за таких умов становитиме  $\pm 0.206$  %.

## **Похибка визначення температури**

Температура газу на вході ЗП вимірюється давачем типу РТ-0102-Щ2-ТО-К-РЕ (верхня межа вимірювання  $50^0$ С, границя допустимої зведеної похибки  $\pm 0.6$ %). Тому НСП визначення температури газу  $\Theta_T$  визначається за наступним виразом [10]:

$$
\Theta_T = 0.5 \left( \frac{N_t}{273.15 + t} \right) \cdot S_t = 0.5 \left( \frac{50}{273.15 + 20} \right) \cdot 0.6\% = 0.05\%), \tag{31}
$$

де *N<sup>t</sup>* – діапазон шкали вимірювання термометра; *S<sup>t</sup>* – клас точності термометра; *t* – температура газу.

Похибка визначення температури у лічильнику δ*Тл* буде складатися з двох складових – похибка від тертя, та від теплообміну газу з навколишнім середовищем.

За результатами проведених моделювань [5] встановлено, що зміна температури від впливу тертя газу до стінки труби за найбільшої досліджуваної витрати 2,5 м ${}^{3}/$ год не перевищує 0,025 ${}^{0}$ С/м. Зважаючи, що реальна відстань між ПЛГ і пристроєм не буде перевищувати 3-4 м цією складовою можна знехтувати.

Для визначення похибки від теплообміну слід врахувати те, що корпус ПЛГ є теплообмінником при проходженні газу через який його температура на виході набуває температури оточуючого середовища. Це дає підставу нехтувати складовою похибки від теплообміну  $\Theta_{mo}$ . Для підтвердження умови рівності температури газу та оточуючого середовища, в пристрої здійснюється порівняння їх значень, при цьому, різниця їх значень не повинна перевищувати абсолютні похибки вимірювання температур.

У випадку наявної різниці температур, тобто, якщо не пройшов теплообмін, поправку на температуру можна розрахувати на підставі моделювання проведеного в [5], а її похибка буде відповідати методичній похибці моделювання. Оскільки, зміна Δ*T*, яка зумовлена різницею температур, залежить також і від коефіцієнта теплопередавання, геометричних розмірів трубопроводу і питомої теплоємності газу, то з урахуванням коефіцієнтів вагомості від впливу цих параметрів на зміну температури приймаємо цю складову похибки δ*то* =±0,03 %.

## **Похибка визначення коефіцієнта стисливості природного газу**

Відносна похибка визначення коефіцієнта стисливості *K* згідно [10] розраховується за формулою:

$$
\delta_K = \sqrt{\delta_M^2 + \delta_{\theta\theta}^2} \,, \tag{32}
$$
де *<sup>м</sup>* – похибка розрахунку коефіцієнта стисливості, яка залежить від методу його розрахунку; δ<sub>ελ</sub> - похибка розрахунку коефіцієнта стисливості, пов'язана з похибкою вимірювання вхідних даних.

Похибка *м* для методу розрахунку коефіцієнта стисливості за методикою NX19 мод. [10], за умов вибраного для дослідження діапазону зміни вхідних параметрів становить  $\pm 0.13$  %.

Похибка *вд* обчислюється за формулою [10]:

$$
\delta_{\Theta} = \frac{1}{K} \sqrt{\sum_{i=1}^{Nq} \left[ \left( \frac{\partial K}{\partial q_i} \right)_q \overline{q}_i \delta_{qi} \right]^2},
$$
\n(33)

де  $N_q$  – загальна кількість вхідних даних;  $\delta_{qi}$  – похибка вимірювання *qi*–го вхідного параметра.

Для практичних умов застосування перевірочного пристрою можна вважати, що сумарна похибка визначення коефіцієнта стисливості  $\Theta_K$  фактично дорівнює методичній похибці розрахунку коефіцієнта стисливості, розрахованого за методикою NX19-мод., а саме  $\Theta_K = \pm 0.13 \%$ .

### **Похибка визначення тиску**

Для вимірювання надлишкового тиску перед ЗП використовується дифманометр типу ROZEMOUNT з аналоговим вихідним сигналом (1…5) В (верхня межа вимірювання 4 кПа, границя допустимої зведеної похибки  $\pm 0.075\%$ ). НСП визначення надлишкового тиску *рнд* визначається за наступним виразом [10]:

$$
\Theta_{_{ph\partial}} = 0,5 \frac{\Delta p_{_{2p}}}{\Delta p} S_{_{\Delta p}} = 0,5 \cdot \frac{4\kappa \Pi a}{2,5\kappa \Pi a} \cdot 0,075\% = 0,06(\%) \,, \tag{34}
$$

де  $\Delta p_{2p}$  – граничне значення шкали дифманометра перепаду тиску;  $\Delta p$ – значення перепаду тиску в повірюваній точці;  $S_{Ap}$  – клас точності дифманометра.

Атмосферний тиск вимірюється барометром типу БАММ-1В (верхня межа вимірювання 106 кПа, границя допустимої зведеної похибки  $\pm 0.2$  %). НСП вимірювання атмосферного тиску  $\Theta_{pa}$ визначається за виразом [10]:

$$
\Theta_{pa} = 0.5 \frac{p_{op}}{p_a} S_a = 0.5 \cdot \frac{106 \kappa \Pi a}{101,325 \kappa \Pi a} \cdot 0.2\% = 0.104\%), \tag{35}
$$

де *p<sup>а</sup>* – значення атмосферного тиску; *ргр* – граничне значення шкали барометра; *S<sup>а</sup>* – клас точності барометра.

Визначення тиску газу на ПЛГ *pЛ* передбачає використання апроксимаційних залежностей втрат тиску на різних видах гідравлічних опорів від числа Re (табл. 2).

Таблиця 2 – Результати фізичного моделювання втрат тиску в будинкових газопроводах

| Вид ділянки                                         | Вид апроксимаційної залежності                                                  | Достовірність |
|-----------------------------------------------------|---------------------------------------------------------------------------------|---------------|
| трубопроводу                                        |                                                                                 | апроксимації  |
| Прямолінійна (втрати<br>тиску на 1м довжини)        | $\Delta p(\text{Re}) = 8 \cdot 10^{-7} \text{Re}^2 + 0.0038 \text{Re} - 2.9869$ | 0,9965        |
|                                                     | $\Delta p(\text{Re}) = 5,4079e^{0,0003 \text{Re}}$                              | 0,8804        |
|                                                     | $\Delta p(Q) = 1{,}7245Q^2 + 5{,}4997Q - 2{,}9869$                              | 0,9965        |
|                                                     | $\Delta p(Q) = 5,4079e^{0,4336Q}$                                               | 0,8804        |
| Згин на 90 <sup>0</sup>                             | $\Delta p(\text{Re}) = 10^{-7} \text{Re}^2 + 0.0008 \text{Re} + 0.051$          | 0,9923        |
|                                                     | $\Delta p(\text{Re}) = 0.807e^{0.0003\text{Re}}$                                | 0,6532        |
|                                                     | $\Delta p(Q) = 0,2124Q^2 + 1,2056Q + 0,051$                                     | 0,9923        |
|                                                     | $\Delta p(Q) = 0,807e^{0,4515Q}$                                                | 0,6532        |
| Гнучкий шланг з двома                               | $\Delta p(\text{Re}) = 2 \cdot 10^{-5} \text{Re}^2 + 0.1843 \text{Re} - 95.323$ | 0,9897        |
| приєднувальними<br>штуцерами (довжина<br>шланга 2м) | $\Delta p(\text{Re}) = 78,224e^{0,0004 \text{ Re}}$                             | 0,8145        |
|                                                     | $\Delta p(Q) = 102,97Q^2 + 470,93Q - 95,323$                                    | 0,9897        |
|                                                     | $\Delta p(Q) = 78,224e^{1,0681Q}$                                               | 0,8145        |

З метою оцінки похибки апроксимації функцій Δ*pвт=f(*Re*)* були проведені розрахунки відхилень апроксимаційних кривих (табл. 2) від експериментально отриманих значень за формулою:

$$
\sigma_{amp}[\Delta p_{em}] = \sqrt{\frac{\sum_{i=1}^{n} ((\Delta p_{em})_{anp} - (\Delta p_{em})_i)^2}{n-1}}, \qquad (36)
$$

де (Δ*pвт*)*апр* – значення втрат тиску розраховане за залежністю  $\Delta p_{em}$ =*f*(Re); ( $\Delta p_{em}$ )<sub>*i*</sub> – значення втрат тиску для *i*-го вимірювання.

Результати отриманих значень похибки наведені в табл. 3.

Оскільки СКВ на гнучкому шлангу на порядок відрізняється від СКВ на тертя і згин, то останніми можна нехтувати. Тому приймаємо, що максимальне розраховане значення СКВ апроксимуючої кривої буде визначати абсолютну похибку апроксимації втрат тиску *(*Δ*pвт)а*, тоді складову похибки *Θ(pвт)а* можна обчислити за формулою:

$$
\Theta_{(pee)a} = \frac{(\Delta p_{em})_{anp}}{p} \cdot 100\% \,. \tag{37}
$$

Приймаючи на підставі досліджень (табл. 3) максимально допустиме значення похибки (Δp*pвт*)*а*=24 Па з (37), отримуємо  $\Theta_{(pem)a} = 0.03$ %.

Таблиця 3 – Оцінка похибки апроксимації залежності втрат тиску в трубопроводі від числа Re

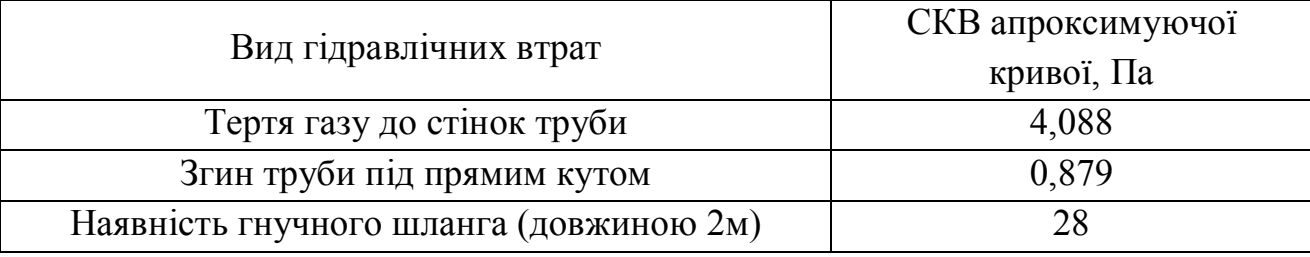

Другою складовою визначення похибки від тиску на лічильнику є похибка *pRe* від визначення Re, оскільки, за його значеннями згідно апроксимаційних залежностей визначається величина втрат тиску. Виходячи з цього, нам необхідно оцінити похибку визначення числа Re з врахуванням її коефіцієнту вагомості при визначенні тиску *pЛ*, а саме:

$$
\Theta_{p\,Re} = \frac{\partial(\Delta p_{\text{sm}})}{\partial \,Re} \cdot \frac{\delta \,Re}{p},\tag{38}
$$

де  $\frac{\partial (\Delta p_{\epsilon m})}{\partial P}$ *Re pвт*  $\partial$  $\frac{\partial (\Delta p_{\text{em}})}{\partial \Sigma}$  - значення коефіцієнта вагомості зміни Re; δRe - похибка визначення Re.

Похибка  $\Theta_{nRe}$  функціонально залежить від похибки визначення числа Re, яке розраховується за формулою (20) як результат опосередкованих вимірювань. Тому для оцінки величини відносної похибки визначення Re використовуємо залежність:

$$
\delta Re = \sqrt{(\delta Q)^2 + (\delta \rho)^2 + (\delta D)^2 + (\delta \mu)^2}, \qquad (39)
$$

де δ*Q*, δρ, δ*D*, δμ – відносні похибки визначення витрати, густини газу за робочих умов, внутрішнього діаметра труби та коефіцієнта динамічної в'язкості відповідно.

Значення густини природного газу за робочих умов визначається за залежністю:

$$
\rho_{3II} = \rho_C \frac{p_{3II}}{p_C} \cdot \frac{T_C}{T_{3II}} \cdot \frac{I}{K_{3II}}.
$$
\n(40)

Тому залежність для визначення її відносної похибки буде мати наступний вигляд:

$$
\delta \rho = \sqrt{(\delta \rho_C)^2 + (\delta p)^2 + (\delta T)^2 + (\delta K)^2}, \qquad (41)
$$

де δρ*С*, δ*p*, δ*T*, δ*K* – відносні похибки визначення густини газу за стандартних умов, абсолютного тиску, абсолютної температури газу та коефіцієнта стисливості відповідно.

Виходячи із аналізу проведеного в попередніх розділах, для умов функціонування пристрою, приймаємо відносні похибки, що входять у вираз (41) рівними δρ*С*=±0,206 %, δ*p*=±0,06 %, δ*T*=±0,05 %, δ*K*=±0,13 %. Підставивши ці значення у вираз (41) отримаємо

величину відносної похибки визначення густини газу за робочих умов δρ=±0,256 %.

Значення складових похибки Re, що входять до виразу (39) вибираємо з наступних міркувань. Відносну похибку визначення витрати газу приймаємо рівною прогнозованій граничній похибці пристрою δ*Q=±*1%. Відносну похибку коефіцієнта динамічної в'язкості δμ*=±*3% згідно [9]. Похибка визначення внутрішнього діаметру трубопроводу визначатиметься інструментальною похибкою засобу його вимірювання, а саме:

$$
\delta D = \frac{\Delta_D \cdot 100\%}{D},\tag{42}
$$

де Δ*<sup>D</sup>* – ціна одного ділення засобу вимірювання внутрішнього діаметру *D* труби.

Наприклад, при внутрішньому діаметрі труби 16 мм, який виміряний штангенциркулем з ціною поділки 0,1 мм, згідно (42) δ*D*=*±*0,63 %. Підставивши складові похибки Re в (39) отримаємо δRe  $=\pm 3,23$  %.

Для визначення коефіцієнта вагомості Re, для експериментально встановленої залежності  $\Delta p_{\text{em}} = f(\text{Re})$  знаходимо її часткову похідну по Re. Доцільним є проведення цього розрахунку для втрат тиску на гнучкому шлангу, оскільки там вони суттєво більші порівняно з іншими гідравлічними опорами. Виходячи з аналізу характеру зміни експериментально встановлених апроксимаційних залежностей  $\Delta p_{em} = f(Re)$ , доцільним є дослідження втрат тиску в гнучкому шлангу, для яких коефіцієнт вагомості Re буде визначатись за наступним виразом:

$$
\frac{\partial(\Delta p_{em})}{\partial Re} = 4 \cdot 10^{-5} \cdot Re + 0.184 \,. \tag{43}
$$

Тоді, наприклад, при протіканні природного газу трубопроводом з внутрішнім діаметром D=16 мм за витрати 1 м<sup>3</sup>/год, що відповідає Re=1325, і надлишковому тиску 2,5 кПа, похибка  $\Theta_{pR} = 7.2 \cdot 10^{-6}$ %.

# **Похибка визначення комплексного коефіцієнта витрати звужувального пристрою**

Для визначення комплексного коефіцієнта витрати ЗП був використаний робочий еталон Темпо-1 об'єму газу дзвонового типу (Інженерно-впровадницька фірма ТЕМПО, м.Івано-Франківськ) з границею сумарної відносної похибки передавання одиниці об'єму газу  $\pm 0.15\%$  в діапазоні витрат  $(0.016...10)$  м<sup>3</sup>/год Ця похибка кількісно буде оцінювати НСП  $\Theta_{NK}$  як одна із складових похибки  $\delta_{NK}$ . Результати вимірювань наведені в табл. 4.

Таблиця 4 – Результати визначення комплексного коефіцієнта витрати ЗП

| Вихідний<br>діаметр ЗП d,<br>$\mathbf{M}\mathbf{M}$ | Витрата Q,<br>м <sup>3</sup> /год | Число<br>Re | Коеф. $\overline{N}_K$ , м <sup>2</sup> | CKB $\overline{\sigma} _{N_K} $ ,<br>$M^2$ | Відн. знач.<br>CKB $S_{NK}$ , % |
|-----------------------------------------------------|-----------------------------------|-------------|-----------------------------------------|--------------------------------------------|---------------------------------|
| 1. $d=0,56$                                         | 0,016                             | 154         | $1,9402 \cdot 10^{-7}$                  | $5,614 \cdot 10^{-11}$                     | 0,0289                          |
|                                                     | 0,022                             | 211         | $1,980\overline{5 \cdot 10^{-7}}$       | $3,45.10^{-11}$                            | 0,0174                          |
|                                                     | 0,027                             | 257         | $2,0014\overline{10^{-7}}$              | $3,068 \cdot 10^{-11}$                     | 0,0153                          |
|                                                     | 0,031                             | 297         | $2,0137 \cdot 10^{-7}$                  | $3,5\overline{78.10^{-11}}$                | 0,0177                          |
|                                                     | 0,038                             | 362         | $2,0237 \cdot 10^{-7}$                  | $3,401 \cdot 10^{-11}$                     | 0,0168                          |
| $2. d=1$                                            | 0,070                             | 665         | $6,209.10^{-7}$                         | $1,655 \cdot 10^{-11}$                     | 0,0266                          |
|                                                     | 0,085                             | 800         | $6,248\cdot\overline{10^{-7}}$          | $1,722 \cdot 10^{-11}$                     | 0,0275                          |
|                                                     | 0,097                             | 926         | $6,283\cdot10^{-7}$                     | $1,278 \cdot 10^{-11}$                     | 0,0203                          |
|                                                     | 0,109                             | 1032        | $6,323 \cdot 10^{-7}$                   | $9,739.10^{-11}$                           | 0,0154                          |
|                                                     | 0,120                             | 1143        | $6,373.10^{-7}$                         | $8,33 \cdot 10^{-11}$                      | 0,0130                          |
| 3. $d=1,2$                                          | 0,111                             | 1032        | $0,9688.10^{-6}$                        | $2,85 \cdot 10^{-10}$                      | 0,029                           |
|                                                     | 0,134                             | 1250        | $0,9789.10^{-6}$                        | $3,67 \cdot 10^{-10}$                      | 0,037                           |
|                                                     | 0,153                             | 1435        | $0,9832 \cdot 10^{-6}$                  | $2,63 \cdot 10^{-10}$                      | 0,026                           |
|                                                     | 0,170                             | 1560        | $0,9862 \cdot 10^{-6}$                  | $3,23 \cdot 10^{-10}$                      | 0,032                           |
|                                                     | 0,186                             | 1751        | $0,9874.10^{-6}$                        | $1,36.10^{-10}$                            | 0,014                           |
| 4. $d=1,5$                                          | 0,135                             | 1268        | $1,1846\cdot10^{-6}$                    | $6,435.10^{-10}$                           | 0,0543                          |
|                                                     | 0,158                             | 1493        | $1,1643\cdot\overline{10^{-6}}$         | $4,72 \cdot 10^{-10}$                      | 0,0405                          |
|                                                     | 0,179                             | 1695        | $1,1513\cdot10^{-6}$                    | $3,067 \cdot 10^{-10}$                     | 0,0266                          |
|                                                     | 0,196                             | 1864        | $1,1439.10^{-6}$                        | $2,98 \cdot 10^{-10}$                      | 0,0260                          |
|                                                     | 0,214                             | 2038        | $1,1411\cdot\overline{10^{-6}}$         | $4,419.10^{-10}$                           | 0,0387                          |

| 5. $d=1,7$ | 0,219 | 2044 | $1,9311 \cdot 10^{-6}$ | $6, 13 \cdot 10^{-10}$ | 0,032  |
|------------|-------|------|------------------------|------------------------|--------|
|            | 0,260 | 2430 | $1,9047 \cdot 10^{-6}$ | $8,04\cdot10^{-10}$    | 0,042  |
|            | 0,294 | 2754 | $1,8897 \cdot 10^{-6}$ | $9,29 \cdot 10^{-10}$  | 0,049  |
|            | 0,324 | 3048 | $1,8811 \cdot 10^{-6}$ | $6,01 \cdot 10^{-10}$  | 0,032  |
|            | 0,354 | 3331 | $1,8787 \cdot 10^{-6}$ | $3,76 \cdot 10^{-10}$  | 0,020  |
| 6. $d=6$   | 1,54  | 2601 | $1,875 \cdot 10^{-5}$  | $1,861 \cdot 10^{-9}$  | 0,0099 |
|            | 1,88  | 3175 | $1,8701 \cdot 10^{-5}$ | $1,649 \cdot 10^{-9}$  | 0,0088 |
|            | 2,18  | 3678 | $1,8670 \cdot 10^{-5}$ | $1,066 \cdot 10^{-9}$  | 0,0057 |
|            | 2,43  | 4104 | $1,8646 \cdot 10^{-5}$ | $9,462 \cdot 10^{-10}$ | 0,0050 |
|            | 2,65  | 4482 | $1,8620 \cdot 10^{-5}$ | $7,006 \cdot 10^{-10}$ | 0,0037 |

Кінець таблиці 4

Оцінка СКВ середнього значення експериментально визначеного добутку α*F*ε, яка характеризує випадкову складову похибки визначення цього добутку за умови відсутності кореляційних зв'язків між параметрами, що входять в:

$$
N_K = \frac{V_{\partial s}}{\tau} \cdot \sqrt{\frac{\rho_C \cdot T_C}{p_C \cdot K}} \cdot \frac{p_{\partial s}}{T_{\partial s}} \cdot \sqrt{\frac{T_{3II}}{2 \cdot \Delta p_{3II} \cdot p_{3II}}}
$$
(44)

Оцінку СКВ здійснюємо за алгоритмом:

$$
\overline{\sigma}[\overline{N_K}] = \sqrt{\frac{\left(\frac{\partial N_K}{\partial \tau} \cdot \overline{\sigma}[\overline{\tau}]\right)^2 + \left(\frac{\partial N_K}{\partial p_{\partial s}} \cdot \overline{\sigma}[\overline{p}_{\partial s}]\right)^2 + \left(\frac{\partial N_K}{\partial T_{\partial s}} \cdot \overline{\sigma}[\overline{T}_{\partial s}]\right)^2 + \left(\frac{\partial N_K}{\partial T_{\partial s}} \cdot \overline{\sigma}[\overline{T}_{\partial s}]\right)^2 + \left(\frac{\partial N_K}{\partial T_{\partial T}} \cdot \overline{\sigma}[\overline{p}_{\partial H}]\right)^2 + \left(\frac{\partial N_K}{\partial \Delta p_{\partial H}} \cdot \overline{\sigma}[\Delta \overline{p}_{\partial H}]\right)^2}
$$
(45)

де  $\frac{\partial \Gamma}{\partial \tau}$  $\partial N_K$ , *дз K p N*  $\partial$  $\partial$ , *дз K T N*  $\partial$  $\partial$ , *ЗП K T N*  $\partial$  $\partial$ , *ЗП K p N*  $\partial$  $\partial$ , *ЗП K p N*  $\partial \Delta$  $\partial$ – коефіцієнти вагомості впливу часу, тиску під дзвоном, температури під дзвоном, температури на вході ЗП, тиску на вході ЗП, та надлишкового тиску на ЗП на результат визначення комплексного коефіцієнта витрати *N<sup>K</sup>* відповідно;  $\overline{\sigma}[\overline{\tau}]$ ,  $\overline{\sigma}[\overline{p}_{\partial s}]$ ,  $\overline{\sigma}[\overline{T}_{\partial s}]$ ,  $\overline{\sigma}[\overline{T}_{3II}]$ ,  $\overline{\sigma}[\overline{p}_{3II}]$ ,  $\overline{\sigma}[\Delta \overline{p}_{3II}]$  – CKB середнього значення вхідних параметрів (часу, тиску під дзвоном,

температури під дзвоном, температури на вході ЗП, тиску на вході ЗП відповідно).

Вагові коефіцієнти обчислюються за наступними виразами, в які підставляють середні значення вимірюваних параметрів:

$$
\frac{\partial N_K}{\partial \tau} = -\frac{V_{\partial^3}}{\tau^2} \cdot \sqrt{\frac{\rho_C \cdot T_C}{p_C \cdot K}} \cdot \frac{p_{\partial^3}}{T_{\partial^3}} \cdot \sqrt{\frac{T_{3II}}{2 \cdot \Delta p_{3II} \cdot p_{3II}}},\tag{46}
$$

$$
\frac{\partial N_K}{\partial p_{\partial s}} = \frac{V_{\partial s}}{\tau} \cdot \sqrt{\frac{\rho_C \cdot T_C}{p_C \cdot K}} \cdot \frac{1}{T_{\partial s}} \cdot \sqrt{\frac{T_{3II}}{2 \cdot \Delta p_{3II} \cdot p_{3II}}},\tag{47}
$$

$$
\frac{\partial N_K}{\partial T_{\partial 3}} = -\frac{V_{\partial 3}}{\tau} \cdot \sqrt{\frac{\rho_C \cdot T_C}{p_C \cdot K}} \cdot \frac{p_{\partial 3}}{T_{\partial 3}^2} \cdot \sqrt{\frac{T_{3II}}{2 \cdot \Delta p_{3II} \cdot p_{3II}}},\tag{48}
$$

$$
\frac{\partial N_K}{\partial T_{3II}} = \frac{1}{2\sqrt{T_{3II}}} \cdot \frac{V_{\partial s}}{\tau} \cdot \sqrt{\frac{\rho_C \cdot T_C}{p_C \cdot K}} \cdot \frac{p_{\partial s}}{T_{\partial s}^2} \cdot \sqrt{\frac{1}{2 \cdot \Delta p_{3II} \cdot p_{3II}}},\qquad(49)
$$

$$
\frac{\partial N_K}{\partial p_{3II}} = -\frac{1}{2p_{3II}\sqrt{p_{3II}}} \cdot \frac{V_{\partial s}}{\tau} \cdot \sqrt{\frac{\rho_C \cdot T_C}{p_C \cdot K}} \cdot \frac{p_{\partial s}}{T_{\partial s}^2} \cdot \sqrt{\frac{1}{2 \cdot \Delta p_{3II}}}, \quad (50)
$$

$$
\frac{\partial N_K}{\partial \Delta p_{3II}} = -\frac{1}{2\Delta p_{3II}\sqrt{\Delta p_{3II}}} \cdot \frac{V_{\partial s}}{\tau} \cdot \sqrt{\frac{\rho_C \cdot T_C}{p_C \cdot K}} \cdot \frac{p_{\partial s}}{T_{\partial s}^2} \cdot \sqrt{\frac{1}{2 \cdot p_{3II}}} \,. \tag{51}
$$

Обчислення СКВ середнього значення для кожного вхідного параметра здійснювалося за залежністю, вигляд якої конкретизований для вимірювання часу відтворення контрольного об'єму:

$$
\overline{\sigma}[\overline{\tau}] = \sqrt{\frac{\sum_{i=1}^{n} (\tau_i - \overline{\tau})^2}{n(n-1)}},
$$
\n(52)

де *<sup>i</sup>* – час протікання контрольного об'єму через ЗП при *і*-тому вимірюванні;  $\bar{\tau}$  - середнє значення часу протікання контрольного об'єму за *n* вимірювань.

За випадкову складову похибки визначення комплексного коефіцієнта витрати приймаємо найбільше значення відхилення *SNK*, а саме, згідно табл. 4  $S_{NK}$ =0,0543 %.

Для можливості практичного використання комплексного коефіцієнта витрати ЗП була проведена апроксимація залежності коефіцієнта *NK* як функції від числа Re. Процедура апроксимації внесла певну методичну похибку  $\Theta_{(NK)a}$  в алгоритм обчислення вихідного значення. Саме тому необхідно оцінити величину цієї похибки і, при необхідності, її врахувати.

За результатами проведених досліджень побудовані індивідуальні характеристики торцевих ЗП *NK=f(*Re*)* (табл. 5).

Таблиця 5 – Залежність комплексного коефіцієнта витрати *N<sup>K</sup>* від числа Рейнольдса

| Вихідний       | Вид апроксимаційної залежності                                                                                            |
|----------------|----------------------------------------------------------------------------------------------------|
| діаметр $3\Pi$ |                                                                                                    |
| $d$ , MM       |                                                                                                    |
| 1. $d=0,56$    | $N_{K}(\text{Re}) = -1.84 \cdot 10^{-13} \cdot \text{Re}^{2} + 1.35 \cdot 10^{-10} \cdot \text{Re} + 1.78 \cdot 10^{-7}$  |
| 2. $d=1$       | $N_K(\text{Re}) = 2{,}43 \cdot 10^{-14} \cdot \text{Re}^2 - 1{,}03 \cdot 10^{-11} \cdot \text{Re} + 6{,}17 \cdot 10^{-7}$ |
| 3. $d=1,2$     | $N_{K}(\text{Re}) = -3.43 \cdot 10^{-14} \cdot \text{Re}^{2} + 1.21 \cdot 10^{-10} \cdot \text{Re} + 0.88 \cdot 10^{-6}$  |
| 4. $d=1,5$     | $N_{\kappa}(\text{Re}) = 6.3 \cdot 10^{-14} \cdot \text{Re}^2 - 2.65 \cdot 10^{-10} \cdot \text{Re} + 1.42 \cdot 10^{-6}$ |
| 5. $d=1,7$     | $N_{V}$ (Re) = 3,10 · $10^{-14}$ · Re <sup>2</sup> – 2,08 · $10^{-10}$ · Re+ 2,22 · $10^{-6}$                             |
| 6. $d=6$       | $N_{V}(\text{Re}) = 7,80 \cdot 10^{-15} \cdot \text{Re}^{2} - 1,23 \cdot 10^{-10} \cdot \text{Re} + 1,90 \cdot 10^{-5}$   |

Розраховуємо СКВ значень апроксимаційної функції *NK=f(*Re*)* від значень отриманих експериментально за виразом (36).

Для можливості подальшого врахування похибки апроксимації необхідно її виразити у відносних одиницях, з цією метою подамо величину відхилення експериментальних значень від апроксимуючої

кривої відносно середнього значення коефіцієнта  $N_K$  для кожного ЗП (табл. 6).

Таблиця 6 – Оцінки похибки апроксимації комплексного коефіцієнта витрати *N<sup>K</sup>*

| Вихідний діаметр | СКВ апроксимуючої                | Відносне СКВ            |
|------------------|----------------------------------|-------------------------|
| $3\Pi d$ , MM    | кривої, м <sup>2</sup>           | апроксимуючої кривої, % |
| 1. $d=0,56$      | $8,052 \cdot 10^{-11}$           | 0,040                   |
| 2. $d=1$         | $3,390 \cdot 10^{-10}$           | 0,053                   |
| $3. d=1,2$       | $4,049\cdot10^{-10}$             | 0,041                   |
| 4. $d=1,5$       | $6,98\overline{1\cdot 10^{-10}}$ | 0,060                   |
| 5. $d=1,7$       | $1,554 \cdot 10^{-10}$           | 0,008                   |
| 6. $d=6$         | $1,872 \cdot 10^{-8}$            | 0,100                   |

Для подальшого розрахунку сумарної похибки роботи пристрою, як її складову від впливу апроксимації на точність визначення коефіцієнта *NK*, виходячи з даних, отриманих в табл. 5, вибираємо максимальне відносне значення СКВ апроксимації, тобто  $\Theta_{\ell N K} = \pm 0.1\%$ .

Складовою визначення  $N_K = f(Re)$  є похибка  $\Theta_{Re}$  від визначення Re, оскільки за його значеннями згідно апроксимаційних залежностей визначається величина коефіцієнта *NK*. Виходячи з цього, необхідно оцінити похибку визначення числа Re з урахуванням її коефіцієнту вагомості при визначенні *NK*, а саме:

$$
\Theta_{Re} = \frac{\partial (N_K)}{\partial Re} \cdot \frac{\delta Re}{N_K},\tag{53}
$$

де  $(N_K)$ *Re N<sup>K</sup>*  $\partial$  $\partial$ - значення коефіцієнта вагомості зміни Re; δRe – похибка визначення Re.

Похибка *δ*Re визначається за (38)-(39), проте слід зазначити, що обчислення необхідно здійснювати з урахуванням умов протікання газу на вході ЗП. Наприклад, при вхідному внутрішньому діаметрі ЗП

2,5 мм, який виміряний інструментальним мікроскопом з абсолютною похибкою 0,015 мм, згідно (42) δ*D*=*±*0,6%.

Підставивши складові похибки δRe в (38)-(42) отримаємо δRe  $=\pm 3,22\%$ .

Для визначення коефіцієнта вагомості Re, для експериментально встановленої залежності  $N_K = f(Re)$  знаходимо її часткову похідну по Re. Здійснимо даний розрахунок для *NK=f(*Re*)* ЗП з найменшим діаметром вихідного отвору, оскільки робочі значення Re для нього найменші, то їх відносний вплив буде максимальним, порівняно з іншими ЗП. Коефіцієнт вагомості Re буде визначатись за наступним виразом:

$$
\frac{\partial (N_K)}{\partial Re} = -3.68 \cdot 10^{-14} \cdot Re + 5.3 \cdot 10^{-10}
$$
 (54)

Тоді, наприклад, при протіканні природного газу через ЗП з вхідним внутрішнім діаметром D=2,5 мм за витрати 0,25 м<sup>3</sup>/год  $(Re=2050)$ , що відповідає середньому значенню коефіцієнта  $N_K$ =2·10<sup>-7</sup>, згідно (53) похибка  $\Theta_{Re}$ = 0,007 %.

**Похибка визначення поправкового множника коефіцієнта розширення робочого середовища**

В [5] був проведений аналізу впливу виду звужувального пристрою та зміни робочого середовища на величину коефіцієнта розширення ε. На його основі можна зробити висновок, що при зміні робочого середовища (з повітря на природний газ) коефіцієнт розширення для циліндричних сопел зменшиться на 0,08 % (при надлишковому тиску 2 кПа), а для конусних діафрагм на 0,06 %, при таких самих умовах.

Для алгоритму функціонування розрахунок поправочного множника на зміну робочого середовища *k<sup>ε</sup>* здійснюється виходячи з припущення, що використаний в пристрої ЗП є циліндричним соплом. Тому слід врахувати похибку визначення коефіцієнта *k<sup>ε</sup>* зважаючи на той факт, що конструкція ЗП є проміжною між циліндричним соплом і конусною діафрагмою. Приймемо цю похибку рівною різниці максимальних відхилень значень коефіцієнта

розширення при роботі на повітрі і на природному газі для конусної діафрагми і циліндричного сопла, а саме  $\Theta_{k\varepsilon} = \pm 0.02$  %.

**Дослідження додаткової похибки від зміни робочої температури звужувального пристрою**

Зважаючи на той факт, що на виході торцевих ЗП відбувається спалення природного газу, необхідним є дослідження теплового розширення вихідного отвору торцевого ЗП від нагрівання. Величина внутрішнього діаметра ЗП визначається наступним чином [5]:

$$
d = d_{20} [1 + \alpha_t (t - 20)], \qquad (55)
$$

де *d* – внутрішній діаметр ЗП; *t* – температура ЗП, <sup>0</sup>С;  $\alpha_t$  – коефіцієнт лінійного теплового розширення металу з якого виготовлений ЗП.

Відносна похибка від впливу теплового розширення на площу поперечного перерізу вихідного отвору торцевого ЗП буде рівна:

$$
\Theta_{Ft} = \frac{F - F_{20}}{F_{20}} \cdot 100\%,\tag{56}
$$

де *4 d F*  $\pi d^2$  $=\frac{\pi}{4}$ ; *4 d F 2 20 20*  $\pi$  $=\frac{m_{20}}{4}$  - площа внутрішнього отвору ЗП при робочій температурі та при температурі  $20^0C$  відповідно.

Після підстановки виразу (55) у вираз (56) отримаємо:

$$
\Theta_{Ft} = \left( (1 + \alpha_t (t - 20))^2 - 1 \right) \cdot 100\% \,. \tag{57}
$$

Торцеві ЗП, на виході яких спалюється газ, виготовлені з латуні, коефіцієнт лінійного теплового розширення якої рівний  $\alpha$ <sub>t</sub>=17,2·10<sup>-6</sup> 1/<sup>0</sup>С. Тоді, наприклад, при нагріванні торцевого ЗП до температури  $100^0C$ , площа його внутрішнього отвору збільшиться на  $0.3 \%$ .

Проте, для апробації пристрою на природному газі була розроблена спеціальна конструкція для монтування пальника таким чином, щоб газ спалювався на достатній відстані від торцевого ЗП,

що практично повністю дозволило уникнути його нагрівання. Таке конструктивне рішення дозволяє уникнути додаткової похибки від зміни температури робочого пристрою.

**Похибки дискретності збору вимірювальної інформації з побутових лічильників газу, часу вимірювання контрольного об'єму та обробки вимірювальної інформації**

Похибка дискретизації збору інформації з відлікового механізму ПЛГ *дл* визначається дискретністю додатково встановленого перетворювача збору інформації зі шкали ПЛГ. Вказана похибка може бути мінімізована шляхом збільшення значення контрольного об'єму, або зменшенням ціни дискретизації імпульсів додаткового перетворювача. Вираз для визначення похибки від дискретності виміряної інформації  $\Theta_{\alpha}$  записується у вигляді:

$$
\Theta_{\partial \eta} = \frac{K_{\Pi}}{V_{\kappa}} \cdot 100\%,\tag{58}
$$

де *K<sup>П</sup>* – коефіцієнт перетворення (дискретність) збору інформації із шкали ПЛГ; *V<sup>к</sup>* –об'єм газу, який пропускається через ПЛГ у ході його перевірки.

З (58) є очевидним, що контрольний об'єм при роботі пристрою необхідно вибирати із попередньо заданого значення складової похибки  $\Theta_{\partial \mu}$ . Приймаючи її значення  $\Theta_{\partial \mu} = \pm 0.4\%$ , і задаючи значення  $K_{\varPi}$ =1·10<sup>-4</sup> м<sup>3</sup> (відповідає половині поділки найменшого розряду шкали відлікового механізму), отримуємо мінімальне розраховане значення контрольного об'єму 0,025 м<sup>3</sup>. НСП обчислення виміряної інформації *обч* у зв'язку з застосуванням сучасних мікропроцесорних пристроїв є мізерною, тому нею можна знехтувати. НСП Θ*<sup>τ</sup>* часу протікання газу через ПЛГ для режиму роботи пристрою буде визначатися похибкою електронного хронометра і, враховуючи достатньо високий технічний рівень цих засобів, ця похибка не перевищуватиме 0,001 %.

## 3.3 ВИЗНАЧЕННЯ СУМАРНОЇ ПОХИБКИ ВИМІРЮВАННЯ ВИТРАТИ І ФУНКЦІОНУВАННЯ ПРИСТРОЮ ДЛЯ КОНТРОЛЮ МХ ПЛГ

Для вибору алгоритму обчислення сумарної похибки установки необхідно оцінити співвідношення  $\Theta/S$  - границь НСП і випадкових складових похибки, використовуючи формулу:

$$
\Theta = k \sqrt{\sum_{i=1}^{n} \Theta_i^2},\tag{59}
$$

де *k* – коефіцієнт залежності НСП від вибраної довірчої ймовірності при їх рівномірному розподілі (для довірчої ймовірності 0,99 *k*=1,41).

Оскільки 0,8 <  $\Theta/S < 8$ , то похибка пристрою для контролю MX ПЛГ визначатиметься за формулою:

$$
\delta = K_{\Sigma} S_{\Sigma},\tag{60}
$$

де  $K_{\Sigma} = (\epsilon + \Theta) / |S_{NK} + \sqrt{\sum_{i} (\Theta_i^2/3)}|$  $\rfloor$  $\overline{\phantom{a}}$ L  $\overline{\phantom{a}}$ ļ.  $=(\epsilon + \Theta)/|S_{NK} + \sqrt{\Sigma}(\Theta)|$  $=$ Σ *n i*  $K_{\Sigma} = (\epsilon + \Theta) / |\ S_{NK} + \sqrt{\Sigma} (\Theta_i)|$ 1  $\left| \frac{2}{i}/3\right|$  - коефіцієнт залежності від

співвідношення випадкової похибки і НСП;

 $=\sqrt{2(\Theta_i^2/3)}+$  $=$ Σ *n i*  $S_{\Sigma} = \sqrt{\sum (\Theta_i^2/3} + S_{NK}^2)$ 1  $\int_{i}^{2}$  /3)+  $S_{N\!K}^{2}$  - оцінка сумарного середнього квадратичного відхилення результату вимірювання;

 $\epsilon = t_q \cdot S_{NK}$  - довірчі границі випадкової похибки визначення комплексного коефіцієнта витрати *NK* (*t<sup>q</sup>* – коефіцієнт Стьюдента при довірчій ймовірності 0,99 і числі спостережень *n*=5 рівний 4,604).

Підставивши в (60) числові значення складових границі основної допустимої похибки для умов вимірювання витрати пристроєм δ*<sup>Q</sup>* отримуємо значення ±0,57 %, а за умови проведення контролю МХ ПЛГ похибка пристрою складатиме δ=±0,9 %.

## IV. АПРОБАЦІЯ ФУНКЦІОНУВАННЯ ПРИСТРОЮ ДЛЯ КОНТРОЛЮ МЕТРОЛОГІЧНИХ ХАРАКТЕРИСТИК ПОБУТОВИХ ЛІЧИЛЬНИКІВ ГАЗУ

Апробація пристрою на базі торцевих ЗП для контролю МХ ПЛГ проводилась на природному газі, в умовах лабораторії ПАТ "Івано-Франківськгаз". Досліджувалися ПЛГ мембранного типу типорозмірів G1,6 та G4. Пристрій було під'єднано послідовно до досліджуваного ПЛГ, газ на виході спалювався у спеціально розроблених пальниках.

Дослідження проводились в діапазоні витрат  $(0,016...0,4)$  м $^3$ /год і  $(1,7...1,8)$  м<sup>3</sup>/год з використанням торцевих ЗП, індивідуальні витратні характеристики яких наведені в [5]. Також були визначені похибки досліджуваних ПЛГ на еталонній установці (на повітрі).

Графічна інтерпретація отриманих результатів наведена на рис. 10-11, На цих рисунках точками позначені результати визначення похибки ПЛГ на природному газі за допомогою розробленого пристрою, суцільною тонкою лінією вказана крива похибки ПЛГ від витрати, яка отримана на дзвоновій установці, з використанням повітря як робочого середовища. Суцільною товстою лінією обмежений нормативно-допустимий діапазон зміни похибки ПЛГ при їх повірці на повітрі.

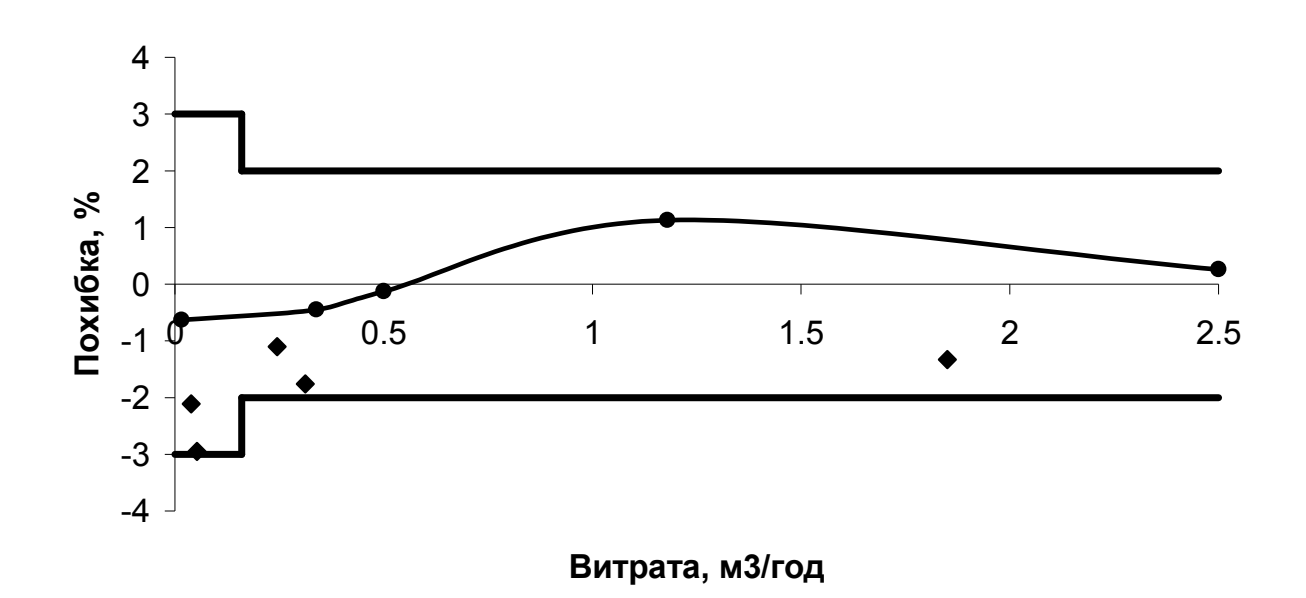

Рисунок 10 – Результати досліджень ПЛГ типорозміру G1,6

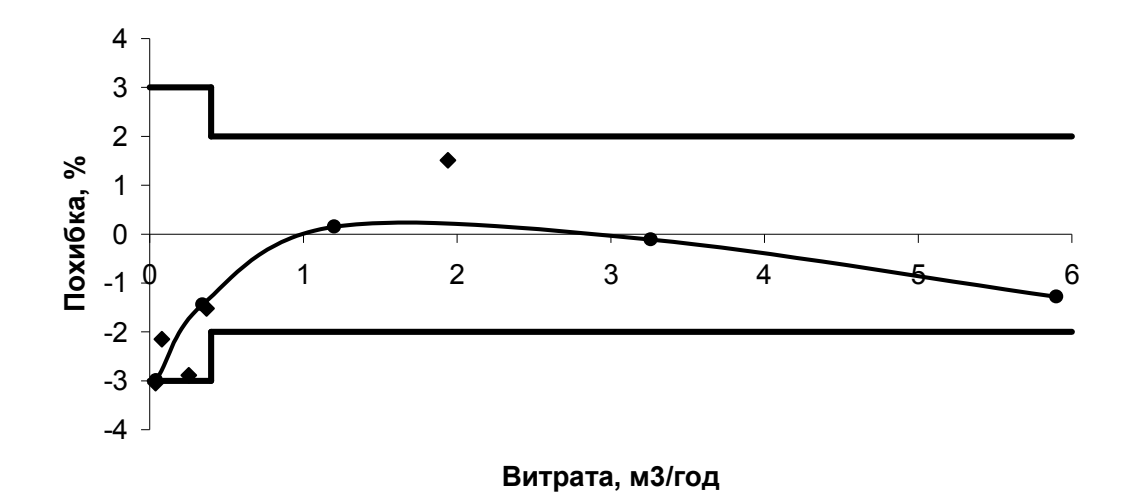

Рисунок 11 – Результати досліджень ПЛГ типорозміру G4

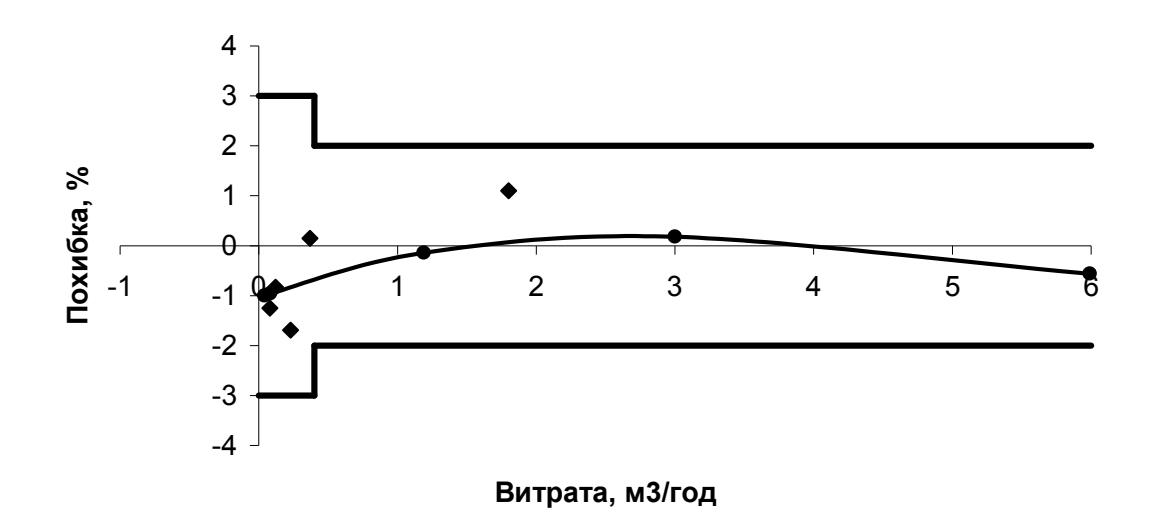

Рисунок 12 – Результати досліджень ПЛГ типорозміру G4

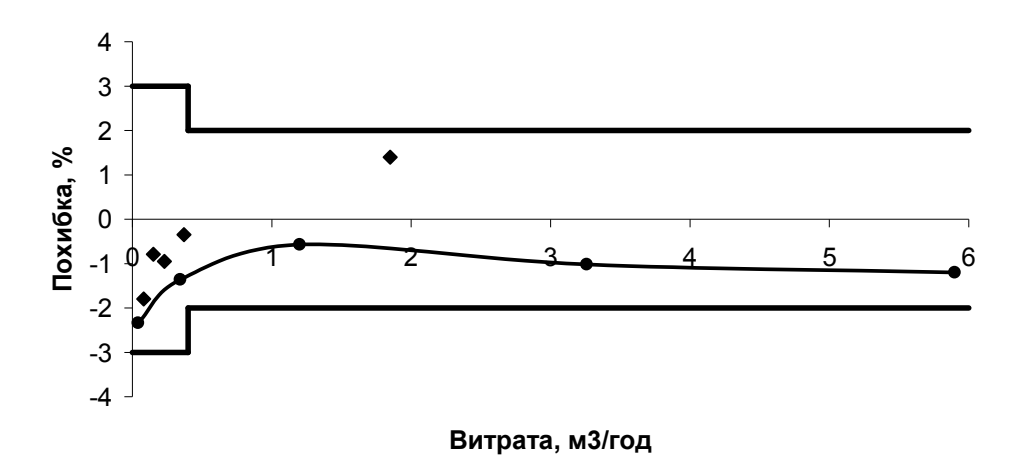

Рисунок 13 – Результати досліджень ПЛГ типорозміру G4

Оскільки результати визначення похибки досліджуваних ПЛГ попадають в зону їх допустимої похибки, можна зробити висновок, що розроблений пристрій придатний для експериментального визначення похибки ПЛГ на природному газі як робочому середовищі в обмеженому діапазоні витрат (визначається конструктивними параметрами торцевих ЗП). Зокрема, експериментально підтверджена можливість проведення досліджень за витрат *Qmin*, *2Qmin*.і 0,1*Qmах*. Тут додамо також, що за результатами експериментальних досіджень для практичного функціонування пристрою на витратах більших 0,5 м<sup>3</sup>/год очевидною є необхідність оснащення торцевих ЗП спеціальними пристроями газоспалювання або утилізації природного газу.

- [1] Model 6 Provers. URL: https://dresserutility.com/brands/dressermeasurement/asset-management/ease-of-maintenance/accuracy-testing/ (дата звернення: 01.09.2021).
- [2] Середюк О.Є., Чеховський С.А., Винничук А.Г. Технікометрологічні засади побудови діагностувальних установок для побутових лічильників газу. Нафтова і газова промисловість. 2006. №6. С. 38-42.
- [3] ДСТУ 3607-97. Лічильники газу побутові. Правила приймання та методи випробувань. [Чинний від 1998-07-01]. Вид. офіц. Київ: Держстандарт України, 1997. 24 с.
- [4] Р50-071-98. Метрологія. Лічильники газу побутові. Методи та засоби повірки. [Чинний від 1998-03-27]. Вид. офіц. Київ: Держстандарт України, 1998. ІІІ. 20 с.
- [5] Винничук А.Г. Вдосконалення методу вимірювання витрати газу з використанням торцевих звужувальних пристроїв: дисертація на здобуття наук. ступеня канд. техн. наук: 05.11.01. Львів, 2012. 173с.
- [6] Спосіб діагностування та перевірки побутових лічильників газу: пат. 16522 U Україна, МПК (2006) G 01 F 25/00. Середюк О.Є., Чеховський С.А., Винничук А.Г., Гончарук М.І., Прудніков Б.І.; заявник і патентовласник Івано-Франківський Націон.техн. ун-т нафти і газу. № u200601289; заявл. 09.02.06; опубл. 15.08.06, Бюл. №8.
- [7] Середюк О.Є., Лісевич Т.І., Прудніков Б.І., Федоришин Я.С. Повірка побутових лічильників газу під час експлуатації. Методи та прилади контролю якості. 1999. № 3. С. 89–91.
- [8] Спосіб діагностування та перевірки побутових лічильників газу: пат. U Україна, МПК (2011) G 01 F 25/00. Середюк О.Є., Винничук А.Г.; №u2001104610 від 14.04.11; опубл. 25.10.11, Бюл. №20.
- [9] ДСТУ ISO 6976:2009 Природний газ. Обчислення теплоти згоряння, густини, відносної густини і числа Воббе на основі компонентного складу (ISO 6976:1995/Cor.2:1997, Cor.3:1999, IDT).
- [10] Андріїшин М.П., Карпаш О.М., Середюк О.Є. [та ін.]. Облік природного газу: довідник.; за ред. С.А. Чеховського. Івано-Франківськ: ПП «Сімик», 2008. 180 с.

# Мобільний інформаційно-вимірювальний комплекс для визначення втрат природного газу в газорозподільних системах Наталя Піндус

*Академія технічних наук України, Івано-Франківський національний технічний університет нафти і газу, м. Івано-Франківськ, Україна*

Надання послуги газопостачання полягає у транспортуванні природного або скрапленого газу до споживачів [1]. Газ – це товарна продукція, яка фізично є корисною копалиною і являє собою суміш вуглеводнів та не вуглеводневих компонентів, що перебувають у газоподібному стані за стандартних умов [1] (тиску 0,101 МПа і температури 20ºС) і є [5].

Одиницею обліку спожитого газу є 1 кубічний метр, приведений до стандартних умов. Його витрати визначаються за показниками приладів обліку газу та за відсутності приладів обліку газу – за нормативами споживання.

## І. АНАЛІЗ ПРОБЛЕМ ПОСТАЧАННЯ ГАЗУ ТЕРИТОРІЄЮ УКРАЇНИ

Природний газ залишається пріоритетним енергоносієм України і світу. Його частка в структурі споживання енергоресурсів становить понад 40%. Газ використовується у багатьох технологічних процесах, у комунальній сфері, для побутових потреб населення та інших потреб народного господарства держави [2].

Газотранспортна система (ГТС) України вважається однією найбільших у світі, що забезпечує природним газом внутрішніх споживачів здійснює транзит природного газу до Європи.

До населених пунктів газ доставляється магістральним газопроводом, в якому тиск газу складає 4,9 МПа і підтримується газокомпресорними станціями, що розташовані через кожні 100 км траси [5].

У міста газ подається через газорозподільні станції (ГРС), де тиск газу знижується до 1,2 МПа, проводиться його фільтрація та одорування, що дозволяє швидко виявити навіть мінімальний витік газу з труб або з приладів. Різка нерівномірність витрати газу протягом доби визначає необхідність наявності в міській системі газопостачання газгольдерів – сталевих резервуарів великої ємкості, що акумулюють газ у нічний час [4].

Залежно від максимального робочого тиску газу газопроводи поділяють на наступні категорії:

1) Низького тиску – з тиском газу не більше 5 кПа;

2) Середнього тиску – з тиском газу від 5 кПа до 0,3 МПа;

3) Високого тиску: I категорії з тиском газу більше 0,6 й до 1,2 МПа; II категорії з тиском газу більше 0,3 й до 0,6 МПа [6].

## ІІ. СТРУКТУРА ГАЗОПРОВІДНОЇ СИСТЕМИ З ВИСОКИМ, СЕРЕДНІМ І НИЗЬКИМ ТИСКОМ ТА ГАЗОПОСТАЧАННЯ ДО КІНЦЕВОГО СПОЖИВАЧА

Газопроводи низького тиску призначаються для постачання газом житлових і громадських будівель, а також дрібних промислових і комунально-побутових підприємств. Газопроводи середнього і високого [2] (II категорії) тиску прокладають для живлення розподільних газопроводів низького і середнього тиску (через газорегуляторні пункти), а також промислових і комунальнопобутових підприємств (через місцеві газорегуляторні установки).

Газопроводи високого тиску (з тиском газу більше 0,6 МПа) призначені для подачі газу до міських газорегуляторних пунктів, а також до підприємств, технологічні процеси яких потребують застосування газу високого тиску.

Система газопроводу включає в себе зовнішні мережі, дворові (внутрішньо-квартальні) і внутрішні – внутрішньо-будинкові або внутрішньо-цехові.

Зовнішню мережу газопроводу прокладають в окремій траншеї, на відстані 2-5 м від стін будинків (в залежності від величини тиску газу: не менше 2 м – від стін каналів тепломережі і 1,5 м – від водопровідних і каналізаційних мереж).

Введення в промислову будівлю розміщують в зоні основних споживачів. Перед кожним газовим приладом на відгалуженнях до нього встановлюють запірні крани. Відведення продуктів згоряння газу здійснюється через димоходи або вентиляційні канали.

Населення та промисловість Івано-Франківської області постачається газом через 81 газорозподільчу станцію.

Всі підприємства, бюджетні організації, комунальні підприємства та системи теплокомуненерго забезпечені засобами обліку газу.

На даний час в м. Івано-Франківськ є два газорозподільних пункти, що подають газ на місто та 201 газорегулюючий пункт, а також 264 регулятори шафового типу. При цьому в Івано-Франківській області налічується 1000 діючих газорегулюючих пунктів, 2015 регуляторів шафового типу та 956 будинкових регуляторів.

В умовах комерціалізації газового ринку (комерційний облік газу – визначення кількості про транспортованого газу розподільними мережами та обсягів його реалізації за актами звітності, підготовлених на підставі даних комерційних вузлів обліку газу) актуальним питанням є втрати природного газу при його транспортуванні [4]. Це надзвичайно важливе питання адже несвоєчасне усунення причин втрат приводить до збитків в сфері газопостачання.

Визначення величини втрат природного газу в схемах газопостачання в умовах обмеженості енергоресурсів, їх зростаючої вартості, збільшенні учасників газового ринку набуває важливого значення. Зазначені втрати газу характеризуються різницею між надходженням і реалізацією газу споживачами відбором на виробничо-технологічні витрати і власні потреби та транспортування газу [6].

93

## ІІІ. ОСНОВНІ ХАРАКТЕРИСТИКИ МЕТОДУ ВИЯВЛЕННЯ ВИТОКІВ ПРИРОДНОГО ГАЗУ В ГАЗОРОЗПОДІЛЬНИХ МЕРЕЖАХ БЕЗ ПРИПИНЕННЯ ГАЗОПОСТАЧАННЯ

Визначати величину втрат природного газу в системах газопостачання можна без припинення подачі газу шляхом оцінки щільності газотранспортної мережі та справності обладнання газорозподільних пунктів та інших розподільчих пристроїв за допомогою проведення непрямих та опосередкованих вимірювань в розгалужених схемах газопостачання.

Розглянемо основні характеристики методу виявлення витоків природного газу в газорозподільних мережах без припинення газопостачання.

Основним елементом для формування системи транспортування природного газу є мережа газопостачання, яка повинна володіти високою надійністю роботи регуляторів тиску газу, захисного обладнання, запірної арматури. Саме це є запорукою надійного, безаварійного, без втрат, транспортування природного газу.

Запропонований метод дає можливість без припинення газопостачання визначити щільність газотранспортної мережі, а також справність обладнання ГРП, ШРП шляхом проведення прямих та опосередкованих вимірювань в розгалужених схемах газопостачання.

Виявлення і усунення витоків природного газу охоплює великий спектр організаційних, технічних, технологічних та метрологічних завдань, для вирішення яких впроваджуються організаційні заходи, спрямовані на мінімізацію втрат газу, а також комплексу технічних рішень з метою досягнення високої точності та вірогідності обліку газу при його транспортуванні.

## IV. ВИЗНАЧЕННЯ ВТРАТ ПРИРОДНОГО ГАЗУ В ГАЗОТРАНСПОРТНІЙ СИСТЕМІ ТА КРИТЕРІЇ, ЯКІ ПЛИВАЮТЬ НА ВТРАТИ

Метод виявлення витоків природного газу в газорозподільних мережах призначений для визначення величини втрат природного газу в схемах газопостачання шляхом проведення вимірювань об'єму газу за допомогою мобільного інформаційно-вимірювального комплексу (ІВК).

Вузом обліку газу називаємо сукупність технічних засобів, що призначені для вимірювання, реєстрації та використання отриманих результатів вимірювання для розрахунку об'єму газу, який приводиться до стандартних умов [2]. ІВК вузла обліку газу складається з одного або декількох вимірювальних комплексів до складу якого входять: лічильник газу в комплекті з реєструючими приладами температури і тиску газу; лічильник газу в комплекті з показуючими приладами температури і тиску газу; лічильника газу [8]. Зазначені вимірювання проводяться на розподільних газопроводах середнього і низького тиску, в газорегулюючих пунктах та в регуляторах шафового типу [2].

Джерела втрат природного газу в газотранспортній мережі наступні:

- Негерметичність внутрішньо-будинкової та підземної частини газорозподільних газопроводів будівель і населених пунктів.
- Негерметичність підземної частини газопроводів.
- Негерметичність в схемах газопостачання підприємств.

Для реалізації методу виявлення витоків природного газу в газорозподільних мережах за допомогою вимірювання об'ємної витрати газу на базі мобільного ІВК створюєтся вимірювання через байпасну лінію до вхідної або вихідної засувки ГРП, ШРП в газорозподільних мережах

З метою оцінки щільності розподільних газопроводів після газорозподільної станції без припинення газопостачання за допомогою даного методу пропонується розглянути наступні питання. Фундаментально метод базується на балансі між виміряним об'ємом газу, вузлом обліку газу ГРС, дублюючим після ГРС, вузлом обліку по напрямку, вузлом обліку в ГРП, мобільним вузлом обліку газу за сумарним об'ємом газу спожитого підприємствами, абонентами, які охоплені відповідним вузлом обліку газу.

## V. ПРИКЛАДИ РОЗРАХУНКУ ВТРАТ ЗА «ОБ'ЄКТАМИ»

Визначення щільності газотранспортної системи проводиться опосередкованим методом після закінчення опалювального сезону, для чого формується баланс погодинного нічного споживання газу району, що підлягає обстеженню [2].

Умови та попередня інформація для проведення аналізу з метою визначення втрат природного газу в газотранспортній системі, охопленій вузлом обліку газу наступні:

- наявність технічної документації, що стосується вузла обліку газу та схеми газопостачання цим вузлом;

- наявність інформації про погодинне споживання газу підприємствами, комунальними організаціями і побутовими споживачами;

- визначення стабільності тиску протягом годин, які вибирають для складання балансу газу (в границях ±4,9 кПа);

- встановлення середньодобової температури 16 ºС та вищої, наявність інформації про відсутність в нічний час споживання газу населенням.

Для визначення мінімальної годинної витрати *Vг.мін.* переглядають добові погодинні звіти вузла обліку газу із сторони подачі газу (вузли обліку управління магістральними газопроводами, ГРС, дублюючі вузли обліку газу, вузли обліку по напрямах), а також добові погодинні звіти підприємств району, охопленого вузлом обліку газу [5].

Як правило, найменші погодинні споживання газу зафіксовані при відсутності витрат газу на опалювання приміщень і спостерігаються в нічні години доби, орієнтовно з 02.00 до 05.00, коли перехідні процеси в газових мережах стабілізуються. Необхідно звернути увагу на стабільність тиску. Підвищення тиску веде до росту витрати, зниження – відповідно до зменшення величини *Vг.мін.* Для проведення аналізу звітів вузлів обліку зручно використовувати програмні продукти з графічним редактором [6].

Для розрахунку втрати в газотранспортній мережі за отриманими вимірними даними пропонується наступна формула:

$$
V_{2. \text{min.}} = (V_{n.3} - \Sigma V_{c.n.3} - V_{H.}),
$$
\n(1)

де *Vп.3* – об'єм газу, визначений по вузлу обліку ГРС при середньодобовій температурі вищій за 16 ºС. Експериментальні дослідження проводилися в третій годині ночі, при стабільному тиску в межах ±4,9 кПа; *ΣVс.п.3* – сумарне споживання газу підприємствами відповідної ГРС; *Vн.* – умовне споживання газу за 1 годину 0,5% абонентів, при втраті газу одним абонентом 0,1 м $\mathrm{^{3}/r}$ од [6].

Умовне споживання газу за 1 годину 0,5 % абонентів розраховується за наступною формулою:

$$
V_{\mu} = A \cdot 0.005 \cdot 0.1,\tag{2}
$$

де *А* – число абонентів.

Розрахувавши *Vг.мін.*, можна знайти добові та місячні втрати газу в газотранспортній системі.

За добу:

$$
V_{\partial.} = (V_{z. \text{min}} \cdot 24 - V_{\text{ems.}\partial.}), \tag{3}
$$

де *Vвтв.д.* – виробничо-технологічні витрати добові.

Втрати за місяць:

$$
V_{\text{mic.}} = (V_{2.0} \cdot 730 - V_{\text{sms.M}}), \tag{4}
$$

де *Vвтв.м* – виробничо-технологічні витрати за місяць.

Точніші результати оцінки щільності системи газопостачання можна одержати при складанні балансу використовуючи середні значення витрат, обчислених за 2-3 години [7].

З метою автоматизованого опрацювання отриманої бази даних та візуалізації основ побудови запропонованого методу оцінки щільності газотранспортних система без припинення газопостачання пропонується розглянути наступні приклади. Для ілюстрації прикладів використано програмний комплекс задач візуалізації і аналізу інформації, одержаної від автоматичного обчислювача

«SuperFlow – 2, PSSV 2.67». Комплекс має можливість аналізувати добові витрати в графічному режимі.

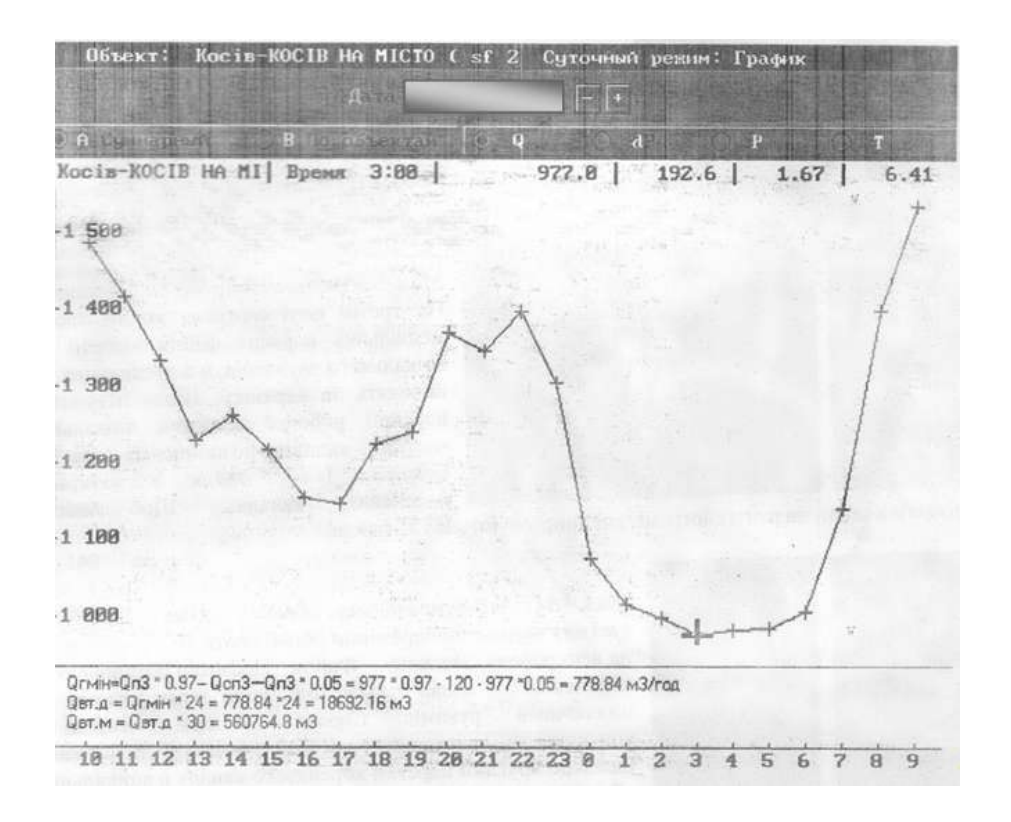

## Рисунок 1 – Ілюстрація прикладу №1

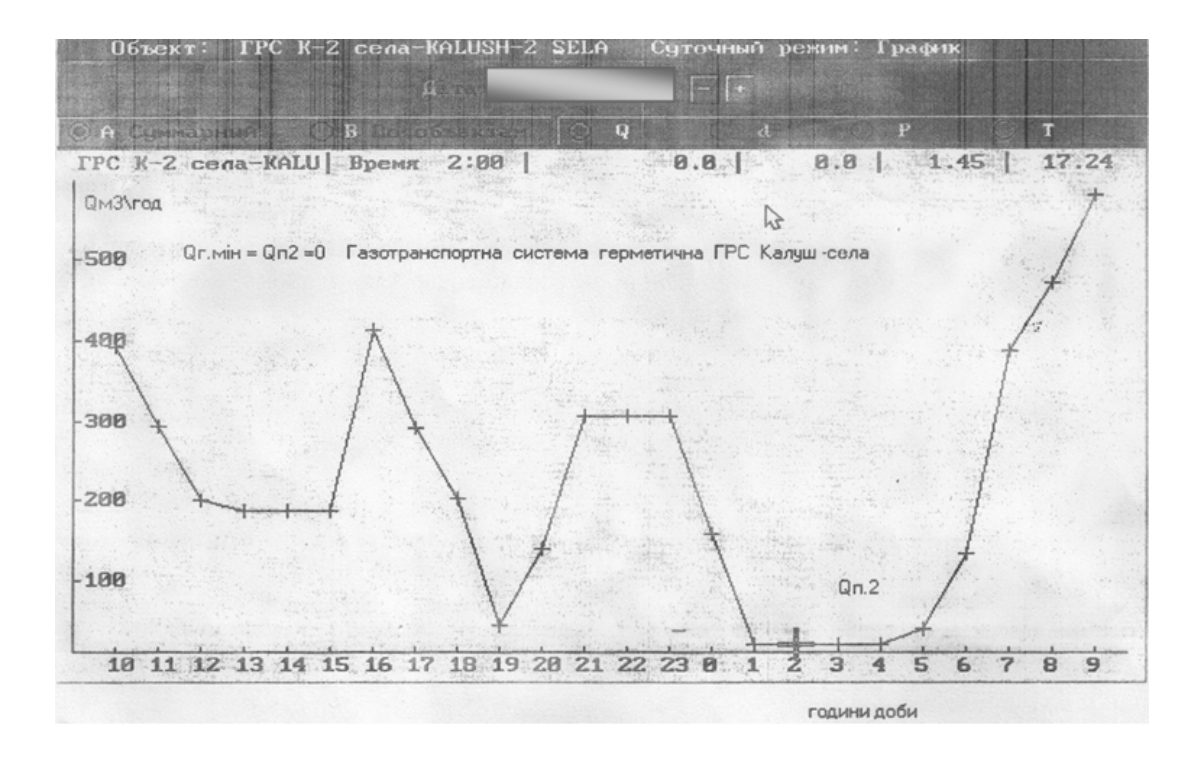

Рисунок 2 – Ілюстрація прикладу №2

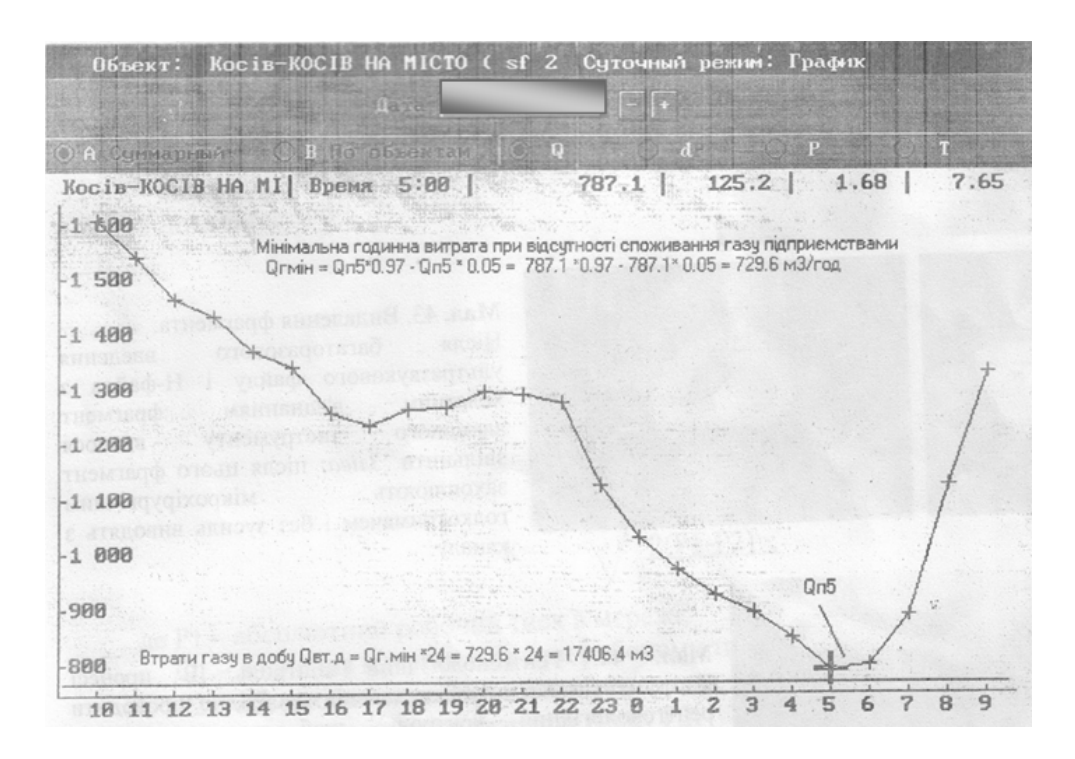

Рисунок 3 – Ілюстрація прикладу №3

Під назвою «Об'єкт» вказана назва ГРС, а також номер SuperFlow. Також вказано режим добовий або місячний (в даному випадку «Добовий режим»). На графічному зображення по осі «У» подано витрату  $Q$  м<sup>3</sup>/год., по осі «X» – години доби. Міткою на отриманій кривій – позначено час. Відповідно до вибраної години відображено середні значення витрати *Q* м 3 /год., перепаду тиску *dP* в кг/м<sup>2</sup>, тиску газу  $P$  в кг/см<sup>2</sup> і температури газу  $T$  в °С.

Так, на прикладі 1 (рисунок 1) вибрано: «Об'єкт»: ГРС Косів – Косів на місто SF 2, обчислювач SF 2, режим добовий: графік побудований по даних «Дата 9.08.21» - за дев'яте серпня 2021 року. Хрестиком вибрано «Час 3:00» - третя година ночі. На даний момент витрата «*Q*» становить 977 м<sup>3</sup>/год., перепад тиску «*dP*» - 192,6 кг/м<sup>2</sup>, тиск газу « $P$ » - 1,67 кг/см<sup>2</sup>, температура газу «*Т*» – плюс 6,41 °С.

На прикладах 1, 2, 3 (рисунки 1-3) приведені розрахунки втрат на газотранспортній системі міста Косів. Приклад 1 (рисунок 1) враховує споживання газу вапнярками (підприємствами) о 03.00 годині:

$$
\sum V_{cn3} = V_{lcn3} + V_{2cn3} + V_{3cn3} \tag{5}
$$

$$
\sum V_{cn3} = 50 + 45 + 25 = 120 \frac{m^3}{200}
$$

де *V1,2,3сп3*– споживання газу вапнярками (підприємствами) №1,2,3.

Приклад 3 (рисунок 3) розраховує втрати газу на системі при непрацюючих підприємствах (святковий день).

Одержані втрачені об'єми газу враховують втрати газу за рахунок нещільності мереж середнього тиску, обладнання ГРП, мереж низького тиску, будинкових мереж.

Тестування системи пропонується проводити за умов, як пониження, так і підвищення робочих тисків частин газотранспортної мережі.

Для конкретизації в якій частині газотранспортної мережі зосереджені втрати газу було проведено зниження середнього тиску на 58,86 кПа, яке підтвердило наявність значних втрат на газотранспортній системі середнього тиску (приклад 3, рисунок 3). Розрахунок проводиться за результатами балансу нічних погодинних витрат при двох значеннях тиску  $P_1$  та  $P_2$ .

Величину об'ємів газу пов'язаних з нещільністю газових мереж визначаємо за формулою змінного перепаду тиску:

$$
Q = K \cdot \sqrt{\frac{2\Delta P}{\rho}},\tag{6}
$$

де *К* – коефіцієнт, що враховує сумарну площу отвору в газовій мережі; *ρ* – густина газу в робочих умовах; *ΔР* – різниця між абсолютним робочим тиском в мережі та абсолютним зниженим тиском.

Для визначення коефіцієнта *К* визначаємо змінну витрату при робочому тиску *Р1* та зниженому *Р2*:

$$
\Delta Q = K \cdot \sqrt{\frac{2(P_1 - P_2)}{\rho}},\tag{7}
$$

$$
\Delta Q = Q_1 - Q_2,\tag{8}
$$

$$
K = \frac{\Delta Q}{\sqrt{\frac{2(P_1 - P_2)}{\rho}}},
$$
\n(9)

де *Р<sup>1</sup>* – абсолютний робочий тиск в мережі; *Q<sup>1</sup>* – значення витрати газу при робочому тиску;  $P_2$  – абсолютне значення зниженого тиску; *Q<sup>2</sup>* – зниження витрати газу при тиску *Р2*; *ΔQ* – різниця між значеннями витрати газу при робочому та зниженому тисках.

При тестуванні мереж високого і середнього тисків методом зниження (підвищення) тиску вважається, що споживання газу незмінне [2]. Визначивши коефіцієнт К, який враховує сумарну площу отвору в газовій мережі, визначаємо величину втрати газу, зумовлену нещільністю мережі:

$$
Q = K \cdot \sqrt{\frac{2(P_1 - P_{\delta ap})}{\rho}}, \tag{10}
$$

де  $P_{\delta ap}$  – атмосферний тиск [4].

Для визначення більш конкретних районів втрат газу використано мобільний вузол обліку газу. Отримавши інформацію про втрати із зазначених вузлів ГРС, монтується мобільний вузол за напрямками і визначають саме той напрям, який має найбільші втрати, що, власне, вирішує завдання локалізації втрат (рисунок 4).

Мінімальна витрата з ГРС:

$$
Q_{\text{zo0}}.\text{TPC} = Q_{\text{zo0}}.1 + Q_{\text{zo0}}.2 + Q_{\text{zo0}}.3,\tag{11}
$$

де *Qгод.1,2,3* – витрата з ГРС в різні години.

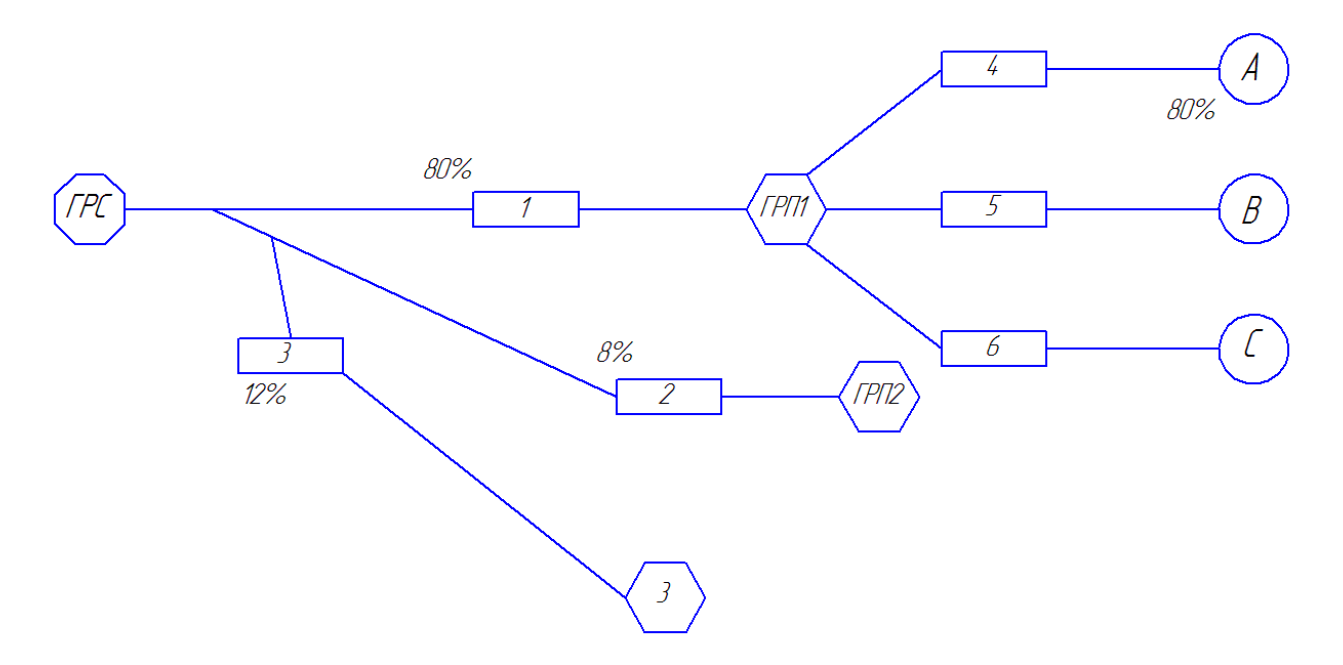

Рисунок 4 – Схема розподілу втрат

Визначивши розподіл газових потоків (відсоткових значеннях), виміряних мобільним вузлом обліку газу до ГРП, перейдемодо пошуку конкретних місць втрат газу, проводячи для цього вимірювання в мережах низького тиску, із використанням методу визначення втрат в схемах газопостачання за допомогою мобільного вузла обліку газу [6]. Вимірювання проводять в ГРП. На схемі позначені відповідно буквами А, Б, С і визначають кількісний розподіл втрат газу по ГРП.

Розглянемо формування специфікації вимірювань витрати газу згідно методу виявлення витоків природного газу в газорозподільних мережах із застосуванням мобільного ІВК.

З метою виявлення конкретних місць втрат природного газу слід проводити вимірювання в закільцьованій та однотрубній схемах газорегулюючих пунктах (ГРП), регуляторах шафового типу (ШРП), на розподільних газопроводах середнього і низького тиску [2].

Специфікація визначення, включно з формуванням послідовності та змісту операцій при підготовці вимірювань наступна.

1) Визначення втрат газу в газотранспортній мережі низького тиску без припинення газопостачання у нічний час споживання газу в закільцованих схемах газопостачання.

Такий варіант варто застосовувати для оцінки щільність мережі низького тиску, включаючи будинкові. Сформуємо умови для проведення вимірювань:

- отримання допуску на проведення робіт по монтажу комплексу в ГРП;

- обов'язкова умова, що полягає у відсутності споживання газу підприємствами в досліджуваній мережі низького тиску;

здійснення монтажу вимірювального комплексу;

- перевірка герметичності під'єднань шляхом промилювання або проведення вимірювання газоаналізатором;

внесення в базу даних коректора назву тестованого куща;

забезпечення умови, щоб вихідний тиск з ГРП, де проводяться вимірювання, був вищим на 196,2-588,6 Па, ніж на інших ГРП та ШРП закільцьованої схеми газопостачання;

- передбачення заходів стосовно достатньої пропускної здатності комплексу (врахувати, що зниження температури довкілля веде до збільшення об'ємів споживання газу).

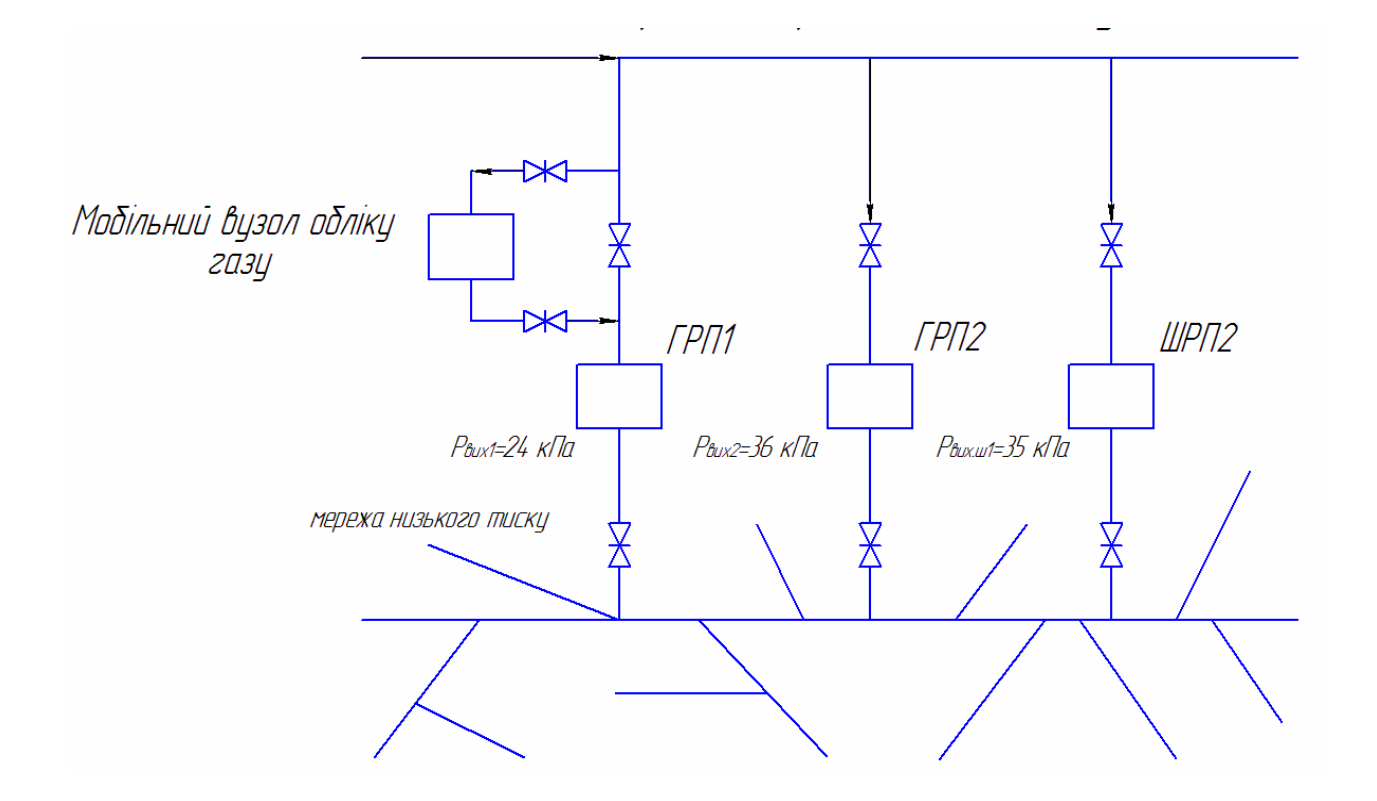

Рисунок 5 – Закільцьована схема газопостачання

Вимірювання витрати газу необхідно проводити за наступним алгоритмом. Проведення даних вимірювань охоплюють час від однієї до семи діб. При проведенні вимірювань впродовж усього часу необхідно обов'язкове дотримання та автоматичного вимикання всіх регуляторів ШРП, ГРП, окрім ГРП, де змонтовано витрато вимірювальний комплекс в кільці, в нічні години мінімального споживання газу.

2) Варіант вимірювання втрат газу в однотрубній схемі газопостачання за рахунок газотранспортної системи з припиненням споживання газу абонентами дає можливість здійснити оцінку стану підземних, надземних, будинкових мереж газопроводів низького тиску, стан обліку та чутливість лічильників, як закільцьованих, так і кущових (тупикових) схем газопостачання.

Даний варіант дає можливість для дослідження однотрубних схем газопостачання.

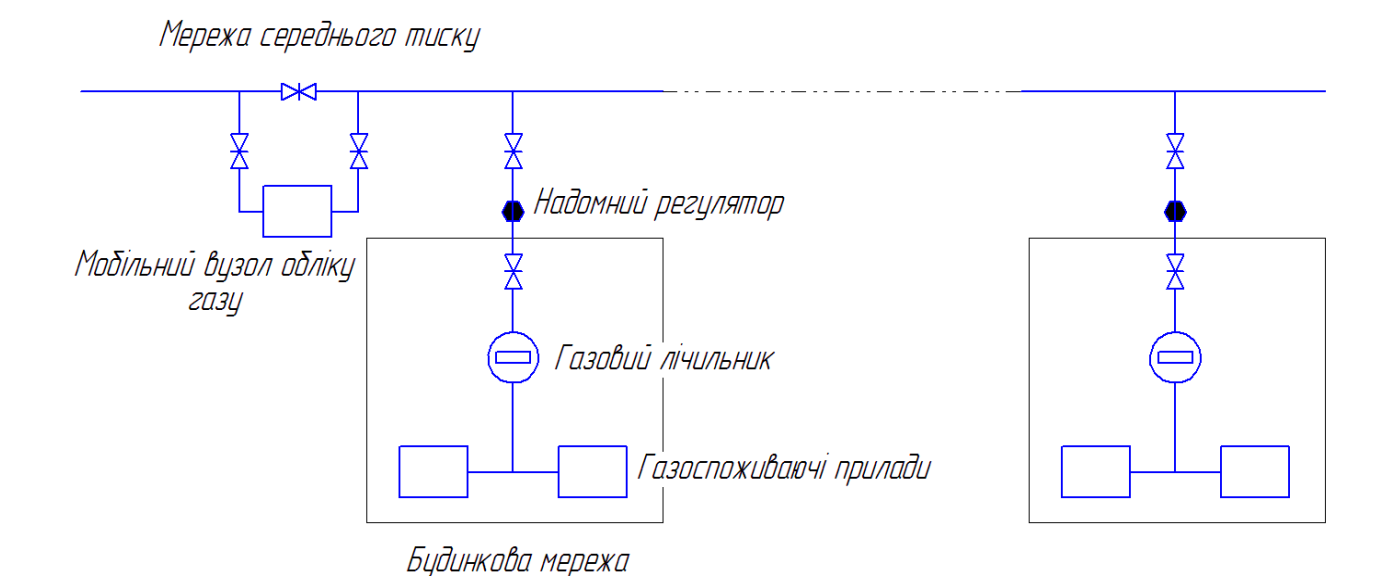

Рисунок 6 – Однотрубна схема газопостачання

Для проведення вимірювань необхідно забезпечити наступні умови:

- Повідомити абонентів про умови та особливості проведення робіт в мережі, що підлягає тестуванню у терміни від трьох до шести днів до початку шляхом оголошень.

- Отримати допуск для проведення монтажних робіт комплексу на ГРП без припинення газопостачання.
- Підняти тиск до 2,75-3,14 кПа та вміст одоранту від чотирьох до шести разів в мережі на ГРП. Проведення цих дійпотрібно здійснити за 3-4 години до проведення випробувань.
- Здійснити приєднання шлангів до трубопроводу середнього тиску до і після вхідної засувки ГРП.
- За допомогою газочутливого приладу або пропилювання здійснити перевірку герметичності приєднання.
- Занести в базу даних коректора назву тестованого куща.

Здійснюючи усі пункти наведеного алгоритму при обумовлених умовах проводяться вимірювання

Необхідно ознайомити з порядком проведення робіт контролерів та слюсарів. Контролер отримує завдання для 10-20 абонентів.

Потрібно здійснити перекриття кранів газоспоживаючих приладів та повідомити відповідних абонентів про тимчасове припинення використання газових приладів у термін часу проведення випробувань (до прикладу: з 11.30-14.30 припиняється споживання газу, а з 12.00 до 13.00 проводиться вимірювання об'ємів втраченого газу). При закритих кранах газоспоживаючих приладів, знімають дані показів з лічильників, фіксують час зняття показів. У випадку відсутності абонентів працівники перекривають і пломбують крани дворових вводів. Відкриття кранів дворових вводів буде проводитися виключно за присутності абонента та повідомляється про подачу знятих показників з лічильника перед відкриттям дворових кранів.

Після закінчення відключень газоспоживаючих приладів і запису показів лічильників проводиться обстеження цілісності пломб, відсутність спроб втручання в лічильники, витоки газу в будинках та на підвідних газопроводах. Всі відхилення фіксуються оформляються актами. Проводиться вимірювання витрати газу протягом двох, трьох годин, при цьому контролюється вихідний тиск з ГРП, а також перевіряють самовідключення регуляторів підсилюючих ГРП і ШРП в кільцевій схемі газопостачання.

Коли випробування завершено повторно знімаються покази лічильників, фіксуються час зняття, перевіряється чутливість лічильників та надається дозвіл на використання газовими приладами.

На основі аналізу одержану інформацію складають організаційно-технічні заходи з ліквідації виявлених недоліків.

3) Алгоритм визначення втрат газу в мережі низького тиску за рахунок негерметичності підземної частини (з припиненням газопостачання). Проводиться з метою оцінки щільності мережі низького тиску і визначення аварійних частин.

Даний алгоритм для визначення втрат газу наступний:

- здійснити оповіщення абонентів стосовнотимчасового припинення газопостачання (на час проведення вимірювань)і підвищення вмісту одоранту в газі;
- збільшити вміст одоранту від чотирьох до десяти разів в тестованій мережі за три години до проведення випробувань;
- здійснити перекриття подачі газу відповідною засувкою;
- забліндувати фланці дворових вводів, а при їх відсутності, перекрити та опломбувати дворові крани;
- приєднати шланги до і після вихідної засувки ГРП трубопроводу низького тиску;
- з використанням газочутливого приладу або шляхом промилювання перевірити герметичність приєднання;
- записати в базу даних коректора назву тестованого куща;
- підтримувати тиск 2,94-4,41 кПа в мережі куща сталим впродовж часу проведення вимірювань;

- відкрити засувку та запустити роботу в ГРП.

Здійснити вимірювання витрати газу у відповідності до алгоритму проведення робіт. З цією метою провести обстеження газової мережі. Згідно схеми (рисунок 7) здійснити визначення місць витоків газу провести вимірювання тиску в мережах даного куща.

106

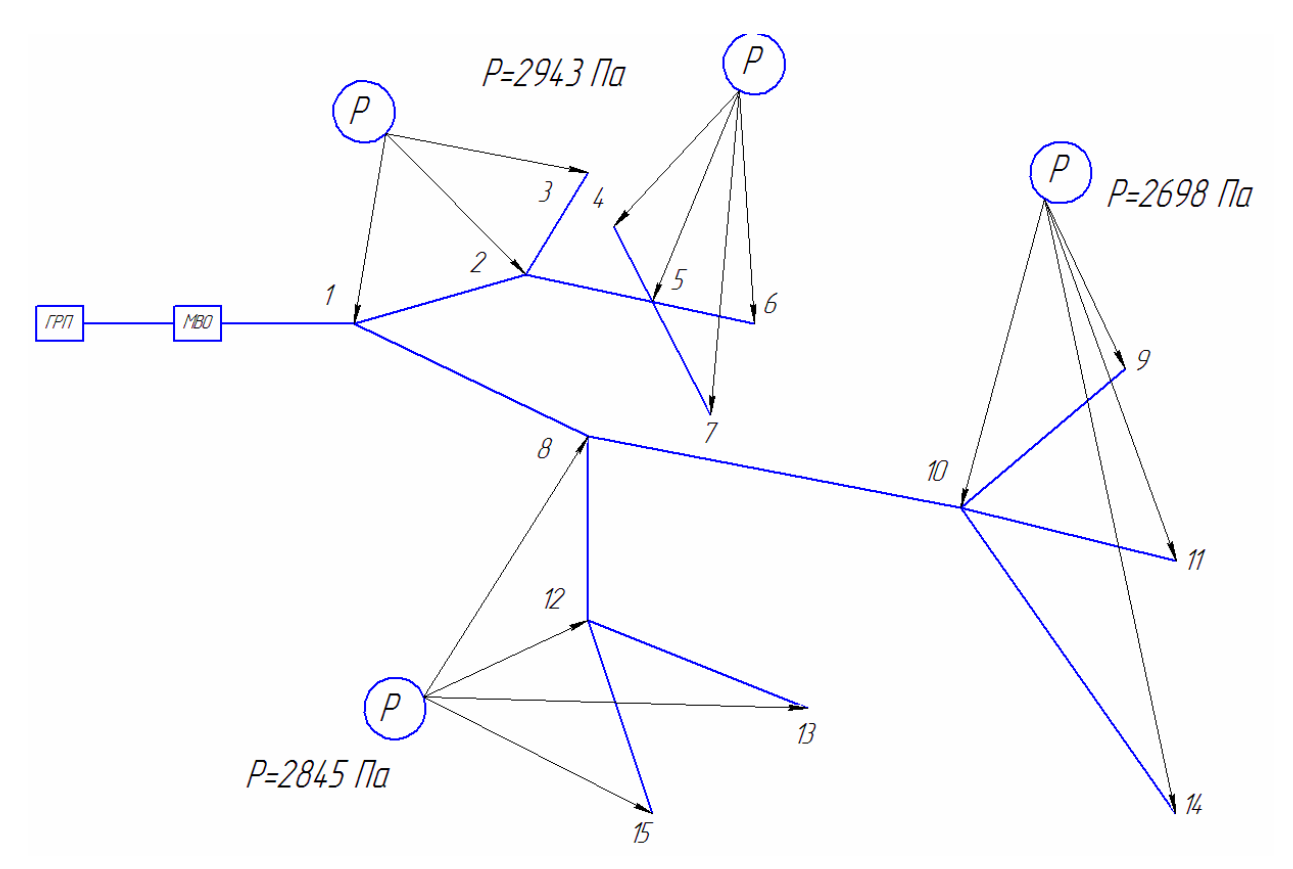

Рисунок 7 – Схема для визначення місць витоків газу

Мобільний вузол обліку газу встановлений після газорегулюючого пункту. По значеннях виміряного надлишкового тиску з діапазоном 0–5 кПа будемо формувати висновок про наявність витоків газу. При виміряних значеннях тисків *Р1=Р2=РЗ=Р4=Р5=Р6=Р*7, а *Р8<Р2*, *РЗ*, *Р* в відгалуженні 1 витоків немає, аварійний газопровід між точками 8, 10. Інформацію про місце, час, дату, номер точки та результати проведення вимірювань записати, в таблицю.

Слід пам'ятати, що годинники витратовимірювального комплексу та оператора вимірювання тиску при вимірюванні повинні бути синхронізовані [6].

#### VI. АЛГОРИТМ ВИЗНАЧЕННЯ ВТРАТ ГАЗУ В МЕРЕЖІ НИЗЬКОГО ТИСКУ

Алгоритм визначення втрат газу в мережі низького тиску за рахунок негерметичності схем газопостачання підприємств. Запропонований алгоритм використовується для оцінки щільності мережі газопостачання підприємств.

Даний алгоритм для оцінки щільності мережі газопостачання підприємств наступний:

- здійснити приєднання шлангів до трубопроводу низького тиску до і після вхідної засувки ГРП;
- здійснити перевірку на герметичність приєднання газочутливим приладом або промилюванням;
- внести в базу даних коректора назву підприємства;
- тимчасово зупинити споживання газу приладами підприємства.

Здійснити вимірювання витрати газу згідно до алгоритму (протягом однієї години). Скласти акт із зазначенням результатів проведеного вимірювання (протокол погодинного архіву обчислювача).

Деталізуємо умови та порядок проведення вимірювань витрати газу в ГРП. Отже, метою вимірювань є визначення місць втрат газу при його транспортуванні мережами газопостачання.

Умови та порядок проведення вимірювань витрати газу в ГРП:

- Перед проведенням вимірювань необхідно перевірити наявність експлуатаційної документації на засоби вимірювальної техніки, що застосовуються при вимірюванні; справність роботи засобів вимірювальної техніки; наявність схеми газопостачання та відомостей про число абонентів досліджуваної газотранспортної мережі; наявність розрахункових даних по максимальній витраті досліджуваної газотранспортної мережі.
- Місця приєднання повинні бути чистими без дефектів та пошкоджень, тому необхідно якісно та у повному обсязі провести підготовчі роботи, які полягають у підготовці ГРП до підключення мобільного вузла обліку газу, згідно схеми (рисунок 8) і передбачають наступні етапи [2]:
- 1) Перевірка герметичності вхідної засувки.
- 2) З використанням газочутливого приладу перевірити наявність витоків та ліквідувати їх.
- 3) Здійснити провітрювання ГРП протягом 10-15 хв (двері в ГРП повинні бути відкритими протягом всього часу проведення вимірювань).
- 4) Перевірити роботу захисного обладнання ГРП, контрольновимірювальних приладів.
- 5) Підняти вихідний тиск в ГРП до рекомендованого.
- 6) Організувати безперервний контроль за рівнем загазованості в зоні проведення вимірювань до і під час проведення робіт (при досягненні концентрації газу 20% нижньої границі вибуховості всі роботи по проведенню вимірювань припинити, ліквідувати джерело загазованості і при досягненні концентрації газу нижчої ніж 20% від нижньої границі вибуховості відновити вимірювання).
- 7) Ділянка трубопроводу, де необхідно встановити комплекс, повинна бути доступною та оснащеною двома патрубками з трубною різьбою 1" (діаметром 0,025 м), ввареними до і після вхідної засувки середнього тиску в ГРП, ШРП. Залежно від витрати, переносний комплекс може бути обладнаний лічильниками з максимальними витратами 65 або 125 м $^3$ /год.
- 8) Обладнання ГРП штуцерами для підключення комплексу слід проводити згідно рекомендованої схеми (рисунок 8) та з дотриманням наступних вимог:

- діаметр штуцера –Ду 0,025 м;

- штуцери встановлюються до і після вхідної (вихідної) засувки ГРП, на відстанях зручних для монтажу штуцерів та підключення шлангів комплексу;

- крани на штуцерах обов'язково повинні бути повнопрохідними (кульові крани);

- приєднання мобільного вузла обліку газу до вихідної засувки, (мережі низького тиску), проводиться у випадку виміряної витрати меншої за 3 м $^3$ /год;

- для убезпечення від можливих витоків газу на крани слід встановити заглушки;

- вхідна засувка повинна забезпечувати герметичне перекриття потоку газу.

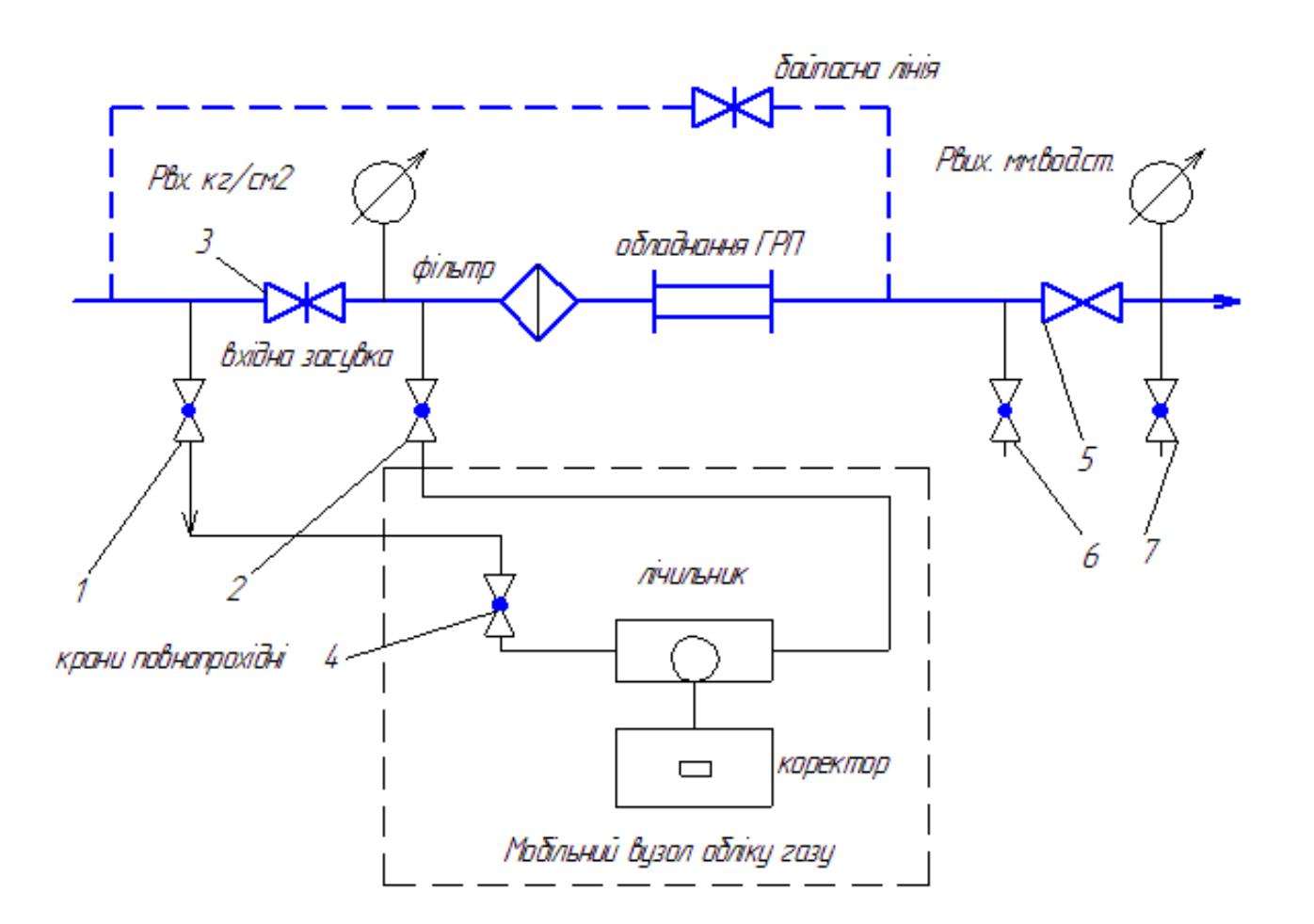

Рисунок 8 – Схема підключення мобільногоІВК в ГРП

- 9) Підключити переносний комплекс шлангами до кульових кранів. Заповнити газом переносний комплекс шляхом відкриття кранів. Заповнення газом комплексу проводити плавним відкриттям кранів, з метою виключення гідравлічних ударів. Після заповнення газом, послабленням накидної гайки на виході комплексу, створивши невеликий пропуск, продути трубопровід комплексу. Відкрити кран. Проконтролювати приладом герметичність підключення комплексу.
- 10) Перевірити канали вимірювання тиску, температури та перевести коректор в режим вимірювання витрати лічильника. Плавно закриваючи засувку, важливо не допустити витрати більшої за максимальну витрату лічильника, зниження вхідного тиску нижче допустимого. Необхідно постійно контролювати незмінність вихідного тиску.
- 11) Провести вимірювання протягом рекомендованого часу при незмінному тиску в мережі низького тиску.
- 12) Зафіксувати виміряні значення витрати в м<sup>3</sup>/год, низького тиску в мм. водяного стовпа, середнього тиску в кг/см<sup>2</sup> в протоколі.
- 13) Провести відключення комплексу шляхом плавного відкриття засувки та закриття кранів. Зчитати щохвилинний і щогодинний архів з коректора, оформити протокол вимірювання. При значеннях витрати меншій, ніж 3 м<sup>3</sup>/год вимірювання доцільно проводити в мережі низького тиску приєднанням комплексу до кранів байпасом до вихідної засувки [6].

Для проведення вимірювань з метою виявлення витоків природного газу пропонується мобільний витратовимірювальний комплекс. За своєю суттю це переносний ІВК, що складається з лічильника газу, коректора об'єму газу, під'єднувального комплекту шлангів, трубних переходів та інструментів, сигналізатора загазованості, контрольно-вимірювальних приладів.

Мобільний комплекс обліку газу включається як байпасна лінія до вхідної або вихідної засувки ГРП, ШРП в газорозподільних мережах.

Використовуючи запропонований метод виявлення витоків природного газу в газорозподільчих мережах можна привести газотранспортні мережі до стану, який забезпечить безпечне, з мінімальними втратами транспортування природного газу по області чи місту.

Базуючись на аналізі методу виявлення витоків природного газу в газорозподільних мережах подальшими дослідженнями є метрологічна обробка результатів вимірювання витрати газу, отриманих під час проведення вимірювань в різних ГРП за допомогою мобільного витратовимірювального комплексу. Для реалізації цієї мети необхідно описати алгоритм обробки результатів прямих багаторазових вимірювань та створити програмне забезпечення для комп'ютеризованої обробки результатів, що суттєво підвищить точність та швидкість обробки даних вимірювання та дозволить уникнути громіздких обчислень вручну.

## VII. РЕАЛІЗАЦІЯ АЛГОРИТМУ ДЛЯ ОБРОБКИ РЕЗУЛЬТАТІВ ВИМІРЮВАННЯ ІЗ ЗАСТОСУВАННЯМ ПРОГРАМИ «MEASUREMENT» В СЕРЕДОВИЩІ ПРОГРАМУВАННЯ MICROSOFT VISUAL STUDIO

Деталізуємо розроблення програмного забезпечення для проведення прямих багаторазових вимірювань витрати газу в певному ГРП з метою виявлення витоків природного газу.

Почнемо з опису блок-схеми для створення програми «Measurement».

Для написання програми «Measurement» спроектовано загальну блок-схему згідно якої працюватиме дана програма. Короткий опис блок-схеми програми «Measurement» наступний [7]:

1) Проведення прямих багаторазових вимірювань витрати газу в певному ГРП з метою виявлення витоків природного газу.

2) Знаходження середнього значення результату вимірювання за отриманими даними вимірювання.

3) Обчислення середньоквадратичного відхилення результату вимірювання.

4) Перевірка вибірки на наявність промахів за допомогою правила «трьох сігм».

5) Додаткова перевірка вибірки на наявність промахів за допомогою критерію Романовського.

6) Перевірка нормальності закону розподілу вибірки в залежності від її обсягу – *8≤n≤50* за допомогою критерію Шапіро-Вілка*W*, *n>50* з використанням критерію Пірсона χ 2 .

7) Незважаючи на об'єм вибірки, в залежності від висновку про відповідність вибірки нормальному закону розподілу здійснюється наступні обчислення.

8) Якщо вибірка відповідає нормальному закону розподілу:

8.1 Обчислення середньоквадратичного відхилення середнього значення;

8.2 Обчислення коефіцієнта довіри для заданої ймовірності;

8.3 Обчислення похибки;

8.4 Запис результату вимірювання у стандартній формі.

9) Якщо вибірка не відповідає нормальному закону розподілу:

9.1 Обчислення середньоквадратичного відхилення середнього значення;

9.2 Запис наперед відомої похибки результату вимірювання;

9.3 Перевірка нерівності Чебишева;

9.4 Запис результату вимірювання у стандартній формі.

10) Закінчення обчислень.

Продемонструємо реалізацію алгоритму для обробки результатів вимірювання із застосуванням програми «Measurement», написаної в середовищі програмування Microsoft VisualStudio мовою  $C#$ .

Описаний вище алгоритм обробки результатів вимірювання передбачає використання різних критеріїв, які мають громіздкий характер математичного апарату, який однак, як правило, не відрізняється особливою складністю і зводиться до шаблонного використання ряду формул. Велика кількість складних рутинних розрахунків, призводить до того, що виконання складних метрологічних досліджень займає багато часу і може викликати невірний результат обчислення. Тому для сучасного інженера автоматизація складних обчислень є актуальним завданням, оскільки підвищення швидкості виконання арифметичних і логічних операцій збільшує продуктивність та точність.

Складнощі математичної обробки даних експерименту можна вирішити за допомогою програми "Measurement", написаної в середовищі програмування Microsoft VisualStudio мовою C#, яка дозволяє вирішувати чисто математичні задачі, уникаючи громіздких розрахунків. Microsoft VisualStudio – потужне середовище розробки, що забезпечує високу якість коду протягом усього циклу розробки програмного забезпечення, від проектування до впровадження. При порівняльній характеристиці програмного забезпечення для SharePoint, Інтернет, Windows, Windows Phone, та інших платформ визначено, що саме VisualStudio є універсальним рішенням даного типу задач.

113

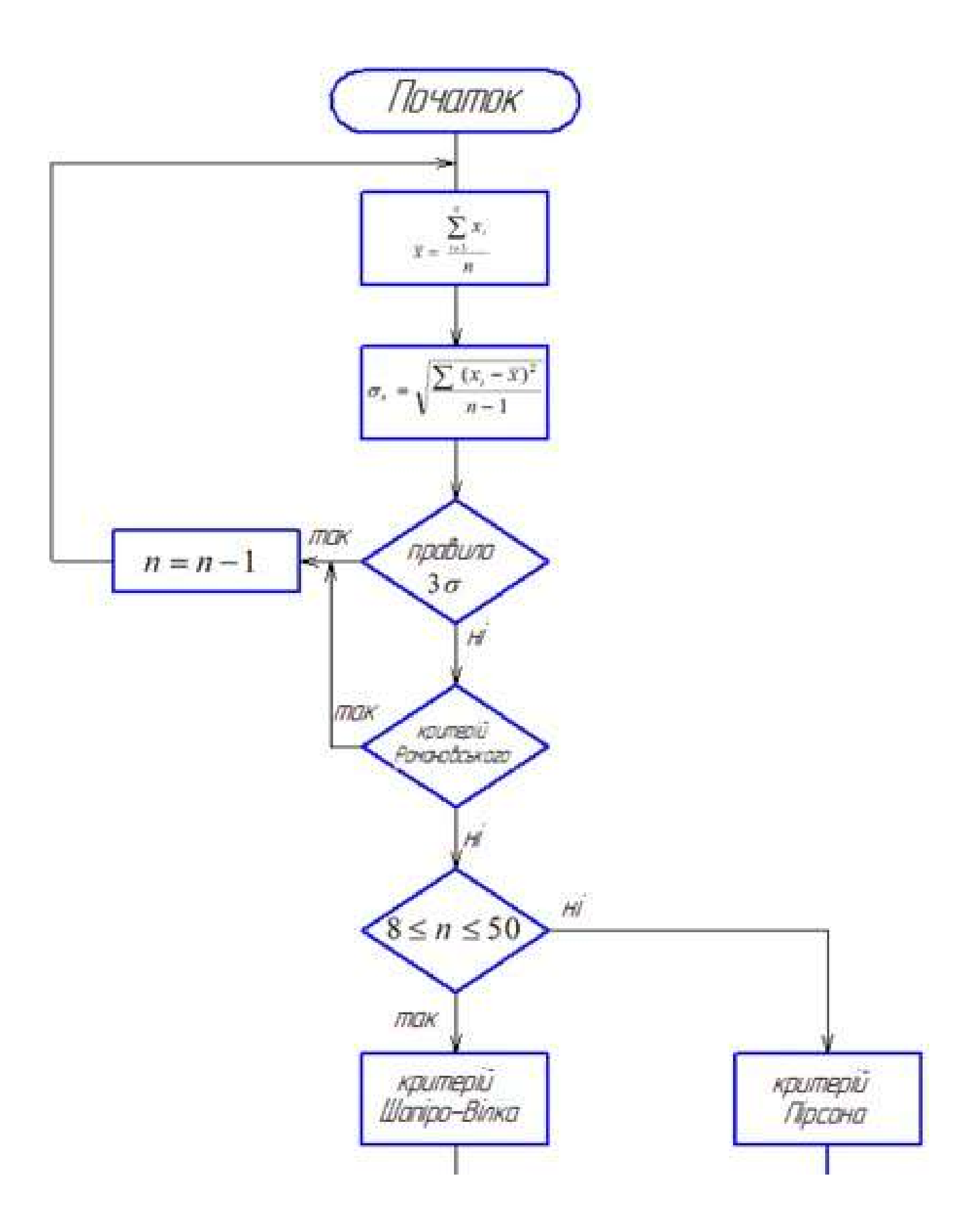

Рисунок 9– Блок-схема програми «Measurement», аркуш 1

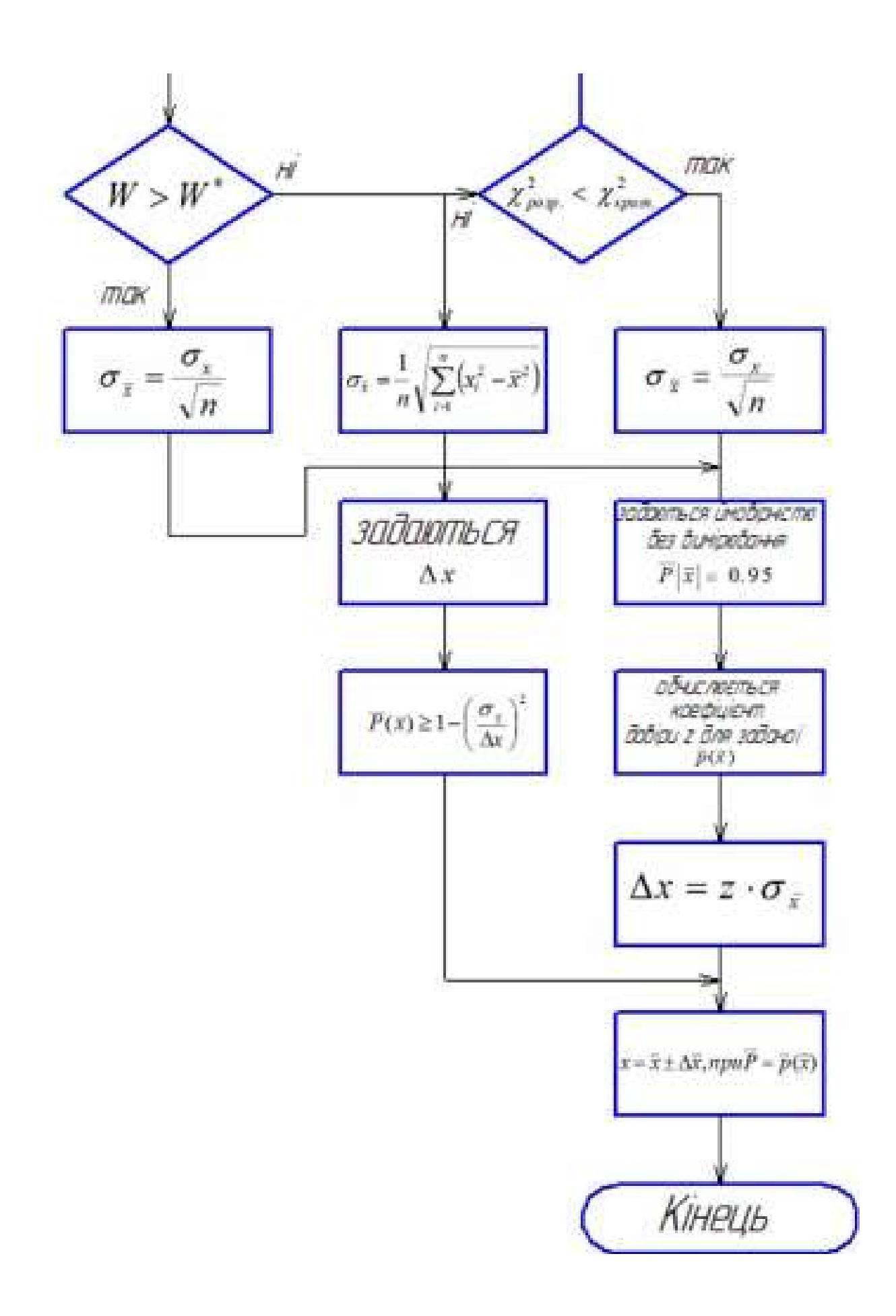

Рисунок 9– Блок-схема програми «Measurement», аркуш 2

VisualStudio – це набір інструментів розробки, заснованих на використанні компонентів для створення потужних, продуктивних додатків. Крім того, середовище VisualStudio оптимізоване для спільного проектування, розробки та розгортання корпоративних рішень. C# - об'єктно-орієнтована мова програмування з безпечною системою типізації для платформи NET .C# є гарним вибором для швидкого конструювання різних компонентів–відвисокорівневої бізнеслогіки до системних додатків, що використовують низькорівневий код. Також слідзазначити, що C# є і Web орієнтованим – використовуючи прості вбудовані конструкції мови ваші компоненти можуть бути легко перетворені на Web-сервіси, до яких можна буде звертатися з Internet за допомогою будь-якої мови на будь-якій операційній системі. Середовище розробки Web-сервісів дозволяє програмісту сприймати існуючі сьогодні Web-додатки, як C# об'єкти, що дає можливість розробникам співвіднести Web-сервіси з їх пізнаннями в об'єктно-орієнтованому програмуванні.

З метою використання програми "Measurement" необхідно здійснити ряд наступних операцій:

1) Перш за все на робочому ПК повинен бути встановлений NetFrameworkv4.0 (Microsoft .NET (читається дот-нет)— програмна технологія, запропонована фірмою Microsoft як платформа для створення як звичайних програм, так і веб-програм [7]).

2) Запустити програму "Measurement" (рисунок 10).

Перейшовши до закладки «Додатково» (рисунок 11) рекомендується заповнити чисті поля, в яких необхідно вказати інформацію про пункт, місце, дату та час проведення вимірювань, а також назвати фізичну величину, що вимірювалась, та її одиниці вимірювання. Подання даної інформації відбувається з метою отримання відомостей про вибірку, що оброблятиметься програмою.

3) Навести курсор миші на кнопку «Завантажити», лівою кнопкою миші двічі клацнути. На екрані з'явиться діалогове вікно (рисунок 12), в якому вказується шлях до необхідного файлу з результатами спостереження. (Файл обов'язково повинен бути з

розширенням .txt). Зауваження: числа, що містять дробову частину повинні розділюватись виключно комою «,».

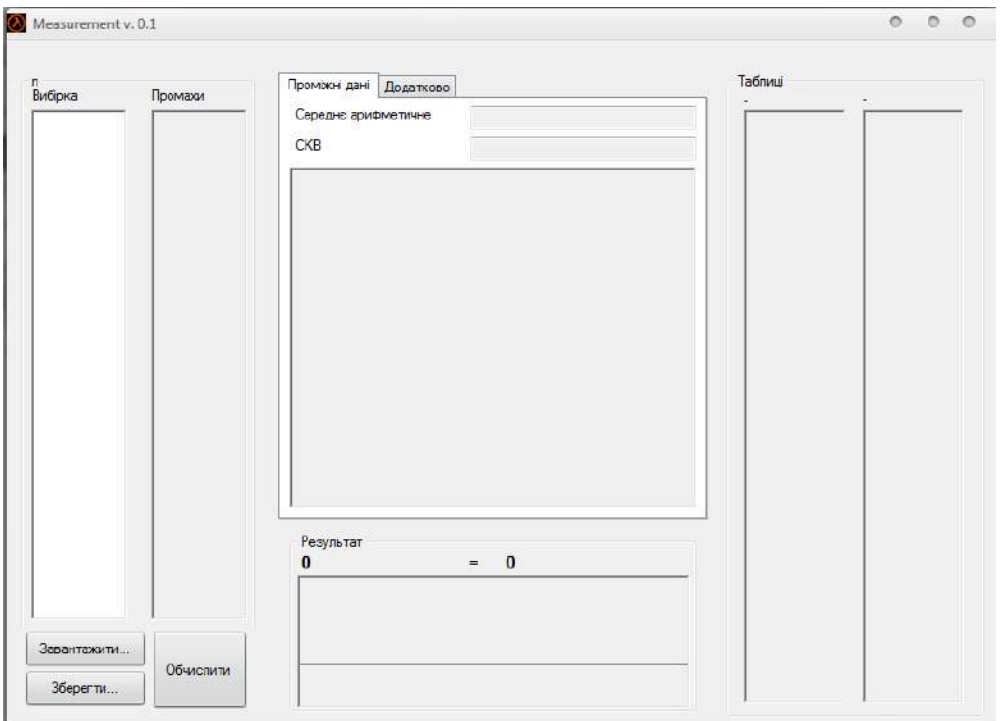

Рисунок 10 – Загальний вигляд програми «Measurement»

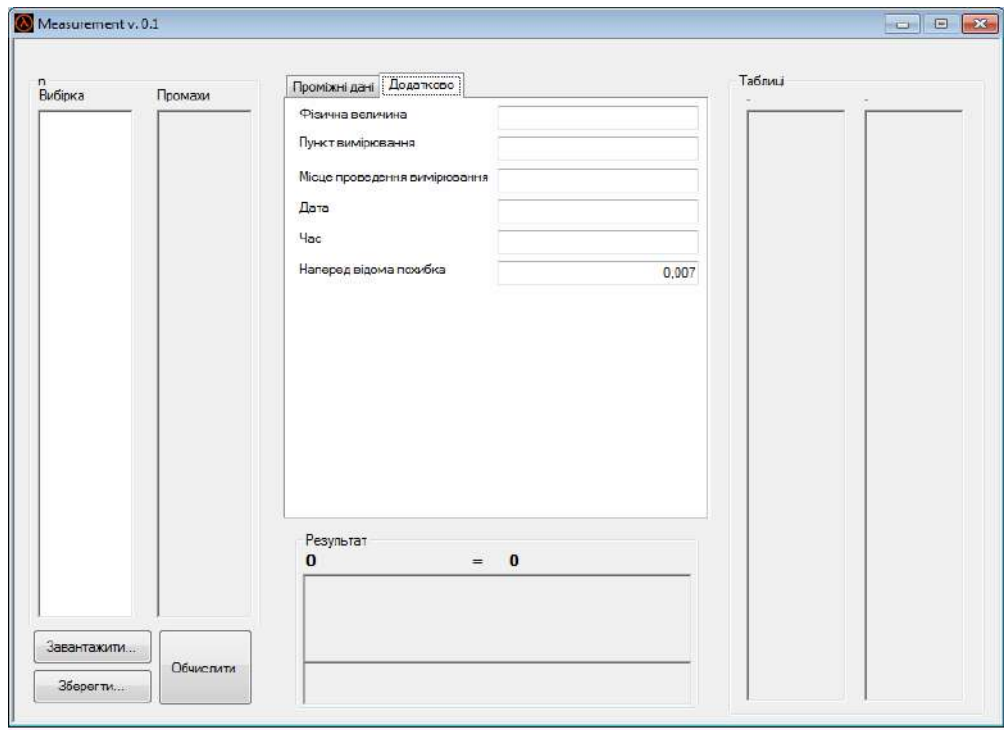

Рисунок 11 – Поле закладки «Додатково»

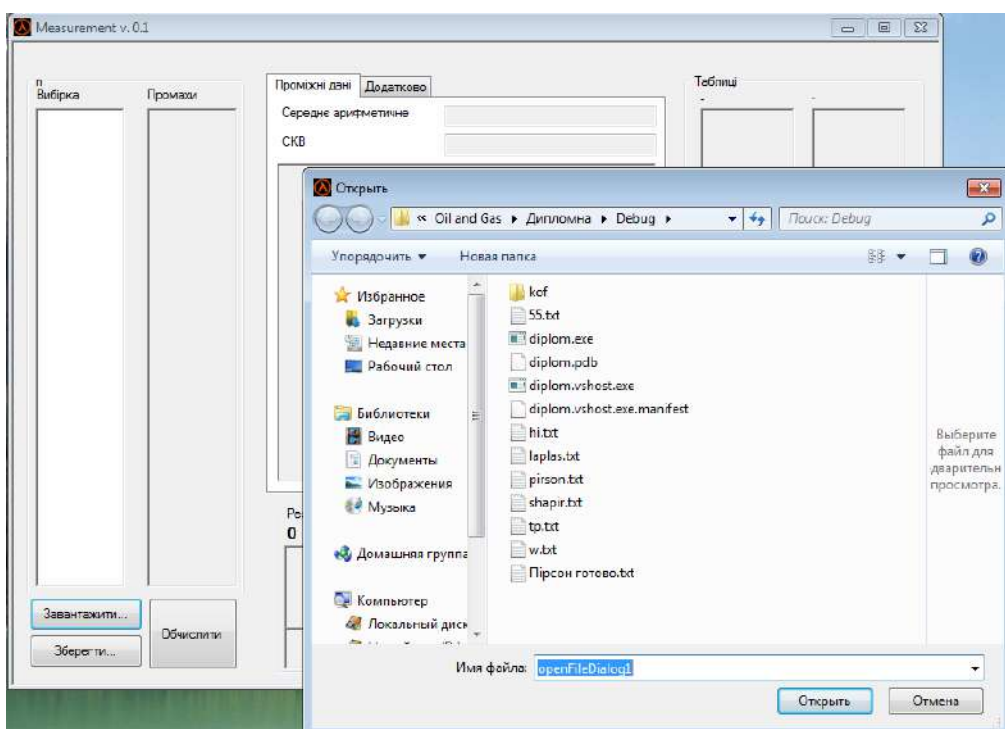

Рисунок 12 – Вибір файлу з даними

4) Після завантаження даних (рисунок 13), необхідно прослідкувати, щоб після останнього числа не було пробілів.

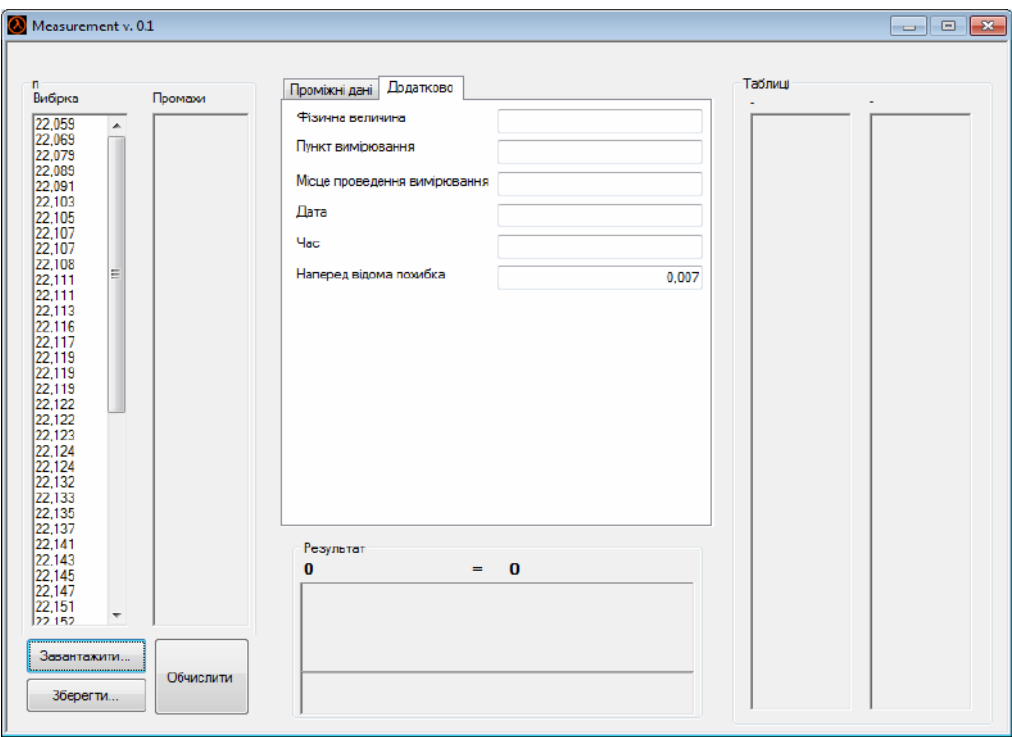

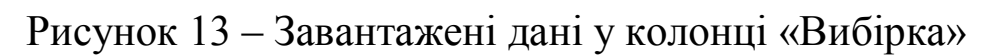

Лівою кнопкою миші клацнути «Обчислити», що знаходиться на робочому полі. На екрані з'являться проміжні дані обчислення згідно алгоритму, результат обрахунку та висновок про відповідність чи невідповідність нормальному закону розподілу заданої вибірки (рисунок 13). Результат обчислення можна зберегти для подальшого використання (рисунок 14).

Примітка: відповідно до критерію за яким перевіряється вибірка, у вікні програми справа будуть подані статистичні таблиці, необхідні для розрахунків [3].

Функціональні можливості розробленої програми "Measurement":

- Високоточний обрахунок результатів вимірювання згідно описаного вище алгоритму.

Можливість завантажувати результати вимірювань у програму безпосередньо із збереженого файлу з розширенням .txt.

- Обробка вибірок різного об'єму.

- Відсіювання промахів з результатів спостереження після перевірки вибірки на їх наявність за критеріями «трьох сігм» та Романовського.

- Перевірка вибірки на відповідність нормальному закону розподілу за допомогою критеріїв Шапіро-Вілка (8≤n≤50) та Пірсона  $(n>100)$ .

- Представлення результатів вимірювання у визначеній, стандартній формі  $x = \overline{x} \pm \Delta x$  при  $\overline{P} = \overline{P} | \overline{x} |$ .

- Вивід результатів обчислень на екран і можливість їх збереження для подальших опрацювань.

- Виведення на екран висновку про результат перевірки вибірки на відповідність нормальному закону розподілу.

Можливість введення в програму даних про пункт, місце, час, дату проведення вимірювань, результатом яких є отримані експериментальні дані, що обробляються. Введені дані зберігаються разом з результатом обчислення.

- Висока швидкість обчислення.

Вільний доступ до статистичних таблиць (при необхідності), які є збережені у даній програмі [3].

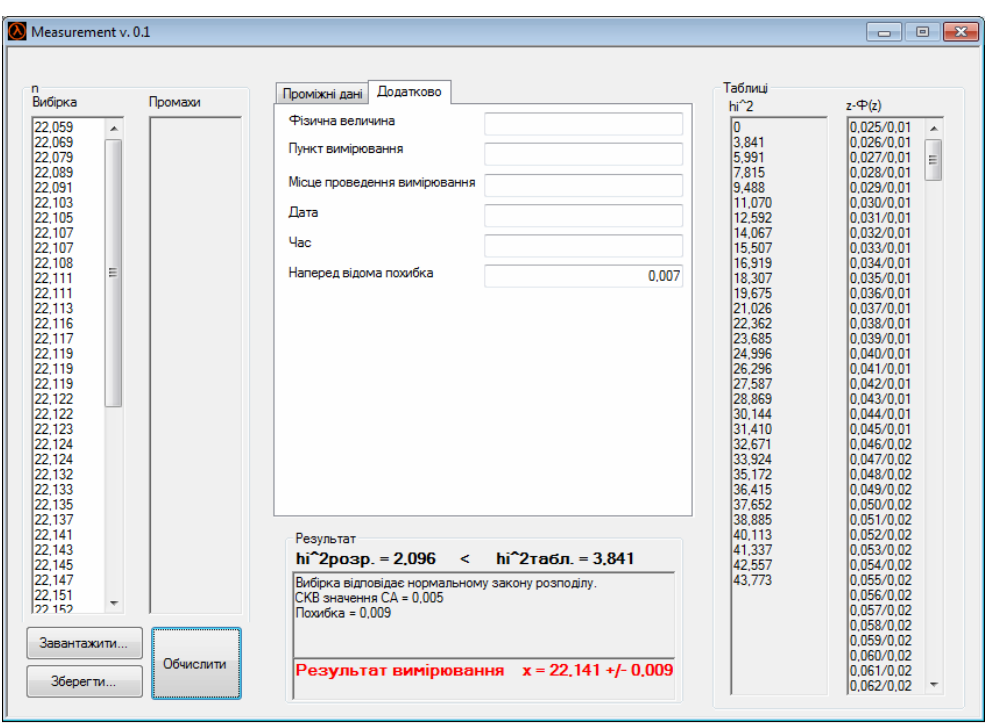

Рисунок 14 – Виведення проміжних даних та результату вимірювання

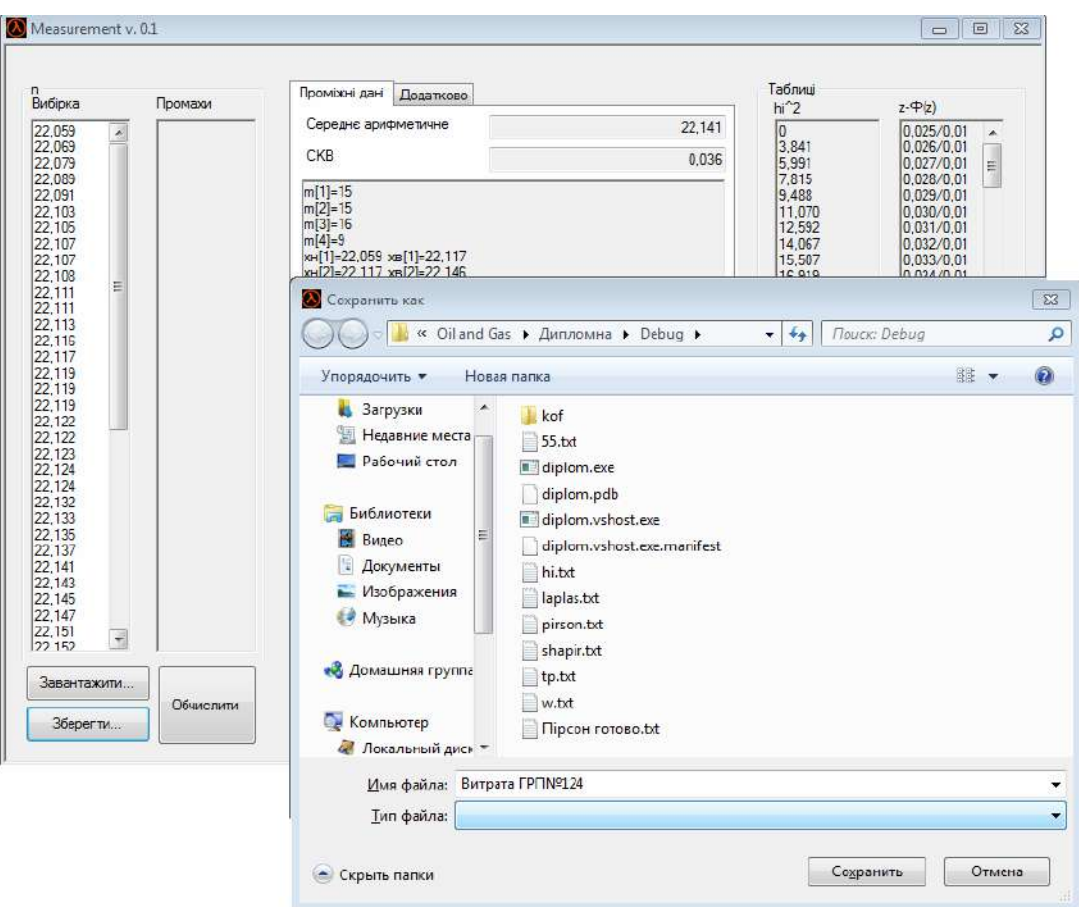

Рисунок 15 – Збереження результатів обчислення

## VIII. ПРИКЛАДИ РОЗРАХУНКУ У МОБІЛЬНОМУ ІНФОРМАЦІЙНО-ВИМІРЮВАЛЬНОМУ КОМПЛЕКСІ ТА ЙОГО АПРОБАЦІЯ

Розглянемо приклад обробки результатів вимірювання витрати газу з метою виявлення витоків природного газу за допомогою створеної програми «Measurement».

Маючи результати прямих багаторазових вимірювань витрати газу, що проводились з метою виявлення витоків природного газу в газорозподільних мережах та були виконані в ГРП№124, що знаходиться в населеному пункті Старий Мартинів 21.07.2021 о 01.15-01.45 годині, можна здійснити метрологічну обробку цих результатів, використовуючи описану вище програму "Measurement".

| $\mathcal{N}\!\varrho$ | $\mathcal{I}$ | 2      | $\mathfrak{Z}$ | $\overline{4}$ | 5      | 6      | 7      | 8      |
|------------------------|---------------|--------|----------------|----------------|--------|--------|--------|--------|
| Витрата                | 22,059        | 22,069 | 22,079         | 22,089         | 22,091 | 22,103 | 22,105 | 22,107 |
| $\mathcal{N}\!\varrho$ | 9             | 10     | 11             | 12             | 13     | 14     | 15     | 16     |
| Витрата                | 22,107        | 22,108 | 22,111         | 22,111         | 22,113 | 22,116 | 22,117 | 22,119 |
| $\mathcal{N}$          | 17            | 18     | 19             | 20             | 21     | 22     | 23     | 24     |
| Витрата                | 22,119        | 22,122 | 22,122         | 22,122         | 22,123 | 22,124 | 22,124 | 22,132 |
| $\mathcal{N}\!\varrho$ | 25            | 26     | 27             | 28             | 29     | 30     | 31     | 32     |
| Витрата                | 22,133        | 22,135 | 22,137         | 22,141         | 22,143 | 22,145 | 22,147 | 22,151 |
| $\mathcal{N}\!\varrho$ | 33            | 34     | 35             | 36             | 37     | 38     | 39     | 40     |
| Витрата                | 22,152        | 22,152 | 22,154         | 22,154         | 22,159 | 22,161 | 22,161 | 22,163 |
| $\mathcal{N}\!\varrho$ | 41            | 42     | 43             | 44             | 45     | 46     | 47     | 48     |
| Витрата                | 22,163        | 22,167 | 22,169         | 22,172         | 22,174 | 22,174 | 22,186 | 22,191 |
| $\mathcal{N}\!\varrho$ | 49            | 50     | 51             | 52             | 53     | 54     | 55     | 56     |
| Витрата                | 22,192        | 22,194 | 22,200         | 22,201         | 22,201 | 22,204 | 22,205 |        |

Таблиця 1 – Результати вимірювання витрати газу (ГРП№124), м $^3$ /год

Отримані дані подані у таблиці 1 (кількість вимірювань – 55 разів) [3].

Завантаживши подану вище вибірку та запустивши обчислення, отримаємо певні проміжні дані обрахунків, які, як і остаточний результат та висновок про відповідність нормальному закону розподілу, виводяться у закладці «Проміжні дані» на робочому вікні програми.

Результат обчислення подано нижче і показано на рисунку 16.

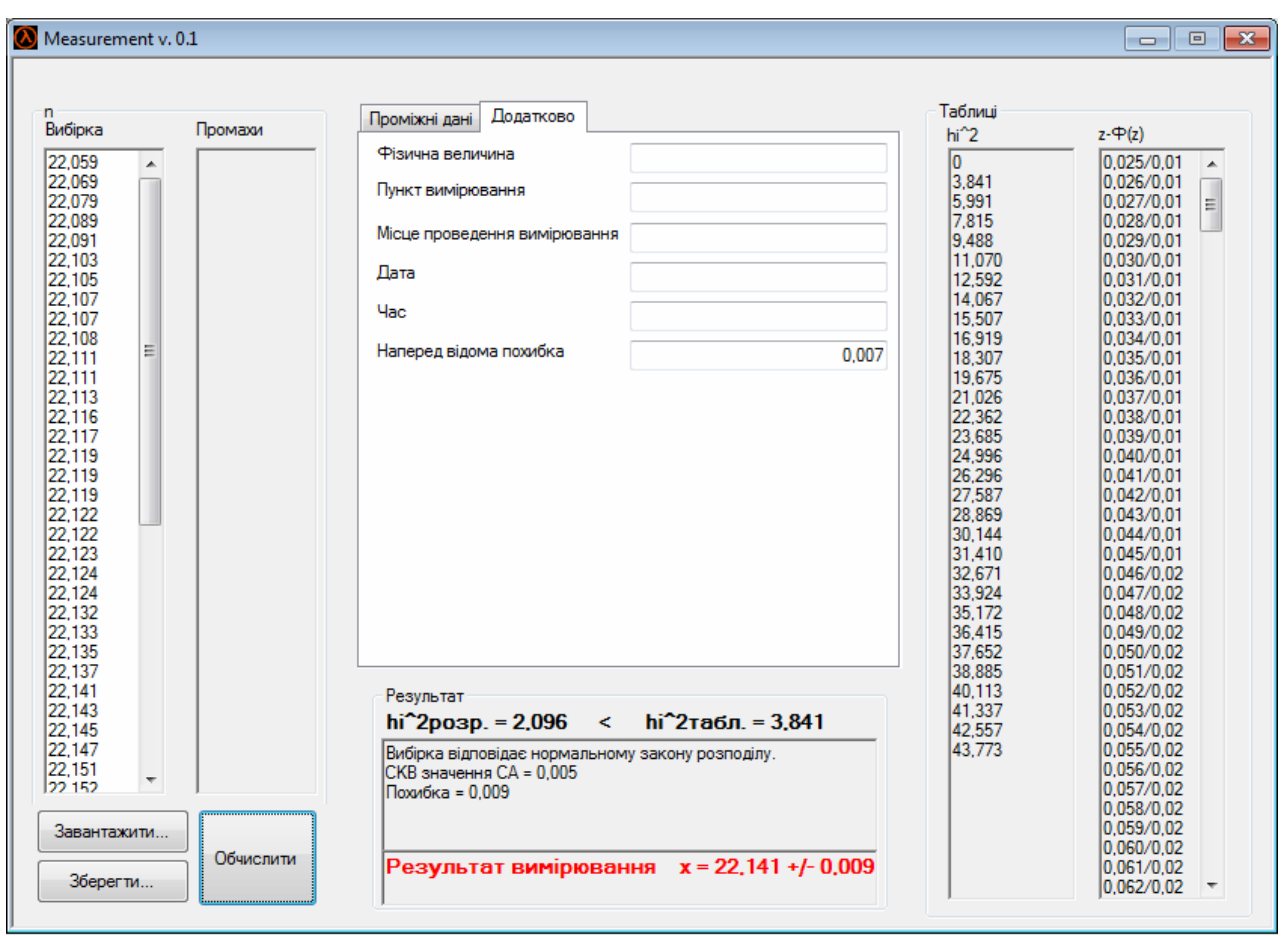

Рисунок 16 – Результати обробки даних вимірювання за допомогою програми "Measurement" для вибірки обсягом n=55

Як видно із результату обчислень у програмі, вибірка, розміром *n=55*, відповідає нормальному закону розподілу, оскільки розраховане значення  $\chi_p^2 = 2.096$  не перевищує табличне  $\chi^2$ , що рівне 3,841.

Проте для виконання експрес-контролю виявлення витоків природного газу в газорозподільчих мережах не є необхідним проводити настільки велику кількість вимірювань при ймовірності лише 0,95 та щоб забезпечити більшу точність вимірювання, адже як бачимо з отриманих результатів спроектований мобільний витратовимірювальний комплекс не може виявити дуже малих втрат газу. Комплекс працює на великих втратах. А для цього достатньо провести багаторазове вимірювання з об'ємом вибірки *n=20*.

На наступному прикладі буде показано та доведено доцільність виконання саме такої кількості вимірювань. Вибірка отримана шляхом проведення вимірювання витрати газу в ГРП№ 29, що знаходиться в селі Вікторів, 14.07.2021 року о 24.00-01.00 годині [5].

| $\mathcal{N}$ o |       |       | $\mathfrak{Z}$ | 4     |       | 6     |       |
|-----------------|-------|-------|----------------|-------|-------|-------|-------|
| Витрата         | 3,089 | 3,096 | 3,097          | 3,112 | 3,114 | 3,117 | 3,118 |
| $\mathcal{N}$   | 8     | 9     | 10             | 11    | 12    | 13    | 14    |
| Витрата         | 3,119 | 3,121 | 3,123          | 3,131 | 3,132 | 3,132 | 3,134 |
| $\mathcal{N}$   | 15    | 16    | 17             | 18    | 19    | 20    | 21    |
| Витрата         | 3,137 | 3,141 | 3,141          | 3,142 | 3,144 | 3,160 |       |

Таблиця 2 – Результати вимірювання витрати газу (ГРП№124), м $^3$ /год

Після завантаження та запуску для обчислення представленої в таблиці 1 вибірки, одержимо проміжні дані обчислення згідно послідовності обробки результатів дослідження та висновок про перевірку на відповідність нормальному закону розподілу за допомогою критерію Шапіро-Вілка*W*, а також остаточний результат вимірювання. Всі результати обчислення програмою подано нижче і показано на рисунку 17.

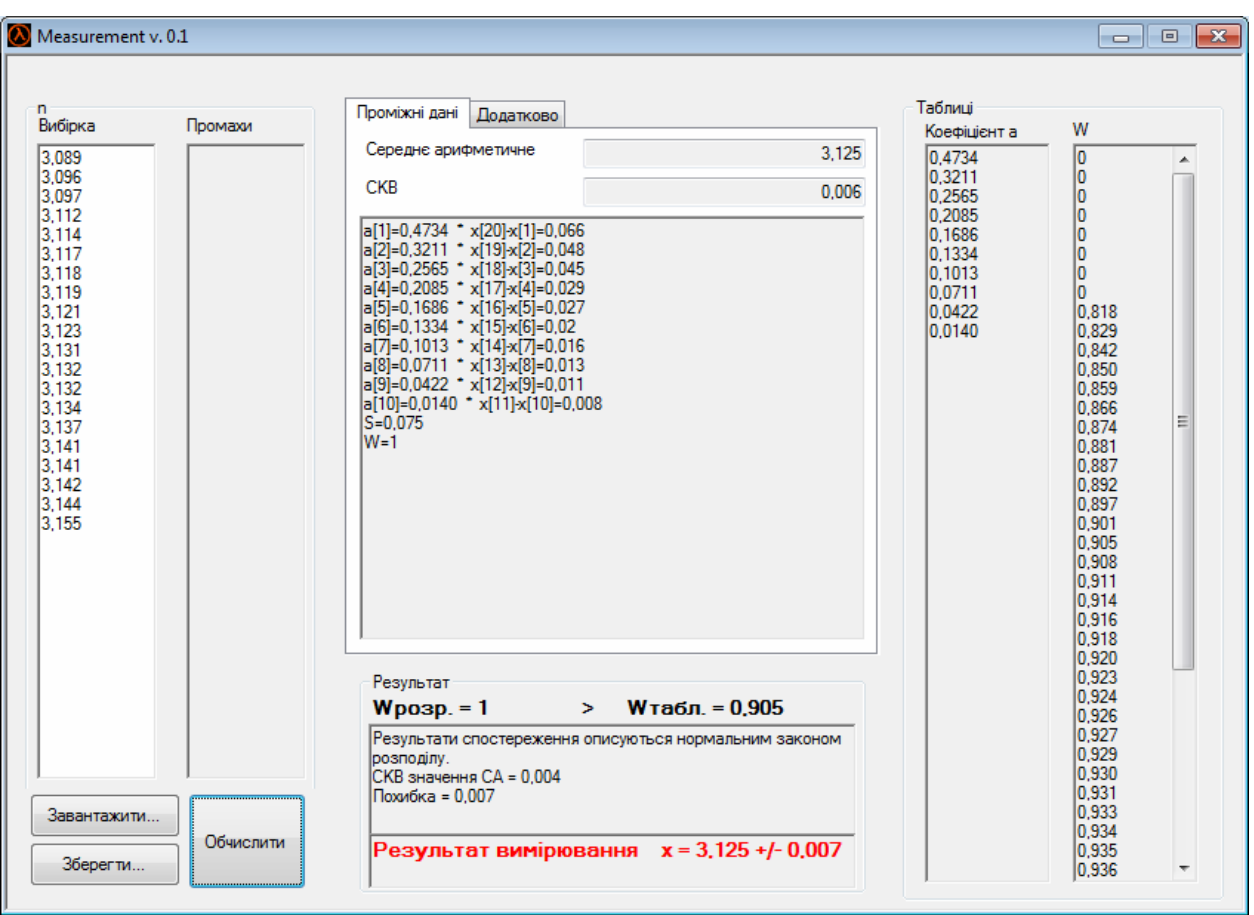

Рисунок 17 – Результати обробки даних вимірювання за допомогою програми "Measurement" для вибірки n=20

Оскільки розраховане значення *W=1* є більшим за табличне  $W_n(\alpha) = 0.905$ , то можна зробити висновок, що результати вимірювання описуються нормальним законом розподілу.

У випадку, коли за результатами обчислення програми вибірка не відповідатиме нормальному закону розподілу, можна вручну ідентифікувати закон розподілу даної вибірки. Для цього слід виконати наступні кроки:

1) Формування масиву значень випадкової величини. Мається на увазі отримання вибірки під час проведення вимірювання.

2) Побудова гістограми частот. Гістограма частот будується шляхом поділу всього інтервалу отриманих результатів вимірювань випадкової величини на рівні інтервали так, що кожний має довжину:

$$
h = \frac{x_{\text{max}} - x_{\text{min}}}{k},\tag{11}
$$

де *хmax,min* – відповідно найбільше та найменше значення із вибірки, впорядкованої по зростанню; *k* – кількість інтервалів.

Переглядаючи масив даних, для кожного і-того інтервалу підраховують кількість попадань випадкової величини в цей інтервал. Гістограма частот представляється прямокутниками, що мають висоту рівну кількості попадань  $n_i$  та ширину рівну довжині інтервалу (рисунок 18) .

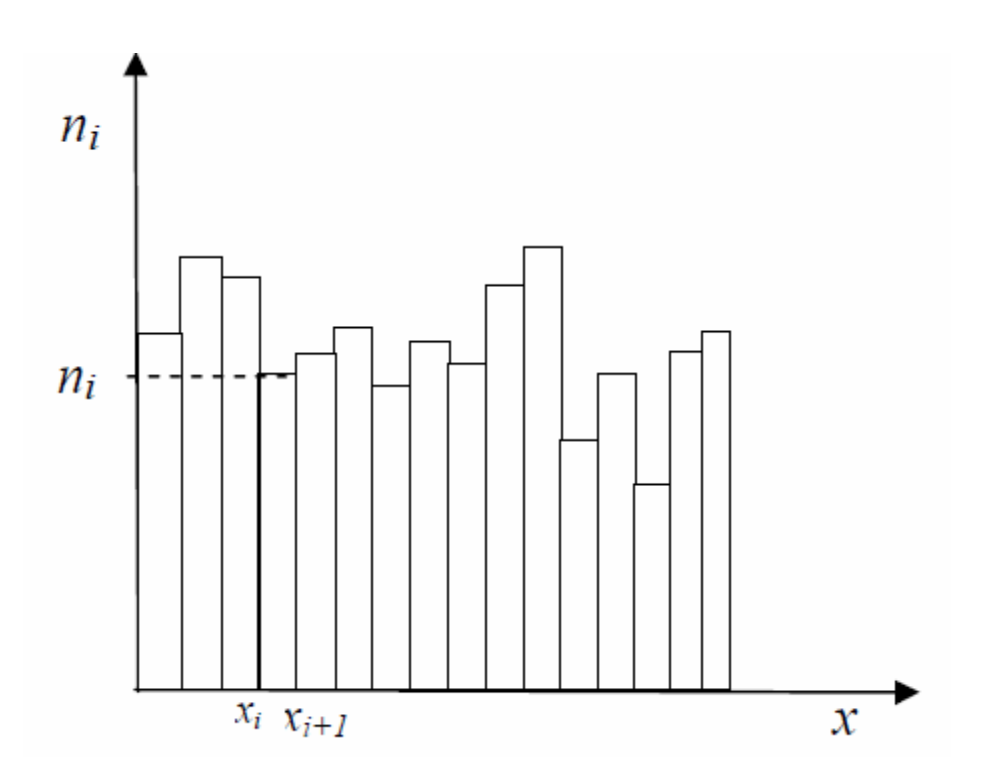

Рисунок 18 – Гістограма частот

3) Формування гіпотези про вид закону розподілу. За видом гістограми частот роблять припущення про вид закону розподілу. Вид гістограми частот порівнюють з відомими законами розподілу випадкових величин.

4) Оцінка значень параметрів закону розподілу. Переважна більшість параметрів розподілу може бути оцінена на основі фундаментальних статистичних характеристик випадкових величин таких, як максимальне та мінімальне значення, середнє значення, середньоквадратичне відхилення.

5) Перевірка відповідності за критерієм згоди [5].

Отже, з метою виявлення витоків природного газу в газорозподільних мережах створено мобільний інформаційновимірювальний комплекс, розроблено та описано програмне забезпечення "Measurement" для обробки результатів опосередкованих вимірювань в розгалужених схемах газопостачання за допомогою ПЕОМ.

Здійснено апробацію мобільного ІВК та програмного забезпеченняна базі ГРП№29 (місце знаходження – с. Вікторів) та ГРП№124 (місце знаходження – с. Старий Мартинів).

- [1] Про затвердження методики приведення об'єму природного газу до стандартних умов за показами побутових лічильників у разі відсутності приладів для вимірювання температури та тиску газу : наказ Міністерства палива та енергетики України від 26.02.2004 р. № 116.*Офіційний вісник України.* 2004. № 12. С. 234.
- [2] Про затвердження Правил безпеки систем газопостачання : наказ Міністерства енергетики та вугільної промисловості України від 15.05.2015 р. № 285. *Офіційний вісник України.* 2015. № 51. С. 68.
- [3] Піндус Н.М., Марчук Т.З. Розробка віртуального навчального тренажера для вимірювання втрат газу при його транспортуванні. *Метрологія та прилади*. 2014. № 1. С. 183-186.
- [4] Піндус Н.М., Чеховський С.А., Піндус О.В., Шинкарук Х.М. Розроблення віртуальної лабораторії для метрологічних досліджень при вимірюванні втрат природного газу у газопровідних мережах. *Інноваційні комп'ютерні технології у вищій школі* : тези доп. 10-ї наук.-практ. конф. (м. Львів, 21-23 лист. 2018 р.). Львів, 2018. С.85- 90.
- [5] Піндус Н.М. Винничук А.Г., Сенів Г.О. Віртуальна лабораторія для експрес-контролю втрат природного газу у газопровідних мережах. *Системи обробки інформації*. 2017. № 4. С.152-154.
- [6] Піндус Н.М., Винничук А.Г. Аналіз методів виявлення витоків природного газу в газорозподільних мереж. *Актуальні проблеми автоматики та приладобудування* : матеріали ІІ всеукр. наук.-техн. конф., (м. Харків, 10-11 грудня 2015 р.). Харків, С. 165-166.
- [7] Стеценко І.В. Моделювання систем: навчальний посібник / за заг. ред. І.В. Стеценко. Черкаси: 2010. 399 с.

Наукове видання

## **НАУКОВО-ТЕХНІЧНІ ДОСЛІДЖЕННЯ У ГАЛУЗІ ОБЛІКУ ПРИРОДНОГО ГАЗУ**

*КОЛЕКТИВНА МОНОГРАФІЯ*

**ISBN 978-617-7926-46-6**

Віддруковано з готового макету замовника

Підп. до друку 06.03.2023 р. Формат 60х84 1/16. Умовн. друк. арк. 7,44. Папір офсетний. Гарнітура "Тimes New Roman". Друк цифровий. Зам. № 40. Наклад 100 примірників.

GM print

Видавець Кушнір Г.М. Свідоцтво про внесення суб'єкта видавничої справи до державного реєстру видавців, виготівників і розповсюджувачів видавничої продукції: серія ІФ №31 від 26.01.2009 р. 76000, м. Івано-Франківськ, вул. Шота Руставелі, 1, тел. (099) 700-47-45, e-mail: kgm.print@i.ua